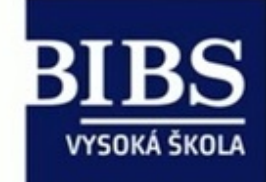

# Vzdělávání pedagogů v prostředí cloudu

Reg. číslo: CZ.1.07./1.3.00/51.0011

Realizátor projektu: B.I.B.S., a.s.

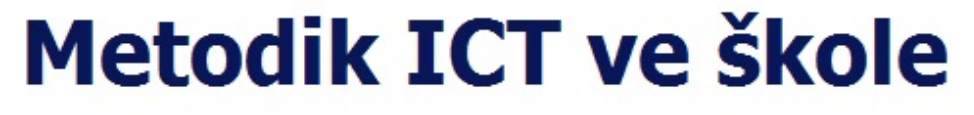

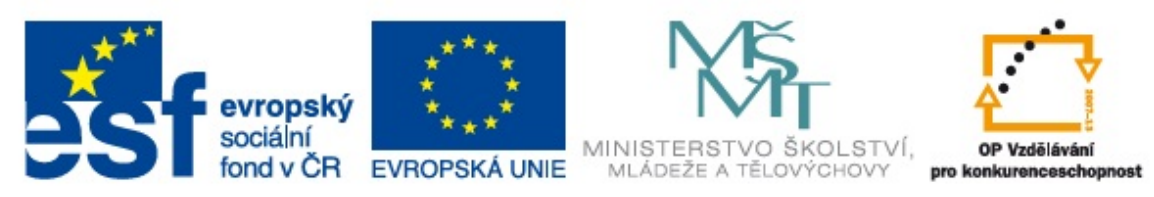

INVESTICE DO ROZVOJE VZDĚLÁVÁNÍ

### **Obsah**

[Metodik ICT ve škole \(opora\)](content/index.html?superid=100) [Obsah](content/index.html?superid=100#content) [Titulní list opory](content/index.html?superid=100#cast543) [Úvod do problematiky](content/index.html?superid=100#cast2) [Návaznosti](content/index.html?superid=100#cast3) [Motivace ke studiu](content/index.html?superid=100#cast4) [Poučení](content/index.html?superid=100#cast5) [Cíl studia](content/index.html?superid=100#cast6) [1. Koučink pedagogů s ohledem na specifika oboru](content/index.html?superid=100#cast7) [2. Konstrukce příprav s využitím ICT](content/index.html?superid=100#cast8) [3. Základy projektového a strategického řízení](content/index.html?superid=100#cast9) [4. Základy plánování v oboru ICT](content/index.html?superid=100#cast10) [5. Využití e-learnigového portálu ve výuce](content/index.html?superid=100#cast11) [6. Příprava didaktických materiálů s interaktivním prvkem](content/index.html?superid=100#cast12) [7. Správa informačních systémů školy](content/index.html?superid=100#cast13) [8. Zásady bezpečnosti ICT](content/index.html?superid=100#cast14) [9. Právní aspekty ICT](content/index.html?superid=100#cast15) [10. Úvod do problematiky veřejných zakázek](content/index.html?superid=100#cast16) [Prezentace k výuce](content/index.html?superid=100#cast463) [Závěry](content/index.html?superid=100#cast17) [Souhrn](content/index.html?superid=100#cast18) [Příklady k promyšlení](content/index.html?superid=100#cast20) [Slovníček pojmů](content/index.html?superid=100#cast22) [Seznam použitých zdrojů](content/index.html?superid=100#cast23) [Odkaz na test a zadání DÚ](content/index.html?superid=100#cast364)

## **Titulní list opory**

[PRO version](http://pdfcrowd.com/customize/) Are you a developer? Try out th[e HTML to PDF API](http://pdfcrowd.com/html-to-pdf-api/?ref=pdf) contract the CHTML of PDF API [pdfcrowd.com](http://pdfcrowd.com)

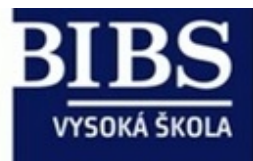

# Vzdělávání pedagogů v prostředí cloudu

Reg. číslo: CZ.1.07./1.3.00/51.0011

Realizátor projektu: B.I.B.S., a.s.

## **Metodik ICT ve škole**

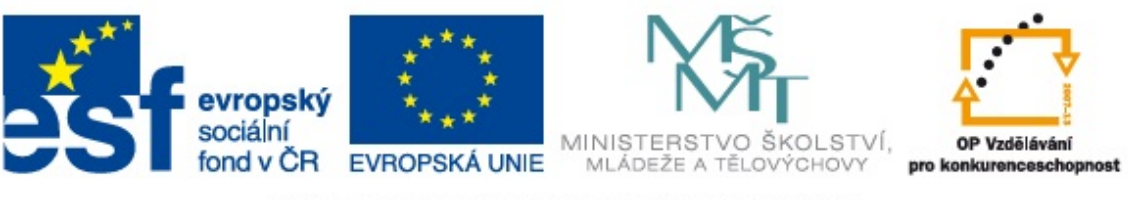

## INVESTICE DO ROZVOJE VZDĚLÁVÁNÍ

## **Úvod do problematiky**

Vážené studentky a studenti,

předkládáme před Vás studijní oporu Metodik ICt ve škole. Přejeme Vám příjemně prožitý čas a načerpání nových znalostí a impulsů pro svou výuku.

V rámci obecné podpory procesů souvisejících se zaváděním a využíváním ICT ve školách je potřeba realizační podpory správy ICT konkrétní instituce. Tuto problematiku má na starost tzv. **Metodik ICT ve škole**. Je to člověk, na kterého přistane řada úkolů, a bude je muset vykonat. Navíc to je člověk, na kterého se ostatní budou s radostí obracet s žádostmi a prosbami. Jedná se o zodpovědnou roli, která má na starosti:

- správu hardwaru,
- správu softwaru,
- tvorbu ICT plánu,
- kontinuální rozvoj a správa ICT infrastruktury,
- komunikaci a řízení činnosti IT dodavatelů,
- vzdělávání a rozšiřování znalosti kantorů,
- podporu pedagogů,
- · podporu a realizaci "elektronického vzdělávání" pro studenty i učitele atd.

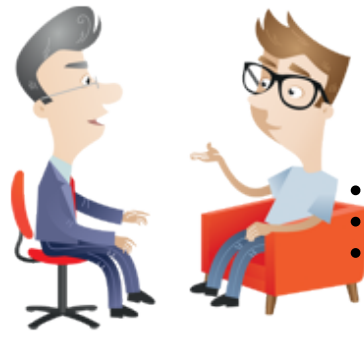

Díky těmto oblastem je role Metodika ICT ve škole velmi důležitá, proto je dbáno na jeho odborné znalosti a kompetence vykonávat činnosti se správou ICT související.

Každá instituce má vlastní představu o správci či metodikovi ICT, samozřejmě závislou od aktuálního rozpoložení finančních prostředků pro podporu IT. Čili dle finančních a procesních možností může tuto roli vykonávat:

- externí pracovník,
- stávající pedagog s rozšířenou působností,
- IT dodavatel/firma.

Některé z výše uvedených činností by měl na škole vykonávat tzv. **Koordinátor ICT**, pro kterého je určené specializační vzdělávání v rozsahu minimálně 255 hodin výuky (většinou kombinovanou formou).

Pro podporu vzdělání a rozšíření znalostí kompetentních osob byla v rámci **projektu Vzdělávání pedagogů v prostředí cloudu** vytvořena tato opora s názvem "Metodik **ICT ve škole"** zahrnující tyto kapitoly:

- 1. Koučink pedagogů s ohledem na specifika oboru,
- 2. Konstrukce příprav s využitím techniky ICT,
- 3. Základy projektového a strategického řízení,
- 4. Základy plánování v oboru ICT,
- 5. Využití E-learningových portálů ve výuce,
- 6. Příprava didaktických materiálů s interaktivním prvkem,
- 7. Správa informačních systémů školy,
- 8. Zásady bezpečnosti ICT,
- 9. Právní aspekty ICT technologií,
- 10. Základy problematiky veřejných zakázek.

Jednotlivé materiály jsou obsahy informací, které souvisí s danou problematikou a jsou strukturovány o úvodních a elementárních znalostí po konkrétní reálné příklady a jejich využití v praxi.

Na opoře se podílel **kolektiv autorů**, jmenovitě Jitka Kominácká, Ludmila Brestičová, Leopold Laštůvka, Ladislav Pálka, Richard Pokorný, Martin Kotlík a Eva Gregorová.

## **Návaznosti**

Opory předpokládají hlubší znalost práce s počítačem, zvýšený zájem o problematiku ICT (infrastruktura, hardware, software, licence). Předpokládaná je zároveň zkušenost či minimálně zájem o technické a technologické novinky (tablety, chytré telefony, nové operační systémy aj.).Předpokladem je i lidská stránka metodika, protože metodik je člověk, který ostatní pedagogy může přesvědčit či motivovat k používání ICT ve výuce.

## **Motivace ke studiu**

Některým lidem by se mohlo zdát, že role metodika ICT je ve škole zbytečná. Jsou to ovšem lidé, kteří počítají vždy s tím, že když ráno přijdou do práce či školy, zapnou počítač a on sám od sebe prostě funguje, je připojený k síti Internet, fungují všechny maily a tak dále. My, kteří se pohybujeme v tomto prostředí, velmi dobře víme, že to není samozřejmost. A navíc se člověk často zapotí nad problémem, který se někdy zdá být neřešitelný. Používání počítače se stalo každodenním, a proto je potřeba přistupovat velmi otevřeně i k lidem, kteří jsou metodiky ICT. Pojďme se podívat, co předcházelo práci metodika ICT.

i

## **Změny ve vzdělávání**

I když si mnozí myslí, že vzdělávání probíhá pouze ve školním prostředí, hluboce se mýlí. Vzdělávání probíhá kontinuálně všude, kde se pohybujeme a interagujeme s okolím. Školství má jen částečný vliv na naše vzdělání. Škola se nepohybuje ve vzduchoprázdnu, je velmi dynamicky se měnícím prostředím, které školství bezprostředně ovlivňuje.

- 1. Díky všudypřítomnému Internetu se rychle zvyšuje **dostupnost jiných vzdělávacích příležitostí**, než je škola. Nejde jen o dostupnost informací, ale o celé vzdělávací programy. Příkladem může být [Khanova škola,](http://khanovaskola.cz/) která pomocí názorných videoturiálů nabízí ucelené vzdělávací celky. Školství ztratilo monopol na proces vzdělávání i na obsah, metody a cíle vzdělávání. Díky webinářům školy ztrácí monopol i na výuku "face to face".
- 2. Život se velmi rychle mění, dnes **nevíme, jak budou naše děti žít**. Připravujeme je na život, ale nevíme, jaký bude. Neumíme si představit, jaký bude pracovní trh a jak budou naše děti trávit volný čas. Jak proto koncipovat proces vzdělávání?
- 3. **Vzdělání je dostupné téměř pro každého**. Zatímco před 20 lety studovalo na vysokých školách v ČR jen 20 % populace dané věkové skupiny, nyní je to více než 60 %. Na vysokých školách studují studenti s mnohem menšími studijními předpoklady. Jak na to zareagovat? Návratem do předchozí situace? Snižováním náročnosti studia? Spíše diferenciací vysokoškolského studia.
- [PRO version](http://pdfcrowd.com/customize/) Are you a developer? Try out th[e HTML to PDF API](http://pdfcrowd.com/html-to-pdf-api/?ref=pdf) [pdfcrowd.com](http://pdfcrowd.com) 4. **Trendem je individualismus**. Rodiče mají jasné představy o tom, jaké vzdělávání od školy požadují. Tyto požadavky jsou mnohdy rozporuplné. Rodiče často

požadují vzdělání zajišťující jejich dětem dobře placené zaměstnání. Nejsou ale schopni uvést, co to obnáší, jaké znalosti, dovednosti a kompetence zajistí jejich dětem dobré uplatnění. Jedna škola tak nemůže vyhovět požadavkům všech rodičů. Díky tomu je těžké stanovit obecné cíle vzdělávání.

5. Vzhledem k tomu, že nyní běžné populaci nehrozí hlad, **mění se motivace ke studiu**. Dříve bylo vzdělání pojistkou výdělku, který uchrání od hladu celou rodinu. Žáci mají nyní jen vnější motivace, jako je obava ze známek nebo z přijímacích zkoušek na další stupeň školy. Vnější motivace nikdy není tak silná jako motivace vnitřní. Je třeba žákům ukázat, že vzdělání není jen přípravou na práci, ale je cestou k plohodnotnému životu a seberealizaci.

## **ICT ve škole**

Pokud má být škola na trhu vzdělávání úspěšná, musí zajistit ICT na slušné úrovni. Obecně lze říci, že interně řešená správa ICT má jasné výhody:

- ušetření nákladů vůči externím dodavatelům každý IT dodavatel pracuje s finančním ohodnocením svých činností z pohledu instituce se jedná o výrazný náklad navíc, přičemž tento náklad není jednorázový, ale dále pravidelný, a to za podpory a supportu IT dodavatele;
- rychlost řešení problematických incidentů neustálá či smluvená přítomnost metodika je pravidelná či stálá, přičemž z toho vyplývá možnost řešení incidentů "ON-TIME";
- vlastní realizace požadavků (rozšíření, změna) bez závislosti na dodavatelích rychlost řešení problémů či požadavků je čistě závislá na "šikovnosti" metodika, nikoli na pořadníku požadavků na Help Desku IT dodavatele. Současně i finanční hledisko je nezanedbatelné – IT dodavatel si účtuje pravidelné platby za podporu a řešení požadavků;
- "lidská motivace" kolegů odbourání negativních pohledů na IT a odstranění strachu z techniky prostřednictvím známého kolegy.

 I když má řešení zajištění metodika ICT interním zaměstnancem své nesporné výhody, jsou situace, kdy je lepší externí zajištění, popř. kombinace interního zaměstnance a externí firmy. Na malotřídkách nejsou finanční prostředky na vlastního metodika, je třeba outsourcing. A naopak: na příliš velkých školách je rozsáhlejší síť, jejíž údržba si vyžaduje specialistu na počítačové sítě.

Zkuste se sami pro sebe zamyslet nad tím, jak je ve vaší instituci pojímána role metodika ICT. Je vnímání pozitivně nebo negativně? Pokud pozitivně, co děláte dobře? Na čem můžete stavět i do budoucna? Pokud negativně, co ostatním nejvíce vadí? Co můžete udělat vy, aby se to zlepšilo?

## **Poučení**

## **Doporučené technické zařízení:**

Ke studiu této opory doporučujeme mít k dispozici alespoň jedno z uvedených technických zařízení:

- mobilní zařízení (chytré telefony, tablety aj.),
- notebook s příslušenstvím (myš, nabíječka),
- stolní počítač s příslušenstvím.

## **Současně musí být tato zařízení softwarově vybavena:**

- instalací operačního systému Windows 8.1,
	- dle jednotlivých kapitol musí být k dispozici i programové vybavení operačního systému (MS Office, grafické editory aj.);
- správcovské a administrátorské oprávnění v infrastruktuře,
	- kompletní přístup k nastavení a spravování sítě admin přístup;
- aktivní a rychlý přístup k internetu,

Ŝ

- je třeba brát v úvahu i proces učení v instalaci a nastavení jednotlivých aplikací a účtu přímo studenty kurzu;
- připravené uživatelské účty všech účastníků kurzu,
	- nastavení účtu provádí administrátor učebny, současně provádí i nastavení práv a přístupů.

## **Cíl studia**

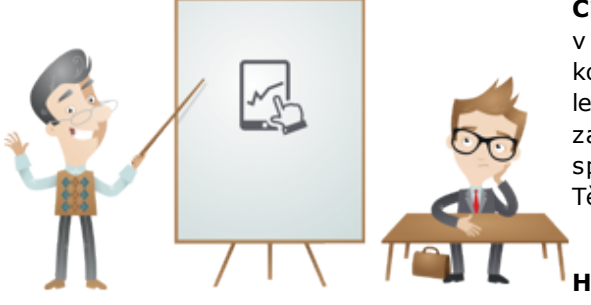

**Cílem tohoto modulu** je poskytnout učitelům či externím pracovníkům působících na pozici Metodik ICT studijní oporu v oblastech, které jsou nezbytné pro výkon profese. Oblastmi jsou koučink pedagogů s ohledem na specifika oboru, konstrukce příprav s využitím ICT, základy projektového a strategického řízení, základy plánování v oboru ICT, využití elearningového portálu ve výuce, příprava didaktických materiálů s interaktivním prvkem, správa informačních systémů školy, zásady bezpečnosti ICT, právní aspekty ICT a základy problematiky veřejných zakázek. Každá oblast má svůj specifický cíl, spojuje je to, aby metodikovi ICT byly poskytnuty jasné a srozumitelné informace, které využije v každodenní činnosti. Těmito kapitolami dosáhneme možnosti vlastní správy a nastavení kompletních oblastí v ICT.

**Hlavním cílem projektu** je zlepšení kompetencí pedagogických pracovníků ZŠ a SŠ pro využívání ICT ve výuce.

## **1. Koučink pedagogů s ohledem na specifika oboru**

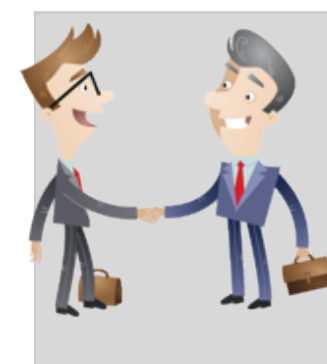

Slovo koučink a koučovat se stalo velmi oblíbeným nejen v oblasti sportu, ale i v dalších oblastech každodenního života. Občas můžeme slyšet výraz jako "to jsem tedy prokoučoval", když se někomu něco nepodaří. Řada lidí nemá jasnou představu o tom, co znamená koučink. Dokonce ani ti, kteří se vydávají za kouče, nemají jasnou představu. V rámci našeho studia si řekneme více o filozofii samotného koučinku, o slově koučink, o koučovacím přístupu a také o vymezení koučinku ve vztahu k jiným metodám (mentorink, poradenství, terapie a další). Zaměříme se na to, jak prakticky koučovat a jak využívat koučink a koučovací přístup. Možná si kladete otázku, proč koučink pro učitele ve vztahu k ICT? Protože vaším úkolem bude koučovat kolegy k využívání nových technologií při výuce. Koučink je vždy spojen s určitou změnou. Dle mého názoru bude pro řadu vašich kolegů hodně velká změna začít používat tablety a další zařízení při výuce. Možná je to i velká změna pro vás. Jak všichni víme, každá změna je spojena s pocitem strachu a obavou, zda vše zvládneme a budeme úspěšní. Podobnou obavu mohou mít někteří z vás ve vztahu ke koučování kolegů. Věřte, že se není čeho obávat. Společně se koučinku podíváme na zoubek a naučíme se ho prakticky používat.

## **1.1 Filozofické předpoklady koučinku**

Každá pomáhající profese, a koučink můžeme řadit mezi ně, vychází z určitých filozofických předpokladů; v co terapeuti, poradci, koučové věří. Podaná (2012) sestavila dle filozofie Miltona H. Ericksona a teoretiků neurolingvistického programování několik principů:

- každý člověk vnímá svět po svém, podle sebe ho interpretuje, interpretace člověka není ani chybná, ani správná,
- když lidé volí, činí nejlepší jim dostupnou volbu v daném okamžiku,
- neexistuje selhání, existuje pouze zpětná vazba,
- každému chování lze přisoudit pozitivní záměr, přijímat i věci, které jsou pro nás silně negativní a poučit se z nich,
- komunikujeme, abychom něčeho dosáhli,
- každý problém má řešení,

 $\boldsymbol{i}$ 

- disponujeme všemi zdroji, které kdy můžeme potřebovat,
- nejpřizpůsobivější lidé, pokud jde o myšlení a chování, mají největší vliv,
- mysl a tělo tvoří jeden systém,
- pokud něco dokáže jeden člověk, může to dokázat každý,
- co objevujeme v druhých lidech, platí i pro nás,
- znalosti, myšlenky, vzpomínky a představy jsou výsledkem sledu a kombinací způsobů, jimiž filtrujeme a ukládáme informace,
- chceme-li něco pochopit a porozumět tomu, musíme to dělat.

De Haan a Burger (2005) vnímají základní filozofické principy koučování tak, že:

- kouč a koučovaný si jsou rovni (nejsou ve vztahu zodpovědnosti),
- koučovaný vždy ví, co je pro něj nejlepší a může se rozhodnout sám, co chce a co nechce, a to jak v soukromém, tak pracovním životě koučovaní jsou zodpovědní za své volby,
- zodpovědnost kouče spočívá v tom, že koučovanému poskytuje příležitost k prozkoumání, objevení a získání vhledu v oblastech životních a pracovních a pomáhá mu být více spokojeným a plným zdrojů,
- cíle, zdroje a volby koučovaného jsou v průběhu koučinku prioritnější než koučovy.

## **1.2 Co je koučink**

Koučink má jednu obrovskou výhodu: neexistuje jednotná definice. Téměř každý autor zabývající se koučinkem si definici vytváří sám. Možná si kladete otázku, proč tomu tak je. Odpověď je nasnadě – každý člověk je jiný a každému vyhovuje něco jiného. Tak je to i s kouči. Každý má jiný přístup, který vyhovuje určitým lidem. Pamatujte na přísloví: "**Není člověk ten, aby se zavděčil lidem všem**". Pokud bychom hledali, co mají všechny definice společného, je to zaměření na budoucnost. Není to myšlenka přelomová ani nová. Takovou filozofii měl už Sokrates. Koučink se zabývá konkrétní změnou v budoucnosti. Koučovaný přichází s tím, co chce změnit. V našem případě se zřejmě nejčastěji bude jednat o změnu postoje k využívání ICT ve výuce. V rámci koučovacího procesu se řeší, jak to bude v budoucnu vypadat.

Pojďme se podívat na vybrané definice koučinku:

- koučování uvolňuje potenciál člověka a umožňuje mu tak maximalizovat jeho výkon (Gallwey, 2014),
- koučování, spíše než aby něčemu učilo, pomáhá učit se (Whitmore, 2013),
- koučování je interakcí mezi koučem a koučovaným, která je zaměřena na pomoc koučovanému (resp. koučovaným) dosáhnout zlepšení výkonu či optimalizace jeho (resp. jejich) působení či fungování (Bedrnová, Jarošová, Nový, 2012),
- primárně jde o krátkodobý zásah mířený na zlepšení ve výkonu nebo rozvoji konkrétní schopnosti (Clutterbuck, 2003 in Dembkowski, Eldridge, Hunter, 2009),
- kouč je spolupracovník, který s koučovaným pracuje na tom, aby mu pomohl cílů dosáhnout, problémy vyřešit, vzdělávat se a rozvíjet (Caplan, 2003 in Dembkowski, Eldridge, Hunter, 2009),
- koučování je nedirektivní způsob řízení, resp. styl vedení lidí, který je protipólem přikazování a kontroly (Horská, 2009),
- proces, který umožňuje vzdělávání a rozvoj, tudíž dochází ke zlepšení výkonu (Parsloe, 1999 in Dembkowski, Eldridge, Hunter, 2009),
- koučování je proces, při kterém vedoucí pomáhá pracovníkovi naučit se, jak může úkoly/problémy řešit sám (Haberleitner, Deistler, Ungvari, 2009).

Jak vidíte, řada z uvedeného výčtu definic, si je velmi blízká.

Dovolte mi zmínit ještě jednu definici, moji: [koučování](content/index.html#pojem141) je proces, v rámci kterého si koučovaný určí oblast změny a kouč je jeho průvodcem na cestě k dané změně a pomáhá mu pojmenovávat a překonávat obavy (strach), na které koučovaný naráží. Jak jste si jistě mohli všimnout, některé definice se zaměřují na vztah kouče a koučovaného v čisté formě, tedy jako vztah "externisty" jako kouče a člověka, který chce řešit určitý problém. Jiné se zaměřují na vztah vedoucího pracovníka a podřízeného. Z mého pohledu se v případě vztahu nadřízený – podřízený nejedná o čistou podobu koučinku, ale o takzvaný koučovací přístup. O koučovacím přístupu se dočtete dále v textu. Koučování dle Crkalové a Riethofa (2012) vychází z těchto předpokladů:

- každý člověk má odpovědi na otázky uvnitř sebe, jen nejsou vždy snadno přístupné,
- koučování se týká celého člověka a nelze příliš oddělovat např. pracovní a osobní oblast života,

[PRO version](http://pdfcrowd.com/customize/) Are you a developer? Try out th[e HTML to PDF API](http://pdfcrowd.com/html-to-pdf-api/?ref=pdf) [pdfcrowd.com](http://pdfcrowd.com)

- v každém z nás je potenciál, který se projeví, když chceme, a jsme ochotni vzít život do svých rukou,
- koučování podporuje rozvoj, transformaci lidí a vědomý přístup k sobě a životu,
- koučovaný je ten, kdo přináší témata či cíle do procesu koučování, a je na něm, jak výsledky koučování v životě využije,
- · kouč je ten, kdo vytváří bezpečný prostor a inspiruje k nacházení odpovědí koučovaného jak svou osobností, tak používáním profesionálních dovedností,
- koučování je vhodné pro všechny, kdo chtějí na sobě pracovat,
- kouč a koučovaný jsou si rovni,
- ide o uvědomění, rozhodování, změnu a akci.

Podle Daňkové (2013) kouč vede koučovaného k tomu, aby si uvědomil:

- co chce:
	- co je pro něj důležité teď , co později,
	- co je jeho skutečným cílem a co od něj chtějí nebo očekávají druzí;
- jaká je realita:
	- co se skutečně děje a jaké to má důsledky,
	- co si neuvědomil,
	- o na co se soustředil a co "mu uniklo",
	- z jakých zdrojů vycházel a k jakým výsledkům došel,
	- o co potřebuje ještě zjistit, aby znal "objektivní realitu";
- co může nyní dělat jaké jsou varianty;
- zda mu může někdo pomoci kdo a s čím;
- jaká jsou rizika a přínosy daných variant řešení;
- co bude muset udělat, aby se cíl naplnil;
- jak si vše připravit, rozplánovat, sledovat.

A to z toho důvodu, aby koučovaný přijal odpovědnost za svá rozhodnutí a uvědomil si důsledky. Rozhodl se pro určitou akci a byl s rozhodnutím spokojený. Aby získal pocit, že vše zvládl sám a aby si příště poradil sám bez ostatních (bez kouče). Finálním cílem je, aby koučovaný realizoval to, pro co se rozhodl, byl spokojený a věci fungovaly. Aby sám věděl, jak příště na to.

Názorné video o tom, co je to koučink, je možné shlédnout na youtube:

*Video vysvětluj ící pojem koučink (v angličtině)*

### **1.3 Charakteristika koučování**

Charakteristik koučování bychom našli asi tolik jako definic koučinku. Vybral jsem pro vás vymezení Haberleitnera, Deistlera a Ungvari (2009). Pojďme se podívat, jaké charakteristiky uvádějí:

- Koučování je nástrojem vedoucího pro osobní rozvoj lidí na pracovišti.
- Koučováním se iniciuje rozvoj osobnosti spočívající jak ve zralosti pro plnění úkolů (schopnosti, dovednosti), tak v psychické zralosti (sebedůvěra, odvaha, motivace, smysl konání, ochota převzít odpovědnost) pro dané pracovní místo.
- Koučováním se má docílit trvalého zlepšení pracovních výsledků.
- Koučování je důvěrným procesem mezi nadřízeným a příslušným pracovníkem za tím účelem, aby byl pracovník ještě lepší; základem je partnerský vztah obou zúčastněných.
- Koučování znamená "požadovat a podporovať", ne "být hodný a rozmazlovať".
- Koučování je podporou při řešení problémů, a to formou, která podporuje a rozvíjí pracovníkovy kompetence řešit problémy ("pomůžu ti, aby sis uměl pomoci sám").
- Koučování je proces, který končí, je-li dosaženo společného cíle nadřízeného a pracovníka; většinou se spolupráce mezi koučujícím vedoucím a příslušným pracovníkem vyznačuje sledem mnoha dílčích procesů koučování bez časového ohraničení; předem není omezen ani výsledný stupeň rozvoje pracovníka.
- Koučování vyžaduje od vedoucího jak sociální kompetence, tak i osobní kompetence, znalosti o efektivním vedení koučovacího rozhovoru a určitou míru kompetencí plnit pracovníkovy úkoly; pak lze včas odhalit deficity a vytvořit program pro zlepšení výkonu.
- Koučováním se pracovník mění z člověka, kterého se daná věc týká, na člověka, který se na věci podílí. Uvědomuje si své možnosti ovlivnit situaci a stále více požaduje důvěru ve své schopnosti, jež také v rámci dosažení cíle využívá.
- Koučování je procesem společného rozvoje mezi nadřízeným a pracovníkem, a nelze jej proto nařídit. Vynucení koučování nemůže existovat, protože v důsledku nese odpovědnost za to, co udělá s nabídkou rozvoje od vedoucího, sám pracovník; tento nese ovšem i odpovědnost za důsledky, které s sebou může nést odmítnutí této nabídky.

Koučování dle Hardgrova (2008) spočívá v konverzaci – v byznysu, sportu, umění. Dle něj je potřeba současně rozlišovat mezi jednotlivými národy, protože se objevují kulturní rozdíly. Koučovací konverzace dle něj není "pokecání" či "poklábosení" nebo o razení. Jedná se o konverzaci, v rámci které si lidé stanovují jasné cíle, přebírají zodpovědnost sami nad sebou, dělají plány a stanovují vítězné strategie. Současně dodává, že se nejedná o konverzace, kdy by koučovaní poslouchali, co mají a nemají dělat.

## **1.4 Co je koučovací přístup**

Už jsme si řekli, co je to koučink, jaké kompetence by měl kouč mít, ale jak vidíte, pořád narážíme na koučovací přístup. Pojďme se podívat na to, co je koučovací přístup a jaký je rozdíl mezi koučinkem a koučovacím přístupem. Koučovací přístup je založen na vhodně kladených otázkách, které člověka v jeho myšlení posouvají dál. Získává nový pohled na věc a rozhoduje se, jak to udělá. Koučovací přístup je dlouhodobý, není ohraničen časově. O koučovacím přístupu můžeme často hovořit ve vztahu mezi nadřízeným a podřízeným, kdy nadřízený nenařizuje, ale předává zodpovědnost tak, že pracovníkovi klade vhodně otázky, aby si na danou odpověď (kterou chce slyšet od nadřízeného) našel odpověď sám.Nezapomínejte rozlišit oblasti, na které si podřízený přijde sám a které musí projít určitou kontrolou od nadřízeného. Když si představím sebe: svého šéfa se jdu zeptat, zda bych si měl vzít třítýdenní dovolenou (samozřejmě placenou nad rámec mých 4 týdnů). Asi víte, co bych si sám sobě na otázku odpověděl, pokud by šéf použil koučovací přístup a nechal rozhodnout mě. Hlavní rozdíl mezi koučinkem a koučovacím přístupem je v rozsahu a především v koučovacím procesu. Koučink má jasně definovaný rozsah, četnost a strukturu. Koučovací přístup toto nemá, protože může být použit kdykoli, kdy nadřízeného kontaktuje pracovník, že si s něčím neví rady. To ovšem neznamená, že by vedoucí pracovník nemohl dělat i koučink. Podmínkou by ovšem bylo, aby si jasně definovali cíl koučinku, stanovili četnost setkání a sledovali plnění cílů.

## **1.5 Vymezení koučinku k ostatním přístupům**

#### **1.5.1 Psychoterapie**

Možná by se mohlo zdát, že koučink má velmi blízko k **psychoterapii** proto, že využívá řadu poznatků z různých psychologických směrů a škol. Takovými jsou třeba transakční analýza, neurolingvistické programování, systemická škola, škola Junga. Je dobré také zmínit, že využívá i filozofické přístupy jako například fenomenologii. Koučink představuje alternativu lidem, kteří svůj problém nechtějí řešit s psychologem, ale s někým jiným. Hlavní rozdíl v koučování a psychoterapii je, že psychoterapeut se zaměřuje na původ daného problému, co ho způsobilo. Velmi často se jedná o určitý zážitek z dětství, případně o vztah s někým druhým, třeba s rodiči. Koučování je zaměřeno na budoucí stav, co člověk chce změnit, kam se chce posunout. To je cíl koučování. Cílem psychoterapie je vyléčení. Společné pro koučování a psychoterapii je: pomáhat k sebeuvědomění, přijetí situace a nastolení řešení problému. Podle Horské (2009) můžeme sledovat rozdíl i v tom, že terapie je dlouhodobý proces, který přináší pozvolné a někdy nesnadno rozpoznatelné výsledky. Koučink je naopak poměrně rychlý způsob dosahování cílů a změn, který přináší okamžité a viditelné výsledky.

#### **1.5.2 Školení, trénink**

**Školení a trénink** mají obvykle jasně stanovený program a cíle. Předem je definováno, co se mají účastníci naučit, jaké dovednosti či znalosti mají mít. Není zde příliš velký prostor pro variaci a výrazná zodpovědnost leží na školiteli či trenérovi. Školitel či trenér navíc účastníkům poskytují zpětnou vazbu. V rámci koučinku má koučovaný vyšší odpovědnost za celý proces; kouč nenese zodpovědnost za to, jak se koučovaný rozhodne.

#### **1.5.3 Mentorink**

[Mentorinkem](content/index.html#pojem142) můžeme chápat pomoc jednoho člověka druhému pomocí přenášení znalostí, dovedností, pracovních návyků nebo způsobů uvažování; v tradičním uvažování umožňuje mentorování méně zkušenému zaměstnanci následovat staršího kolegu, převzít jeho zkušenosti a přiblížit se k plnění pracovních úkolů, které by jinak pro něj byly nedostupné (Crkalová, Riethof, 2012). Šneberger (2012) uvádí, že mentorink v práci učitele kombinuje expertní znalost, oborovou či metodologickou připravenost a procesní znalost, tedy znalost procesu učení dospělých a facilitace profesního rozvoje učitele s přihlédnutím k úrovni jeho dosavadních pedagogických kompetencí. V koučovacím procesu kouč nepředává svoje zkušenosti a znalosti koučovanému. Přeneseně můžeme říct, že kouč respektuje znalosti, dovednosti a zkušenosti koučovaného a je pouze průvodcem v koučovacím procesu.

*Video vysvětluj ící pojem mentoring (v angličtině)*

#### **1.5.4 Poradenství**

**Poradenství** je obdobně jako koučink zaměřeno na budoucí projevy převážně v pracovní oblasti. Představíme-li si poradce, většinou si vybavíme člověka, který je odborníkem v určité oblasti, v níž se neustále rozvíjí a takzvaně ví, o čem je řeč. Pokud za někým takovým jdeme, očekáváme, že nám dá radu, řekne, co děláme dobře a na co si máme dát pozor. Koučink je zaměřen poněkud jiným směrem; směrem zvýšení osobního potenciálu. Řekne-li nám někdo, že děláme něco chybně (a teď nemyslím úplně špatně), většinou si to poslechneme, ale časem na to stejně zapomeneme. Pokud si na věci přijdeme sami, tak je to v nás mnohem silnější.

*Video vysvětluj ící rozdíl mezi koučinkem a ostatními přístupy*

### **1.6 Jak postupovat při koučinku**

#### **1.6.1 GROW model**

Velmi často je uváděno, že nejzákladnějším nástrojem koučinku je GROW model, jehož autorem je sir John Whitmore. On sám to tak nevidí, i když uvádí, že je důležitý zejména proto, že umožňuje efektivní koučování a přináší (v potřebném kontextu) praktické pozitivní výsledky (Whitmore, 2013). Tento model poskytuje jednoduchou strukturu postupu v rámci koučovacího procesu.

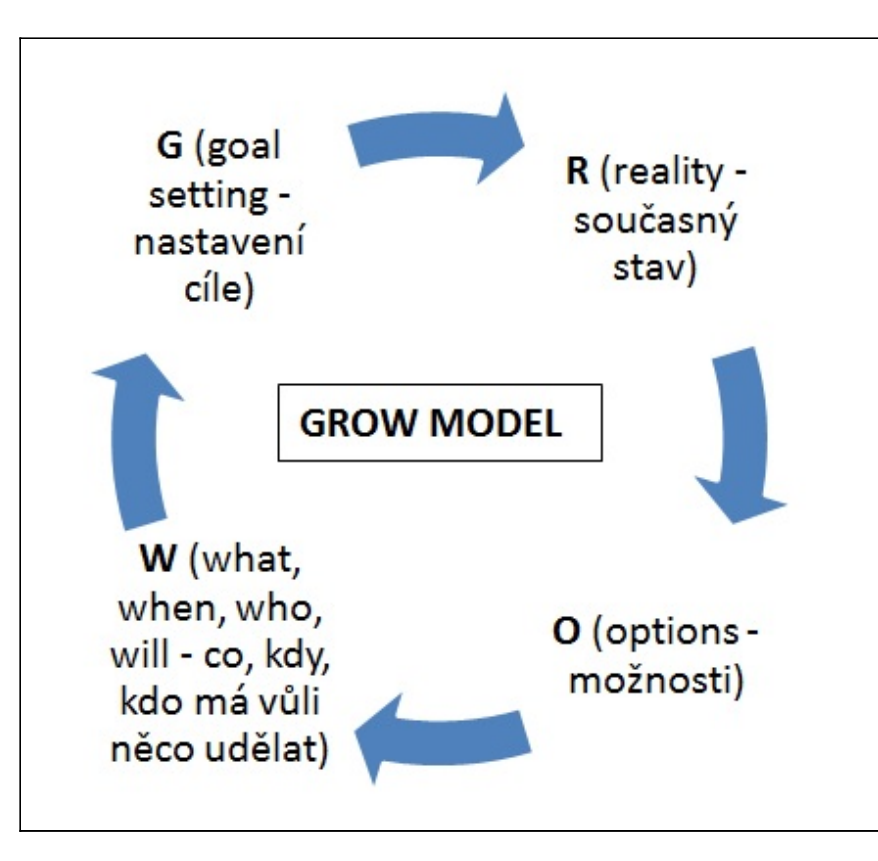

#### *Obr. GROW model*

Co představují jednotlivé body?

- G goal **cíl** jedná se o stanovení cíle jak celého koučinku, tak dílčích sezení, je potřeba co nejlépe vyspecifikovat cíl například pomocí metody SMART.
- R reality **současný stav** zjištění a popsání současného stavu, vhodné jsou otázky na výjimku a pozitivně laděné.
- O options **možnosti** zaměření na budoucnost, jak vypadá ideální fungování, co by koučovanému pomohlo, co by se stalo, kdyby měl kouzelnou hůlku, jaké potřebuje nástroje, které procesy proběhly.
- W what, when, who, will **co, kdy, kdo a jaká je vůle** akční prvky koučinku, které podporují koučovaného k aktivitě díky jasným dílčím krokům.

#### *Video vysvětluj ící GROW model*

Tento model můžeme v proběhu koučovacího procesu využít k postupnému se dopracování cíle, který je definován na začátku koučinku. Jak vidíte, je to uzavřený kruh, tudíž vyřešení dílčího cíle nás posouvá dál k řešení dalších. Žádný z těchto dílčích kroků nelze přeskočit, můžeme se ale k jednotlivým bodům vracet. Z praxe vím, že nejdůležitější je bod R – popsání reality. Velmi často, když koučovaný verbalizuje současný stav, uvědomí si souvislosti. Pojďme se podívat na jednotlivé kroky GROW modelu trochu podrobněji.

#### **Nastavení cíle**

Dovolím si začít citátem Čaroděje ze země Oz: "Pokud nevíš, kam jdeš, žádná cesta není dost dobrá!" Koučink musí začít vymezením cíle, protože pokud nevíme, kam jdeme, nemůžeme tam ani dojít. Koučovaní občas přichází s nereálným cílem, případně zmiňují svůj vysněný cíl. Prací kouče je, aby dokázal společně s koučovaným definovat reálné cíle, které je možné dosáhnout.

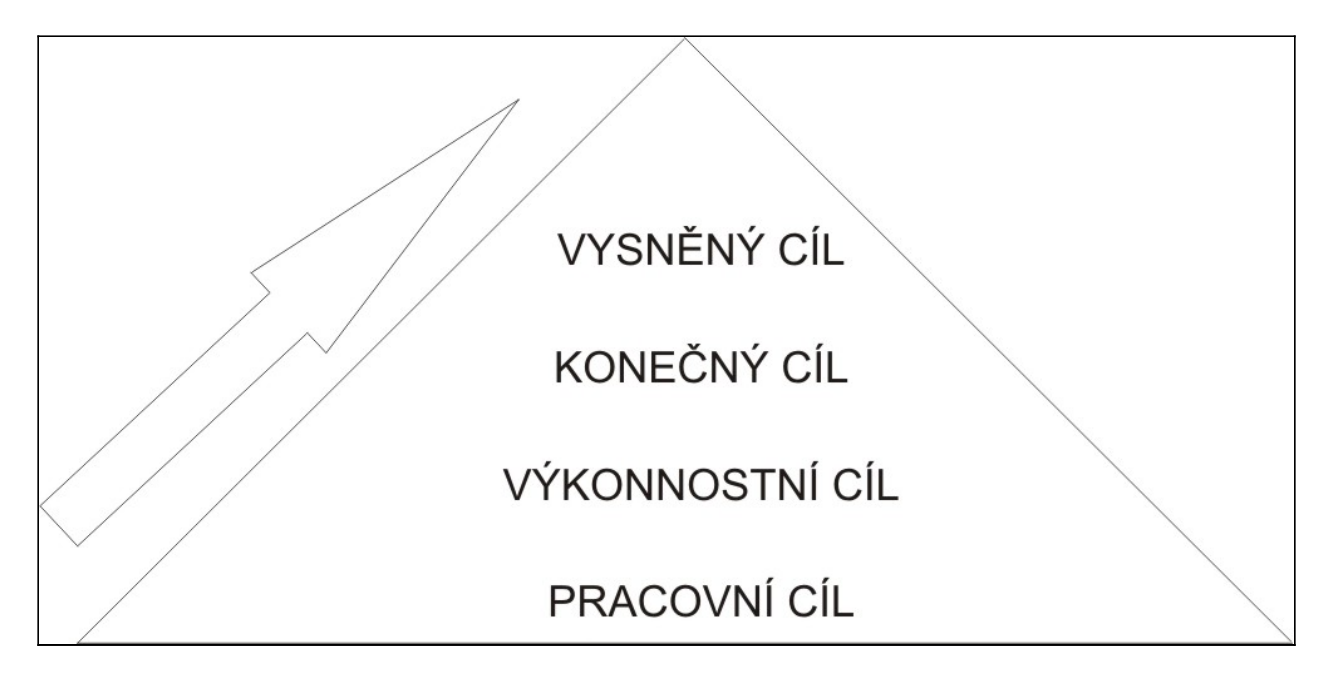

#### *Obr. Nastavení cílů*

Ideální nástroj vhodný pro stanovení cíle je metoda SMART. Metoda SMART se postupem času stala velmi známou a často používanou. Někdy mám ovšem pocit, že spousta lidí říká, jak funguje podle této metody, ale když se začnu ptát, není tomu tak. Metoda představuje zkratku pěti slov:

- $\bullet$  S specifický,
- M měřitelný,
- $\bullet$  A akceptovatelný,
- $\bullet$  R reálný, realistický,
- T termínovaný.

Tato metoda je v koučinku velmi důležitá především při stanovování kontraktu a cíle koučinku. Cíl musí být naprosto čistý a jasný všem zúčastněným stranám, jak kouči, tak koučovanému. Častá chyba je, že kouč si myslí, že rozumí tomu, jak si cíl stanovil koučovaný. Do takového cíle ovšem projikuje sám sebe. Jak kouč, tak koučovaný by měli mít jasnou strukturu o cíli, k čemuž je dobré využít metodu SMART.

#### **Koučovací otázky k metodě SMART(ER)**

Horská (2009) upravila a doplnila metodu SMART o další dvě písmena, konkrétně o "E - vzrušující" a "R - zaznamenaný" a sestavila přehled vhodných otázek v rámci jednotlivých kroků této metody.

- Koučovací otázky k S (**Specifický**):
	- Co konkrétně chcete změnit?
	- Co konkrétně chcete vyřešit?
	- Co vnímáte jako největší problém?
- Koučovací otázky k M (**Měřitelný**):
	- Jak poznáte, že se vám úkol podařilo splnit?
	- Podle jakých kritérií budete hodnotit svůj úspěch?
	- Podle jakých kritérií budete hodnotit svůj neúspěch?
- Koučovací otázky k A (**Akceptovatelný**):
	- Nakolik váš cíl odpovídá celkové vizi školy?
	- Do jaké míry váš cíl koresponduje se strategickými cíli vaší školy?
	- Nakolik je váš cíl srozumitelný pro všechny pracovníky školy?

#### Koučovací otázky k R (**Realistický**):

- Nakolik věříte, že svého cíle dosáhnete? Použijte škálu 1-10.
- Na které dílčí, konkrétnější cíle můžete svůj cíl rozložit?
- Které konkrétní aktivity (úkoly) vám pomohou váš cíl realizovat?
- Koučovací otázky k T (**Termínovaný**):
	- Do kdy potřebujete jednotlivé úkoly splnit?
	- Jak na sebe budou jednotlivé úkoly navazovat?
	- Kdo co konkrétně udělá a do kdy?
- Koučovací otázky k E (**Vzrušující**):
	- Co zajímavého vám realizace vašeho cíle přinese?
	- Jaký přínos očekáváte v případě, že svého cíle dosáhnete?
- Koučovací otázky k R (**Zaznamenaný**):
	- Jak budete zaznamenávat dosahované výsledky?
	- Jaké kroky podniknete, když nebudete dosahovat očekávaných výsledků?

Veškeré cíle by měly být formulovány pozitivně, protože je to mnohem motivující.

Cvičení Napište si 10 jakýchkoli svých přání, ovšem pozor, formulujte je pozitivně: 1. ....................................................................................................................... 2. ....................................................................................................................... 3. ....................................................................................................................... 4. ....................................................................................................................... 5. ....................................................................................................................... 6. ....................................................................................................................... 7. ....................................................................................................................... 8. ....................................................................................................................... 9. ....................................................................................................................... 10. .....................................................................................................................

#### **Současný stav – realita**

Tato část GROW modelu umožňuje koučovanému uvědomit si, kde se v současné chvíli nachází, jak ovlivňuje daný problém či jak je jím ovlivňován on. Podle Podané (2012) si koučovaný v této fázi koučování uvědomuje, že hledá věci, činnosti, procesy, které nefungují, chyby, problémy, hovoří o věcech, které se nepovedly. Kouč pomáhá koučovanému uvědomovat si i věci, které fungují, a dělat je vědomě dál. Kouč se zaměřuje na pozitivní zkušenosti a události, pomáhá koučovanému hledat pozitivní zdroje. Možné otázky k současnésmu stavu:

- Jak to děláte teď? Můžete to popsat?
- Co funguje? Jak to vypadá? Můžete to popsat?
- Jak na to reaguje okolí?
- Jak to ovlivňuje vaši práci, komunikaci, fungování?
- Jaké faktory ovlivnily vaše rozhodování?

[PRO version](http://pdfcrowd.com/customize/) Are you a developer? Try out th[e HTML to PDF API](http://pdfcrowd.com/html-to-pdf-api/?ref=pdf) process and the example of the HTML to PDF API [pdfcrowd.com](http://pdfcrowd.com)

Ś

- Co tam vstupuje dalšího?
- Jaký výsledek dostáváte, když to děláte tímto způsobem?
- Co u toho cítíte, jaké jsou vaše pocity? Jak můžete emoce pojmenovat?
- Byla někdy v minulosti situace, kdy to fungovalo? Kdy to bylo ideální? Co tam bylo jinak? Jaký to mělo výsledek? Co to pro vás znamená?
- Je někdo ve vašem okolí, komu se daří? Jak to dělá?

Jedním z analytických nástrojů, které můžete využít v rámci popsání situace, je SWOT analýza. SWOT analýza představuje velmi jednoduchý analytický nástroj, který se dá využít i v koučovacím procesu. Rozlišili jsme si několik typů koučinku a už je vám asi jasné, že použití SWOT analýzy je nejvhodnější v rámci výkonnostního koučinku (performance coaching). SWOT analýza představuje kvality a rozvojový potenciál daného člověka (ale případně i instituce):

- S strenghts silné stránky,
- W weaknesses rozvojový potenciál, nedostatek,
- O opportunities potenciální příležitosti,

Jaké faktory ovlivnily vaše rozhodování?

T – threats – hrozba (ohrožení realizace).

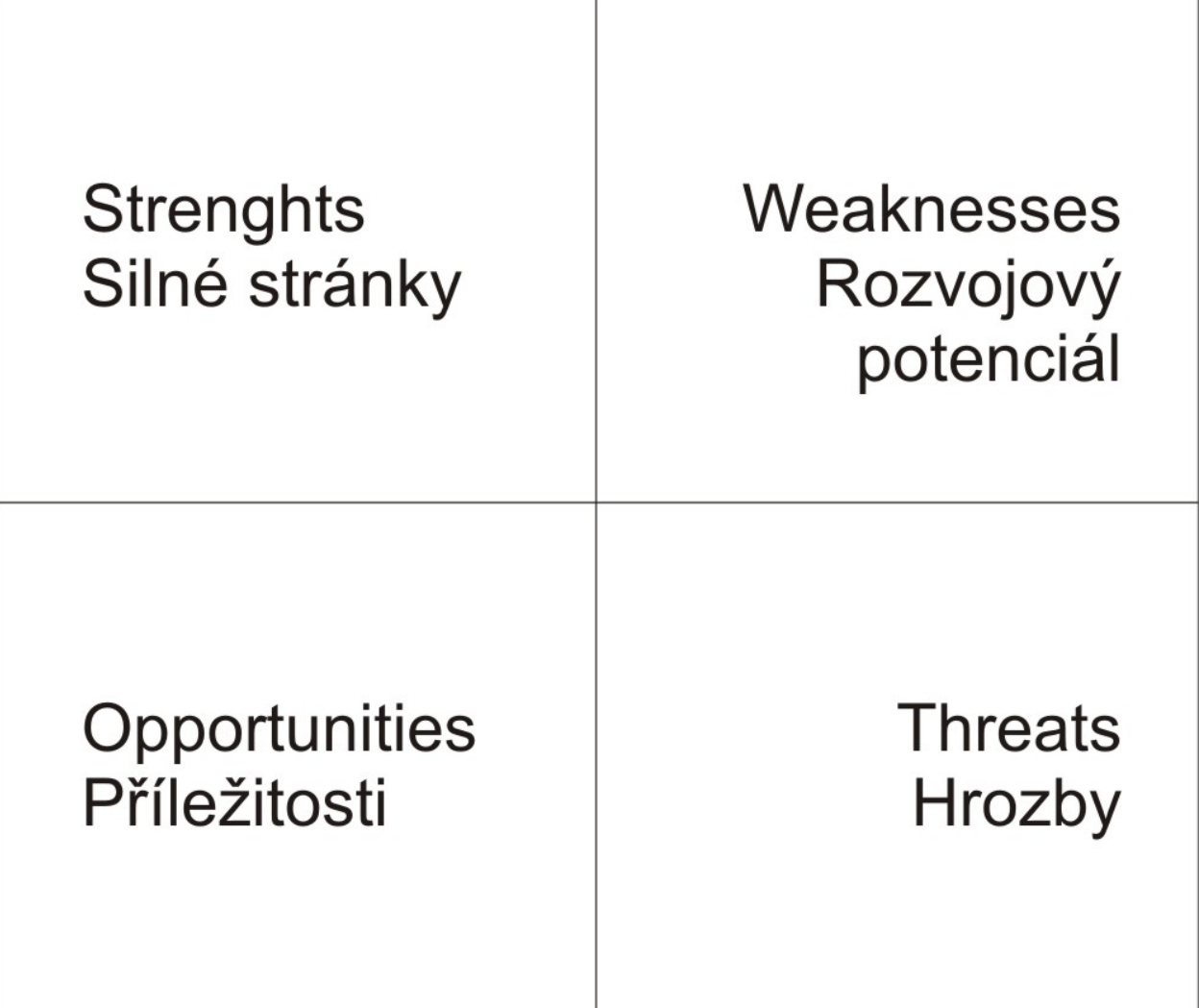

#### *Obr. SWOT analýza*

Každá z kvalit, případně rozvojového potenciálu je umístěna do jednoho kvadrantu. Někdy můžete zjistit, že do některého z kvadrantů byste mohli psát dlouho, do některého nevíte, co napsat. Horská (2009) uvádí příklady koučovacích otázek ke SWOT analýze. Trochu jsem je upravil a doplnil:

#### **Koučovací otázky k silným stránkám**:

- V čem vidíte sílu naší školy?
- V čem vidíte sílu/silnou stránku vás jako člena této školy?
- Kde máte nejsilnější stránky vy osobně?
- Co se vám daří nejvíce?

#### **Koučovací otázky k rozvojovému potenciálu**:

- Ve které oblasti se objevují problémy?
- Jak tuto oblast ovlivňujete vy osobně?
- Co vnímáte jako největší problém?
- Jak se můžete ze svých chyb poučit do budoucna?

#### **Koučovací otázky k příležitostem**:

- Kde vidíte největší výzvy naší školy?
- Kde vidíte největší výzvy pro vás osobně?
- Co pro nás může znamenat X?
- Jak můžete vy pro sebe využít možnost Z?

#### **Koučovací otázky k hrozbám**:

- Kde by se mohly vyskytnout problémy?
- Které problémy by mohly zabránit realizaci stanovených cílů?
- Jak bychom se mohli připravit na budoucí rizika?

Tento nástroj je možné použít jak při koučování jednotlivců, tak celých týmů. Je vhodné ho propojit i s dalšími modely. Například v rámci modelu GROW může posloužit při pohledu na realitu současný stav.

#### **Cvičení**

Pro každého kouče je dobré se občas na sebe podívat kritickým okem a zhodnotit, v čem má své kvality a kde má rozvojový potenciál. Ten, kdo řekne, že má pouze kvality a žádný rozvojový potenciál, může si rovnou do slabých stránek napsat, že nedokáže objektivně zhodnotit sama sebe. Zkuste se podívat objektivním pohledem na sebe sama:

Moje silné stránky jsou:

Můj rozvojový potenciál je:

Mé příležitosti jsou:

Ś

#### **Stanovení možností**

V této fázi modelu GROW není cílem najít jednu nejlepší a nejideálnější možnost, ale najít jich co nejvíc, protože v následném kroku se s nimi pracuje a vybere se jedna, která je poté realizována. Podle Whitmora (2013) je počet variant důležitější než jejich kvalita a proveditelnost. Podle Podané (2012) v této fázi klade kouč otázky podněcující kreativitu, proto je důležité, aby kouč dobře pracoval s hlasem a koučovaného nerušil, pracoval s pauzou, která nechává koučovanému prostor pro jeho další myšlenky, zpomalí, případně ztiší svůj hlas, nechá koučovaného dokončit každou myšlenku.

#### **Možné otázky ke stanovení možností**:

- Jaké cesty ke splnění tohoto úkolu se vám nabízejí?
- Jaké cesty ke splnění tohoto úkolu existují? Jaká cesta je podle vás ideální? Představte si, že nemáte žádná omezení, jak by tento postup vypadal ve vaší praxi?
- Jak to budete dělat, abyste dosáhl potřebné změny? Jaký to bude mít důsledek?
- Jaké další řešení se nabízí? V čem je toto řešení jiné než předchozí?
- Jak to řeší kolegové, kteří dosahují potřebných výsledků? Které z těchto řešení se vám líbí? Které řešení vás inspiruje? Jak byste ho mohl použít pro sebe?
- Kdo je pro vás inspirací pro toto řešení? Jak by to řešil on? Co by na vaše řešení řekl, v čem by ho ocenil? Co by udělal jinak?
- Co budete potřebovat, abyste dosáhl svého cíle? Od koho můžete tyto informace dostat? Od koho dalšího? Koho byste se mohl zeptat mimo vaši školu?
- Jak vás může podpořit váš nadřízený? Co by vám pomohlo z jeho strany? Jak toho můžete dosáhnout?
- Podle jakých kritérií budete vybírat řešení, které použijete?
- Kolik na to budete potřebovat času?
- Jaké další zdroje budete potřebovat?

Jednou z dalších možností je položení otázky na zázrak. Bobek a Peniška (2008) ji formulují takto: "Co kdyby se přes noc v dané věci stal zázrak, ale vy byste o tom nevěděl? Podle čeho vlastně poznáte vy sám a vaše okolí, že tento zázrak už nastal? Co všechno bude jinak? A jak vlastně víte, že tento zázrak nenastal už včera v noci? Co když už mezitím došlo alespoň k částečné změně a my jsme si toho ani nevšimli? Na jakém experimentu by se to tak dalo poznat?" V této fázi kouč poskytuje koučovanému možnost změnit perspektivu, podívat se na situaci z jiného úhlu pohledu, případně z pozice druhého aktéra či s časovým odstupem.

#### **Cvičení**

Zamyslete se nad situací, kterou řešíte stejným způsobem, ale výsledek pro vás není uspokojivý. Například rozprava s vlastními dětmi, partnerem a nebo kolegou v práci. Zkuste popsat danou situaci a pokuste se odpovědět na následující otázky:

Popis situace:

Jak tuto situaci vidí druhý? Někdo další, kdo se účastní jako pozorovatel? Co je v dané situaci pro vás důležité? Co je v této situaci důležité pro druhého? Co má být optimální výsledek této situace? Jak se na tuto situaci budete dívat za ... let?

Ŝ

#### **Co, kdy, kdo a jaká je vůle**

Poslední fází modelu GROW je písmeno "W", které představuje slova co (what), kdy (when), kdo (who) a vůle (will). Podle tohoto můžeme charakterizovat koučink jako deduktivní metodu, kdy postupujeme od obecného ke konkrétnímu. Kouč podporuje koučovaného, aby se rozhodl a naplnil si tak cíl, se kterým přišel na koučování. Podle Franckha (2014) díky rozhodnutí získává touha směr a vůli a teprve díky vůli se podaří věci uskutečnit. Kouč je zodpovědný za naplnění cíle koučovací schůzky, za další pokrok směrem k dlouhodobému cíli. Pokud z této fáze vyplynou úkoly, neměl by kouč zapomenout na stanovení SMART zadání. **Možné otázky**:

- Čím začnete? Co bude váš první krok? Co uděláte nejdříve?
- Kolik času tomu budete věnovat?
- Kdy to bude? Do kdy budete s tímto krokem hotov?
- Jaká budou kritéria vašeho rozhodování?
- Které rozhodnutí si vyberete?
- Jakým způsobem si zkontrolujete, že toto řešení je správné?
- Jaké měřítko svých pokroků si zvolíte?
- Jak budete tento postup používat?
- Kdy se můžeme sejít, abyste mě informoval o pokroku a abychom připravili následný krok?

#### **1.6.2 Kroky k úspěchu**

Jedním z nástrojů, které můžete v koučovacím procesu využít, jsou kroky k úspěchu. Tento model zpracovala Julie Hay (2013).

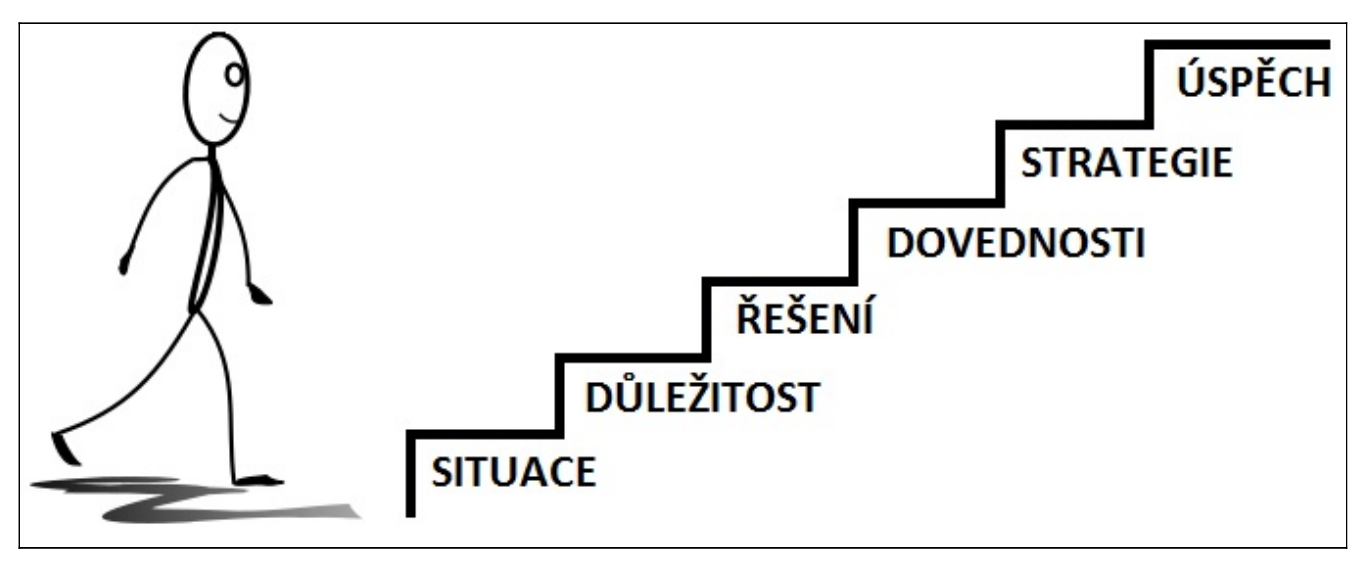

#### *Obr. Kroky k úspěchu dle J. Hay*

Dle ní, při každé změně chceme dosáhnout cíle a chceme být úspěšní. Pokud o to opravdu stojíme. Cesta k úspěchu je dle ní naprosto jasná, je potřeba udělat jenom několik základních kroků. Není na škodu, když se k některému kroku (v našem případě schodu) vrátíme a zkontrolujeme, jestli jsme ho náhodou nepřeskočili. **Jednotlivé kroky k úspěchu spočívají v popsání:**

**Situace** (Popsání situace je jedním z největších "schodů" v celém modelu. Velmi často na něm stráví koučovaný nejvíce času. Je potřeba zmínit, že díky dobře zvládnutému tomuto "schodu", se může koučovaný rychle posunout dál. Jakmile koučovaný verbalizuje to, co se stalo, a kouč se dokáže díky vhodným otázkám ptát na realitu, získává velmi cenný vhled a často si uvědomuje souvislosti. Kouč by proto neměl mít potřebu koučovaného popohánět k dalšímu kroku, ale nechat koučovaného na tomto schodě tak dlouho, jak sám potřebuje. Může nastat situace, kdy koučovaný je k nezastavení. Proto se kouč může zeptat: "Jak to souvisí s vaším dnešním cílem?", případně "Co se stane, když mi to řeknete?")

- **Důležitosti** (Vhodné jsou otázky na důležitost daného problému či situace. Díky kouči může koučovaný získat vhled v souvislostech a uvědomit si, jak je daná situace či problém pro něj skutečně signifikantní. Z vlastní praxe mohu zmínit situaci, kdy koučovaný hodně řešil problém s jedním kolegou, a když jsem se ho zeptal na důležitost mít dobrý vztah s kolegou, řekl, že on o to vlastně nestojí a že ani nemusí spolupracovat.)
- **Řešení** (Koučovaný má příležitost díky podpoře kouče najít možná řešení schválně nepíšu všechna řešení, protože to ani není možné. Tato fáze/schod, by měl představovat určitým způsobem brainstorming, kdy koučovaný sdělí svá řešení a následně si vybere to, které mu nejvíce vyhovuje.)
- **Dovednosti** (Na tomto schodu si koučovaný ujasní, jaké dovednosti pro řešení situace či problému potřebuje, jaké má a co musí udělat, aby je případně získal.)
- **· Strategie** (Můžete vidět, že čím výš na pomyslném schodišti jsme, tím konkrétnější úkoly se řeší. V rámci tohoto "schodu" koučovaný definuje jednotlivé postupy a dílčí kroky, které musí udělat. Konkretizuje (ideálně metodou SMART) jednotlivé části a verbalizuje, kdy, co a jak udělá.)
- **Úspěch** (Posledním krokem na schodišti je úspěch. Kouč by se neměl zapomenout zeptat koučovaného, co si z tohoto procesu odnáší, co pro něj bylo nejtěžší. A samořejmě nezapomenout oslavit úspěch!)

*Video vysvětluj ící principy 6 kroků k úspěchu*

## **1.7 Etika koučování**

Etika je jedním z nejdůležitějších činností každého kouče a je jedno, jestli se jedná o kouče, který se živí koučováním po firmách, nebo o kouče interního, který rozvíjí své kolegy v práci. Z mého pohledu nejdůležitějším etickým pravidlem je mlčenlivost. Pokud kouč poruší pravidlo mlčenlivosti, potom těžko získává důvěru svých klientů. Pojďme se ale podívat na etiku trochu zeširoka skrze myšlenky Édouarda Stackeho (2005), který sestavil čtyři etická pravidla:

- Ujistit se o vůli a svobodném rozhodnutí koučované osoby pustit se do předloženého postupu.
- Koučovaný má svobodnou vůli kdykoli koučovací proces přerušit, aniž by musel udávat důvody; v případě, že se setká s úrovněmi osobní reality, kterým není připraven čelit nebo mu nevyhovuje využívání metod koučem, styl kouče či okolní podmínky. Koučovaný by měl být svým arbitrem svého chování, kouč ho nikdy nehodnotí. Současně kouč nesmí koučovaného nutit, manipulovat či mu nadávat. Koučovaný má taktéž právo nepokračovat ve zkoumání určité cesty, pokud k tomu necítí příhodný okamžik.
- Dohoda mezi koučem a koučovaným musí být od začátku naprosto jasná a čistá, oba dva musí mít konkrétní informace o vzájemném vztahu, podmínkách, časech, způsobech a především cílech. Koučovaný by měl být seznámen i s metodami, které kouč používá.

Informace z koučovacího procesu patří koučované osobě. Kouč se zaváže, že informace, které získal v průběhu koučovacího procesu, nebude poskytovat třetí osobě.

Kromě pravidel, jež je důležité respektovat, musí mít kouč sám velkou důvěru v proces rozvoje. Když budou lidé cítit, že je to jejich volba, jejich svoboda investovat sebe do procesu změn podle svého rytmu, budou se angažovat s větší motivací a porozuměním. V případě, že se jedná o interní koučování ze strany nadřízeného, pracovník bude jasně cítit, zda je respektován a zda se kouč snaží, aby postoupil a uspěl. Jeho osobní nasazení bude většinou vysoké. Podle Stackeho (2005), aby koučování bylo etické, musí kouč do koučování dávat:

- svůj jasný náhled a osobní koherenci; musí se napřed dobře znát, aby se mohl zapojit do rozvoje druhé osoby;
- svou jemnou znalost druhé osoby a svou schopnost ohodnotit jednotlivce a jeho potenciál;
- svou disponibilitu a schopnost zapojit se do osobnostních změn koučovaného;
- své porozumění procesu osobnostních změn;
- svou didaktickou schopnost vytvořit trasy učení a připravit transformující zkušenosti;
- jasnou smlouvu, ve které se koučovaná osoba cítí být respektovaná a chráněná v souvislosti s tím, co vykazuje během koučování.

V rámci této kapitoly jsme se velmi rychle podívali na to, jaké jsou filozofické předpoklady koučinku, co je koučink, jaká je jeho charakteristika. Vysvětlili jsme si rozdíl mezi koučinkem a koučovacím přístupem. Vymezili jsme společně koučink ve vztahu k jiným rozvojovým přístupům, konkrétně k psychoterapii, školení, mentorinku a poradenství. Hlavní část našeho textu byla věnována "jak na to".

K tomu nám pomohl GROW model od sira Johna Whitmora. V rámci jednotlivých kroků jsme si uvedli typické otázky, které kouč může koučovanému klást. Jak jste se ale dočetli na začátku naší kapitoly, každý kouč má svůj specifický přístup, proto i GROW model berte jako určitou inspiraci. Je pouze na vás, jestli ho využijete, nebo ne. Kromě GROW modelu jsme si zmínili i Kroky k úspěchu od Julie Hay. Je to další z využitelných nástrojů. Na závěr kapitoly jsme si prošli etiku koučování. Jedna z klíčových kompetencí kouče je vytvoření bezpečného prostředí, k čemuž etika může dobře posloužit. Z mého pohledu je to jedna z nejdůležitějších věcí.

#### Kontrolní otázky:

1) Jaké definice koučinku znáte?

2) Co je cílem koučinku?

- 3) Jaký je rozdíl mezi koučinkem a mentorinkem?
- 4) Co znamená GROW model (jeho jednotlivé kroky)?
- 5) Co představuje být etický v koučování?

Pokud si nejste s odpověďmi jisti, tak se znovu do kapitoly začtěte.

## **2. Konstrukce příprav s využitím ICT**

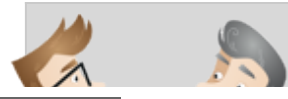

Kapitola Konstrukce příprav s využitím techniky ICT představuje základní informace o zavádění technologií do vzdělávání a o technických prostředcích, které k tomu slouží.

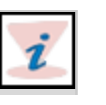

i

Ŝ

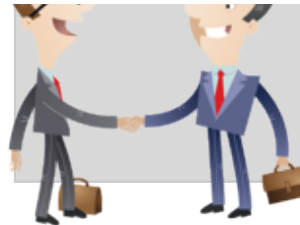

Nové technologie se staly dominantou nejen vzdělávání ale i celého života. Vždyť si dnes už nedokážeme představit den bez zapnutého počítače či mobilního telefonu. Proto je potřeba "nezaspat" dobu a i ve vzdělávání se novým technologiím přiblížit a využít možné prostředky. Těmito prostředky jsou hlavně dataprojektor a interaktivní tabule. Nemůžeme ovšem zapomenout i na operační systém vybavení, kterým je na většině počítačů používaný MS Windows.

Zavádění technologií do vzdělávání zajišťuje podstatnou podporu a zkvalitnění práce pedagogů. Učitelé mohou technologie využívat při přípravě na výuku, kdy kromě využití skenerů a kopírovacích strojů umožňujících vytváření pomůcek, mohou připravovat multimediální výukové materiály v elektronické podobě za pomocí textových a grafických editorů nebo programů na zpracování fotografií a videa. V encyklopedii *[wikipedie je možné si více přečíst o ICT ve speciální pedagogice.](http://cs.wikipedia.org/wiki/Informa%C4%8Dn%C3%AD_a_komunika%C4%8Dn%C3%AD_technologie_ve_speci%C3%A1ln%C3%AD_pedagogice)*

Technologie můžeme rozdělit do základních dvou oblastí:

- technické prostředky (počítače, skenery, kopírovací stroje, interaktivní tabule, externí monitory, síťový HW , ...),
- softwarové prostředky (operační systémy, aplikační programové vybavení),

Možná vás napadají ještě další dělení. Pro zjednodušení (a hlavně kvůli možnému rozsahu) uvádíme ovšem tyto, protože jsou nejdůležitější.

## **2.1 Technické prostředky**

Kromě základních hardwarových nástrojů (kopírka, skener aj.) existují i technické nástroje přímo podporující proces vzdělávání – dataprojektor a interaktivní tabule.

#### **2.1.1 Dataprojektor**

Dataprojektor promítá na zobrazovací plochu (tabule, zeď , plátno) obraz z počítače/tabletu/notebooku. Je rozšířenou nebo duplikační plochou monitoru. O dataprojektorech píše zajímavě [Centrum didaktických a multimediálních výukových technologií.](http://www.cdmvt.cz/node/315)

Do škjolního prostředí je ideální **dataprojektor s ultrakrátkou projekcí**. Může být připojen přímo nad tabulí. Díky ultrakrátké projekci se promítá z blízkosti a učitel tak projekci nestíní. Obrázek ukazuje připojení dataprojektoru k interaktivní tabuli InterWrite.

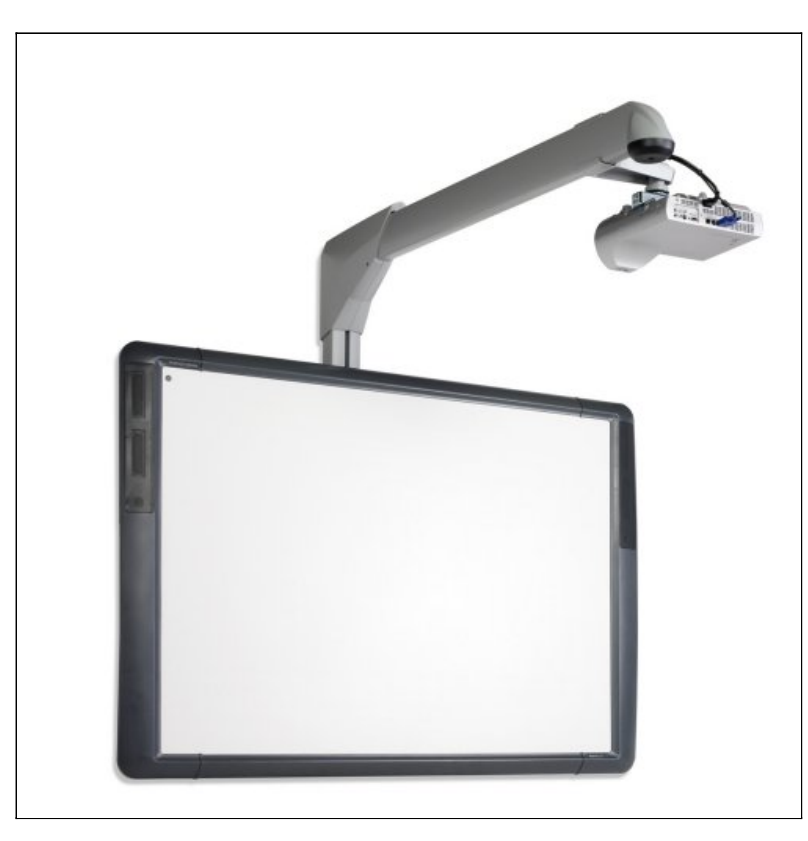

#### *Obr. Dataprojektor s ultraktátkou projekcí připojený k interaktivní tabuli [\(ZŠ Vltava,](http://www.zsvltava.cz/multimedia/?p=150) České Budějovice, cit. 7. 3. 2015)*

#### **2.1.2 Interaktivní tabule**

[Interaktivní tabule](content/index.html#pojem169) je velká interaktivní plocha, ke které je připojen počítač a datový projektor, případně jde o velkoplošnou obrazovku (LCD, LED, plasma) s dotykovým senzorem. Projektor promítá obraz z počítače na povrch tabule a přes ni můžeme prstem, speciálními fixy nebo dalšími nástroji ovládat počítač nebo pracovat přímo s interaktivní tabulí. Tabule je většinou připevněna přímo na stěnu nebo může být na stojánku.

Interaktivní tabule je v podstatě druh dotykového displeje. Může se využít v různých odvětvích lidské činnosti, například ve školní třídě na všech stupních vzdělávání, ve firemních kongresových sálech a v pracovních skupinách, při trénincích profesionálních sportovních týmů, ve studiích televizních a rozhlasových stanic apod.

#### **Používání interaktivní tabule zahrnuje:**

- interakci s jakýmkoli softwarem, který běží na připojeném počítači včetně internetového prohlížeče nebo i software chráněného copyrightem,
- použití software pro ukládání poznámek napsaných na plochu interaktivní tabule,
- ovládání počítače (klikání a přetahování myší), označování a s použitím speciálního software, dokonce i k rozpoznání psaného textu,
- tvorbu prezentací ve speciálním autorském nástroji.

Interaktivní tabule může být připojena k počítači buď přes rozhraní jako jsou USB a sériový port, nebo bezdrátově přes Bluetooth. Obvykle se ovladač zařízení instaluje do připojeného počítače. Ovladač tabule se zavádí po startu počítače automaticky a interaktivní tabule začne s počítačem komunikovat.

Ovladač převádí data o pozici kurzoru a akcích provedených nástroji či prstem na tabuli na signály, které zastupují kliknutí a pohyb myši nebo tabletu. Toho je podle druhu interaktivní tabule dosaženo buď povrchem citlivým na dotek, nebo systémem určujícím pozici za pomoci optického snímání.

Interaktivní tabule jsou dostupné ve dvou podobách: s přední a zadní projekcí obrazu.

#### **Interaktivní tabule s přední projekcí**

Datový projektor je umístěn před tabulí. Jedinou nevýhodou tohoto způsobu projekce je samo umístění projektoru, který je vystaven možnému mechanickému poškození a vrhá stín na tabuli. Přednášející si ale většinou rychle na tuto skutečnost zvykne a do paprsku projektoru se snaží zasahovat jen rukou a ne celým tělem. Tabule od některých výrobců jsou tomuto přizpůsobeny tak, že se dají vertikálně posouvat. Přednášející se nemusí ohýbat a jen si posune tabuli výš. Elektromagnetické tabule se dodávají se speciální tužkou nebo stylusem, kdežto tabule využívající ke snímání pohybu elektrického odporu většinou obsahují jen levnější "pisátko" a dá se na ně zapisovat i pomocí prstu.

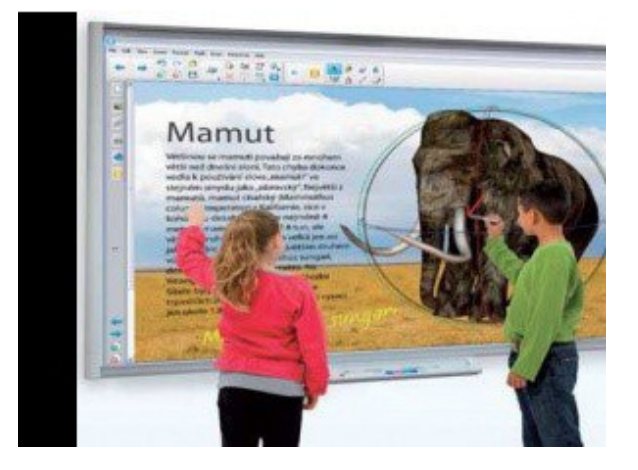

*Obr. interaktivní tabule SmartBoard s proklikem na řešení AV Media*

#### **Interaktivní tabule se zadní projekcí**

Datový projektor je umístěn za tabulí, a proto odpadá problém vrženého stínu. Další jejich výhodou je, že nehrozí oslnění přednášejícího paprsky projektoru. Velkou nevýhodou tohoto systému je především mnohem vyšší cena a větší rozměry. Dále pak problematičnost montáže přímo na stěnu, i když tato není vyloučena. Interaktivní učebnice je software pro výuku na interaktivních tabulích. Interaktivní učebnice umožňují použití interaktivních materiálů (obrázky, audio, video, animace apod.) přímo ve výuce.

Pro interaktivní tabule je nabízena **široká škála výukových učebnic a cvičebnic**. Tvorbě se věnují různá nakladateltsví, jako je Fraust, Nová škola, LangMaster a další. [Nakladatelství Fraust](http://ucebnice.fraus.cz/) má kompletní sadu tištěných učebnic a interaktivních učebnic pro základní školy. Učebnice jsou doplněny dalšími interaktivními celky, jako jsou atlasy a cvičení pro interaktivní tabuli SmartNotebook.

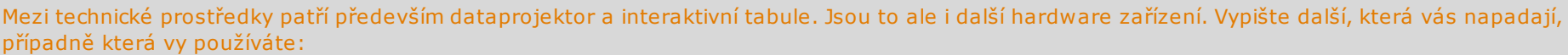

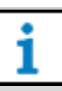

.......................................................................................................................... .......................................................................................................................... ..........................................................................................................................

## **2.2 Softwarové prostředky**

Aplikace, které slouží pro prezentace didaktických materiálů v rámci operačního systému Windows 8.1, jsou:

.......................................................................................................................... ..........................................................................................................................

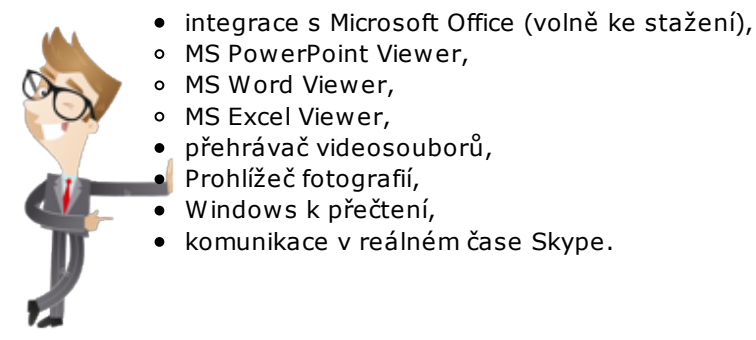

#### **2.2.1 Integrace s MS Office**

#### **MS PowerPoint Viewer**

PowerPoint Viewer je aplikací [stažitelnou zdarma ze stránek Microsoftu.](http://www.microsoft.com/cs-cz/download/details.aspx?id=13) Umožňuje prohlížet prezentace vytvořené v PowerPointu. <sup>[1\)](content/index.html#pozn1)</sup>

#### **MS Word Viewer**

Prohlížeč Word Viewer umožňuje společně s produktem Sada Microsoft Office Compatibility Pack pro formáty souborů aplikace Word, Excel a PowerPoint 2007 otevírat dokumenty aplikace Word uložené v následujících formátech:

- Dokument Word (\*.docx),
- Dokument Word s podporou maker (\*.docm),
- Formát RTF (\*.rtf),
- $\bullet$  Text (\*.txt),
- Formát webové stránky (\*.htm, \*.html, \*.mht, \*.mhtml),
- WordPerfect 5.x (\*.wpd),
- WordPerfect 6.x (\*.doc, \*.wpd),
- Works  $6.0$  ( $*$ .wps),
- $\bullet$  Works 7.0 (\*.wps),
- Formát XML (\*.xml),
- MS Excel Viewer.

#### **MS Excel Viewer**

Pomocí prohlížeče Excel Viewer lze otevírat, prohlížet a tisknout sešity aplikace Excel, přestože není nainstalován. Lze také kopírovat data z prohlížeče Excel Viewer do jiného programu. Nelze však upravit data, uložit sešit nebo vytvořit nový sešit. Tento software ke stažení je náhradou za prohlížeč Excel Viewer 97 a všechny předchozí verze prohlížeče Excel Viewer.

#### **2.2.2 Přehrávač videosouborů**

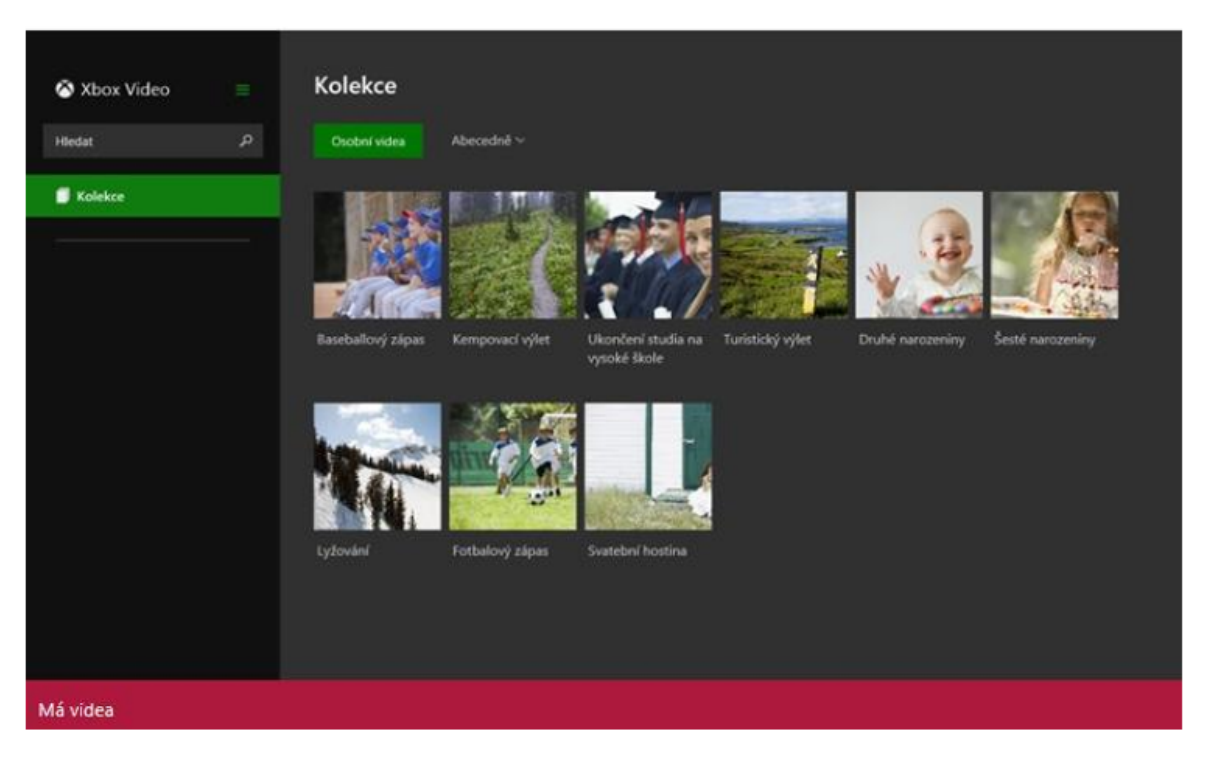

*Obr. Xbox Video [\(Xbox.com,](http://video.xbox.com/) cit. 7. 3. 2015)*

[Xbox video je webová služba k přehrávání videa. Obsahuje širokou videotéku, prostřednictvím které je možné si filmy zapůjčit nebo zakoupit. Na svých stránkách uvádí](http://apps.microsoft.com/windows/cs-cz/app/video/64b22df1-5a9c-4c88-aa1f-42cefaf8b281) Microsoft tyto funkce:

- kolekce videí,
- půjčení nebo zakupení nejnovějších filmů na zařízení se systémem Windows 8 / Windows RT,
- nejnovější televizní pořady druhý den po odvysílání,
- sledování bez čekání v kvalitě HD,
- lze se řídit hodnocením zákazníků či kritiků,
- zakoupený a vypůjčený obsah lze sledovat kdykoli na konzoli Xbox 360, Xbox One, na zařízení se systémem Windows 8 / Windows RT, na Windows Phone a na webu ve svém webovém prohlížeči,
- přehledné vyhledávání,
- podrobné popisy oblíbených filmů a televizních pořadů,
- dostupnost titulků,
- stisknutím tlačítka lze sledování přepnout z počítače na konzoli Xbox 360.

#### **2.2.3 Zobrazování fotografií**

Fotografie lze pořídit pomocí vestavěného fotoaparátu. Fotografie lze dále zobrazovat, popř. importovat z jiných zařízení. K dispozici jsou nástroje pro základní úpravu fotografií. Fotografie lze následně sdílet, popř. uložit do cliudového řešení Microsotfu, popř. jiného.

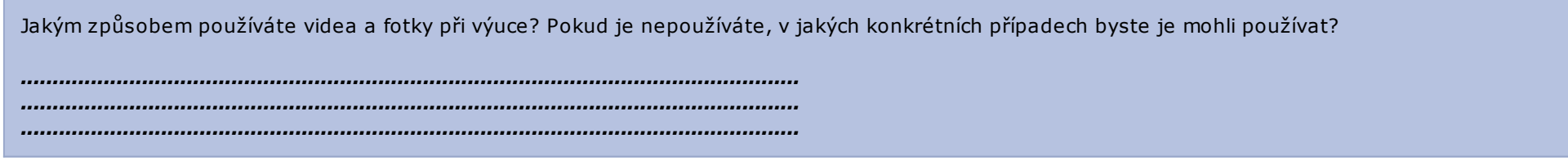

#### **2.2.4 Aplikace Windows K přečtení**

Aplikace slouží k přehlednému uspořádání URL adres (adres webových stránek). [Microsotf na svých stránkách uvádí tyto funkce:](http://apps.microsoft.com/windows/cs-cz/app/windows-reading-list/98bc0b52-5e5c-4097-b58e-e8e859e1829f/m/ROW)

- Z aplikací nebo z webu můžete přidávat záložky, abyste mohli sledovat věci, ke kterým se budete chtít později vrátit.
- Na seznam se pak můžete podívat ze všech svých počítačů s Windows 8.1 a s Windows Phone 8.1.
- Při prohlížení přidaného obsahu si můžete dát seznam na stranu.
- Položky, které už vás nezajímají, můžete snadno odebrat.
- V položkách seznamu odkazů můžete hledat konkrétní věci.
- U každé položky se zobrazuje spousta informací, třeba název, obrázky, popis a původ.
- Položky můžete kategorizovat. Můžete si seskupit nápady, kam se vydat na příští dovolenou, články o financích nebo věci, které si chcete přečíst kvůli práci.
- Položky se dají podle kategorií snadno filtrovat.
- Vybranou skupinu položek ze seznamu můžete sdílet s dalšími uživateli.
- Co když některou položku odeberte omylem? Nevadí, najdete ji v seznamu nedávno odstraněných položek.
- Ovládání je snadné, ať používáte dotykovou obrazovku, myš, nebo klávesnici.

## **2.3 E-learningové portály**

E-learning je forma nového trendu ve vzdělávání využívaná v různých oborech, znalostních oblastech, odvětvích či vědních disciplínách. Pojem E-learning vznikl v roce 1999, ale stále nemá ujasněnou a přesnou definici. Proč? Je to z důvodu stále nových možností a nahlížení či využívání E-learningu v několika perspektivách či úhlech pohledu. Čili stejně jako se neustále rozšiřují možnosti informačních technologií, rozšiřují se i možnosti využitelnosti E-learningu. V tuto chvíli uvádím alespoň základní definice:

*" [E- learning](content/index.html#pojem170) chápeme jako multimediální podporu vzdělávacího procesu s použitím moderních informačních a komunikačních technologií, které je* zpravidla realizováno prostřednictvím počítačových sítí. Jeho základním úkolem je v čase i prostoru svobodný a neomezený přístup ke vzdělávání,» jak uvádí Kopecký, K. v článku E-learning (cit. 18. 10. 2014, [dostupné zde\)](http://www.orbisscholae.cz/archiv/2011/2011_1_14.pdf).

Základní funkce E-learningových portálů obsahují zejména následující autorské nástroje k vytváření výukových kurzů a objektů:

- prezentace s texty a odkazy a obrázky,
- animované sekvence,
- video snímky,
- interaktivní nástroje (tzv. Flash animace),
- úložiště výukového obsahu,
- DMS (Dokument Management system) sdílené uložiště dokumentů a informací, kdy jsou jednotlivé dokumenty a informace přidělovány dle přístupových práv a scénáře kurzů.
- nástroje pro kolaborativní práci (sdílená wiki, sdílený obsah učitelů a studentů),
- extranet tzv. nástěnka veřejné sdílení informací pro všechny uživatele systému,
- komunikační nástroje,
- asynchronní komunikace (diskusí fóra, blogy, emaily aj.),
- synchronní komunikace (skype, chat, audio konference, sdílení pracovních ploch),
- nástroje pro zkoušení a přezkušování žáků,
- formy testování a přezkušování žáků dle následného vyhodnocení přidělení dalších studijních materiálů postup kurzem,
- nástroje pro evidenci hodnocení žáků,
- archivace a zálohování dat,
- komunikační nástroje.

V českém školství je nejpoužívanější [LMS Moodle](content/index.html#pojem181) . Je to modulární systém, který je dostupný zdarma. Tým vývojářů ho neustále zdokonaluje a vyvíjí movější a propracovanější verze. Na následujícím videu si lze prohlédnout prezentační video Moodle.

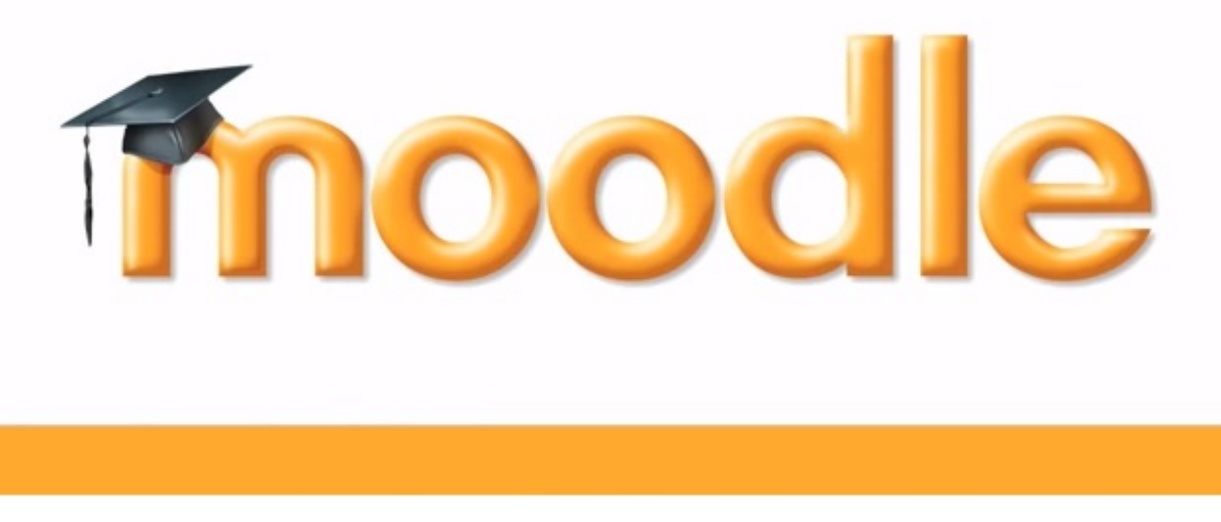

*Obr. LMS Moodle s proklikem na prezentační video o Moodle*

## **2.4 Komunikační nástroje**

Komunikační nástroje umožňují komunikovat v reálném čase (synchronně), popřípadě asynchronně. **Nejstarším komunikačním prostředkem v síti Internet je e-mail**. Email původně umožňoval jen zasílání jednoduchých textů. Postupně byl rozšířen o formátování textu a připojování příloh (binárních souborů). V 90. letech se rozšířila **komunikace v reálném čase prostřednictvím chatu**. V současnosti jsou ke komunikaci oblíbené **sociální sítě** (facebook, Google+, Twitter) a **videohovory** kombinované s chatem (Skype).

#### **2.4.1 Sociální sítě**

Sociální sítě vznikly už v roce 2003. **Myspace** je sociální síť nabízí internetové profily lidí, ukládání a sdílení multimédií. Je druhou nejpoužívanější sociální sítí na světě. V zápětí po Myspace se rozběhl **Facebook** původně jako síť určená pro studenty Hardwardovy univerzity. Pro mikrobloky slouží **Twitter**, který vznikl v roce 2006. Firma

Google v roce 2011 přišla se sociální sítí **Google+**. V roce 2003 vznikla **LinkeId** především k uvádění pracovních profilů.

#### **2.4.2 Komunikátor – Skype**

Skype je určený k telefonování a videohovorům v prostředí internetu. Komunikovat spolu může současně více než dva účastníci. Hovory mohou být doplněny o chat. Program [Skype](http://www.skype.com/cs/download-skype/skype-for-computer/) je volně k dispozici ke stažení.

Mezi základní funkce patří:

- volání zdarma se skupinou lidí přes skupinové videohovory,
- volání zdrama přes hlasové hovory,
- posílání videozpráv,
- chat přes zasílání rychlých zpráv.

Kapitola Konstrukce příprav s využitím techniky ICT nás seznámila s hlavním hardwarovým a softwarovým řešením pro ICT ve škole. Tato kapitola Vás měla především motivovat k tomu, abyste začali hledat další možnosti využití interaktivity ve výuce, případně abyste prohloubili své znalosti.

## **3. Základy projektového a strategického řízení**

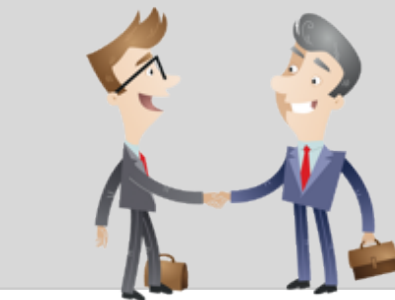

Každý projekt musí mít svůj jasně daný cíl.

Tak jako náš projekt, v rámci kterého se seznamujete s těmito studijními materiály, tak i tato kapitola věnovaná základům projektového a strategického řízení má svůj cíl. Projekt je jedinečný proces a do takového procesu se můžete dostat velmi lehce. A nemusí to být pouze nákup nové ICT techniky, či obměna softwarového vybavení.

Projekt má svůj jasně daný postup – jednotlivé kroky, které nelze přeskočit. Pojďme se na to podívat hezky od začátku.

## **3.1 Vymezení projektu**

[Projekt](content/index.html#pojem182) je jedinečný proces sestávající z řady koordinovaných a řízených činností s daty zahájení a ukončení prováděný pro dosažení předem stanoveného cíle, který vyhovuje specifikovaným požadavkům včetně omezení daných časem, náklady a zdroji.<sup>[2\)](content/index.html#pozn2)</sup> Podle jiné definice je projekt celek koordinovaných činností, které jsou realizovány k dosažení požadované změny ve vymezené lhůtě a za stanovených podmínek.<sup>[3\)](content/index.html#pozn3)</sup> Projektové řízení je pak vymezeno jako plánování, delegování, monitoring a kontrola všech aspektů projektu a motivace všech zapojených k dosažení cílů projektu v rámci očekávaného času, nákladů, kvality, rozsahu, přínosů a rizik $^4$ ).

Díky projektovému řízení lze projekty spravovat velmi progresivně. Projektové řízení je schopno zapracovat změnové požadavky a rizika, reagovat na odchylky, případné příležitosti a hrozby, eskalovat rozhodování v organizační struktuře atd. Výstupem projektu jsou pak produkty v původně požadované

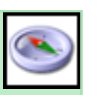

i

kvalitě, a díky řízení změn dokonce i ve vyšší, dosažené včas a s efektivně vynaloženými náklady. Sofistikovanou metodiku projektového řízení a její principy však lze využít i v běžných procesech organizace, kde přináší další benefity.

#### **Projekty jsou jedinečné a neopakovatelné, poměrně rozsáhlé, složité a komplexní, vymezené (čas, peníze a další zdroje), realizují nějaký explicitně stanovený cíl (přináší změnu, inovaci apod.), jsou dočasné, využívají různé zdroje společnosti a musí vyrovnávat s faktorem neznámého a riziky**.

Vedle pojmu "Projekt" se v oblasti projektového řízení používají i další pojmy – Program a Portfolio projektů. Portfolio projektů je seskupení projektů za účelem jejich koordinace a kooperace (společné sdílení zdrojů – lidských, finančních, technických a jiných). Program je dočasná konzistentní struktura projektů a dalších akcí vytvořená pro organizaci, řízení a implementaci souboru souvisejících projektů a aktivit.

**Projekt realizuje určitý cíl a je časově vymezen** – je započat a v určitém termínu ukončen. Významnou charakteristikou projektu je, že zde paralelně probíhají dva procesy – jedním je vlastní realizační činnost k dosažení cílového stavu, druhým je řidící činnost, která zajišťuje kontrolovaný a úspěšný průběh realizace projektu. Přítomnost řidící činnosti dělá z pouhé nekoordinované práce na určitém úkolu či cíli činnost koordinovanou, kterou nazýváme řízení projektu. Metodika, jak činnosti k realizaci cílů řídit, se nazývá projektové řízení. Projekt je časově omezený, dočasný a je spojen jen s částí životního cyklu produktu. Projekt a projektové řízení nastupuje ve fázi, když už je známo, že má být něčeho dosaženo; projektu předchází konkrétní idea, záměr, vize apod. Až je s využitím projektového řízení tohoto dosaženo, projekt je ukončen, ale přínosy projektu v podobě užívání produktů přetrvávají.

**Projektové řízení využívá čtyři úrovně řízení**. Nad projektem je vždy management organizace nebo programu, který není součástí samotné projektové struktury. Následují úrovně směřování projektu a řízení projektu, nejnižší úroveň projektu je realizace produktu.

Směřování a řízení projektu jsou velmi odlišné činnosti:

- směřování projektu hlavní rozhodování, definování výsledků a vyčlenění zdrojů (čas a rozpočet);
- řízení projektu rozhodování a monitoring detailů, tvorba informací, eskalace nezbytná pro management a zajištění, že výsledky budou zajištěny v čase a rozpočtu (dodržení limitů zdrojů).

**Týmoví manažeři** jsou nepovinná úroveň zodpovědná za subdodávku produktu projektu. Rozhodující role v projektu není z úrovně řízení projektu (Projektový manažer), ale z úrovně jeho směřování (Projektový výbor). Ačkoli role Projektový manažer zní mocně, o osudu projektu a směru, jakým má jít, rozhoduje Projektový výbor. **Projektový manažer** je administrátor, který zodpovídá za to, aby se tak stalo.

## **3.2 Projektové fáze**

Projekt lze rozdělit do těchto čtyř základních **etap**:

- předprojektová fáze rozhoduje se, zda bude projekt realizován,
- fáze nastavení projektu vytváří se podrobný projektový plán související aktivity,
- realizační fáze dochází k vytváření hodnoty dle požadovaného účelu a cílů,
- závěrečné fáze uzavření projektu a související aktivity.

Každá fáze má své důležité prvky, bez kterých se do další fáze nedá postoupit. Navíc nelze některou fázi přeskočit, protože pak se to vrátí i s úroky (ovšem negativně). Nedá se ani tak úplně říct, která fáze je nejdůležitější. Bez dobré přípravy není snadná realizace, bez hladké realizace nebývá optimální uzavření projektu.

#### **Předprojektová fáze**

Mnoho chyb u projektů nastává již v předprojektových fázích a při nastavení projektu. Projekt řeší něco, co není požadováno, nebo jde směrem, který nevede k očekávaným přínosům. V projektech ucházejících se o dotace z fondů EU rozhoduje kvalita předprojektové fáze o přidělení či nepřidělení dotace.

Aby mohl odpovědný manažer organizace rozhodnout o tom, zda má být projekt realizován, potřebuje k tomu dostatečné podklady. Tím je předprojektová studie, jejímž účelem je kriticky popsat situaci, kterou má projekt řešit a zvážit všechny její relevantní aspekty, aby mohlo být kvalifikovaně rozhodnuto o tom, zda projekt realizovat nebo ne, případně určit rámec projektu z hlediska organizace. Předprojektová studie je velmi důležitá, musí být zpracována pečlivě a nikdy pouze formálně. Nedostatečná nebo neexistující předprojektová studie je častou příčinou neúspěchu projektů. Rozhodnutí o realizaci projektu je významné a není samozřejmostí. Je velkou chybou s podstatnými ekonomickými dopady, pokud jsou započaty a realizovaný projekty, které být realizovány neměly. Potenciální škody nejsou jen v přímých prostředcích vynaložených na projekt, ale i v celkovém zatížení organizace a její možné destabilizaci.

Předprojektová studie by měla popsat potenciální projekt zejména z hlediska příležitosti (*opportunity study*) a proveditelnosti (*feasibility study*). Na základě posouzení předprojektové studie rozhodne management organizace nebo programu o tom, zda bude projekt realizován. V případě kladného postoje projekt získá mandát k realizaci (Mandát projektu) a následuje Fáze nastavení projektu.

#### **Fáze nastavení projektu**

Fáze nastavení projektu je důkladná příprava projektu před jeho samotnou realizací. Prvním krokem po udělení mandátu projektu je jmenování Vlastníka projektu a Projektového manažera. Projektový manažer ve spolupráci

s Vlastníkem projektu realizují nastavení projektu, tzn. definují hlavní cíle a přínosy projektu, základní organizační strukturu, projektové plány včetně nákladů a časového rozmezí projektu, a další důležité body, které tvoří základní kostru projektu. Nastavení projektu vychází ze schválené Předprojektové studie a případných připomínek při udělování Mandátu projektu. Výstupem Fáze nastavení projektu je **Dokumentace nastavení projektu** (PID), která obsahuje všechny uvedené podklady a analýzy, detailně popisuje, *JAK* bude dosaženo výstupů projektu, a podle níž je projekt realizován k dodání produktu a naplnění cílů projektu.

**Organizace projektu**, jeho personální obsazení, je pro úspěch projektu velmi důležitým krokem. Základními subjekty jsou Projektový výbor a Projektový manažer. Projektový výbor může delegovat některé své pravomoci na Projektový dohled a Změnovou komisi. Projektový manažer může využívat Týmových manažerů nebo rutinní aktivity předat Podpoře projektu. Management organizace musí jmenovat klíčové osoby projektu. Jsou to: Projektový výbor, nejvyšší orgán v projektu, který zodpovídá za směřování; Vlastník projektu, nejvýše postavená role v projektu s největšími pravomocemi; Manažer projektu, nejvyšší *exekutivní* pozice v projektu zodpovědná za jeho realizaci.

Projekt není realizován izolovaně, ale dotýká se řady lidí, ať v projektovém týmu nebo mimo něj (v organizaci). **Zainteresovaná strana** (angl. **Stakeholders**) je jedinec nebo skupina, která může ovlivnit nebo být ovlivněna, nebo se považují za ovlivněné realizací programu/projektu/činnosti/aktivitou/rizikem. Zainteresované strany nemají formální rozhodovací pravomoci v projektu, ale mohou být zásadní pro jeho úspěšnost a přijetí. Často realizací projektu něco získají nebo ztratí. Procesy, změny či vynaložená energie, která s projektem souvisí, tak může namísto podpory vyvolat odpor proti projektu.

Protože projekty vždy vytvářejí změnu a změna vždy zahrnuje určité riziko, jsou rizika v projektech nevyhnutelná – nutné je však jejich řízení, resp. kontrolování. Koncept **Řízení rizik** popisuje systematické využití metod pro identifikaci a vyhodnocení potenciálních rizik a pro plánování odpovídajících opatření. Tím je kontrolováno řízení projektu a v maximální možné míře zamezeno neočekávanému vývoji, který může ohrozit úspěšnost projektu. Řízení rizik identifikuje, vyhodnocuje a řídí nejistotu a ve výsledku zvyšuje schopnost projektu uspět. Postup řízení rizik je v těchto krocích: Identifikace, Kvantifikace, Eliminace, Monitoring.

**Plánování** projektu řeší tyto základní otázky: CO – specifikace produktů projektu; JAK – cesta jejich vytvoření (výrobní postup); S KÝM – kdo je udělá a jak bude řízen; KDY – kdy produkty vzniknou; ZA KOLIK – kolik to bude stát.

#### **Realizační fáze projektu**

Realizační fáze projektu se řídí Plánem projektu (PID). Zahájení realizační fáze bývá nazýváno "kickoff" projektu ("vykopnutí" projektu).

Projekt bývá rozdělen na **etapy**. Etapy projektu rozdělují projekt do řiditelných částí a slouží jako body hodnocení a rozhodování. Základní dvě etapy v každém projektu jsou Nastavení projektu a Realizace projektu. Tyto lze dále dělit.

Při realizaci projektu bývá uplatňován princip **eskalování**. Realizační fázi projektu mohou zjednodušit předem definované tolerance na všech úrovních řízení. Pokud se projekt pohybuje v jejích mezích, není nutné změny řešit, což snižuje administrativní zátěž řízení projektu.

Během projektu může dojít (a dochází) k situacím, které nebyly předpokládány a plánovány. Lze je rozdělit na **změny**, které byly schváleny před tím, než nastanou

[PRO version](http://pdfcrowd.com/customize/) Are you a developer? Try out th[e HTML to PDF API](http://pdfcrowd.com/html-to-pdf-api/?ref=pdf) [pdfcrowd.com](http://pdfcrowd.com)

Projekty znamenají příležitost, jak rozvinout aktivity a schopnosti organizace. Proto je nezbytný aktivní přístup – vidět příležitosti a ohrožení a reagovat na ně – přicházet s nápady. Dobrý nápad ale nestačí – dobrá idea musí být dobře zrealizovaná a k tomu slouží projekt. Projektové řízení je sofistikovaný způsob, jak projekty úspěšně realizovat.

O projektovém řízení vytvořil studentský klub projektového řízení zajímavé a vtipné video, viz odkaz z následujícího obrázku:

#### *Video vysvětluj ící projektové řízení*

#### **Desatero projektového řízení**

- 1. Jeden zodpovědný (kvalitní) manažer projektu.
- 2. Jasně definovaný zadavatel a dobrá spolupráce s ním.
- 3. Přesně formulované cíle a očekávání od projektu.
- 4. Přesně definované zadání produktu (obchodní případ).
- 5. Dostatečně podrobný a realistický plán a jeho dodržování.
- 6. Nastavení a důslední využívání kontrolních mechanismů.
- 7. Dokumentace projektu při nastavení a během realizace.
- 8. Řízení rizik, jejich předvídání a předcházení jejich dopadům.
- 9. Dobře fungující komunikace v celé organizační struktuře.
- 10. Znalost know how projektového řízení u klíčových lidí.

## **3.3 Strategické řízení**

[PRO version](http://pdfcrowd.com/customize/) Are you a developer? Try out th[e HTML to PDF API](http://pdfcrowd.com/html-to-pdf-api/?ref=pdf) process and the example of the HTML to PDF API [pdfcrowd.com](http://pdfcrowd.com)

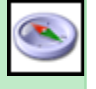

Řízením organizace, aby naplňovala své poslání a očekávání vlastníků v měnících se podmínkách prostředí s ohledem na zdroje a další danosti, se zabývá **[strategické řízení](content/index.html#pojem183)**. Strategické řízení škol dlouhodobě rozhodne o úspěšné existenci těchto vzdělávacích zařízení, ale i jejich manažerů a samozřejmě i o spokojenosti zřizovatele či vlastníka, dětí, rodičů, učitelů a dalších zapojených osob.

Strategické řízení je velmi komplexní disciplína. K business strategii byla napsaná praktická příručka, o níž hovoří následující video:

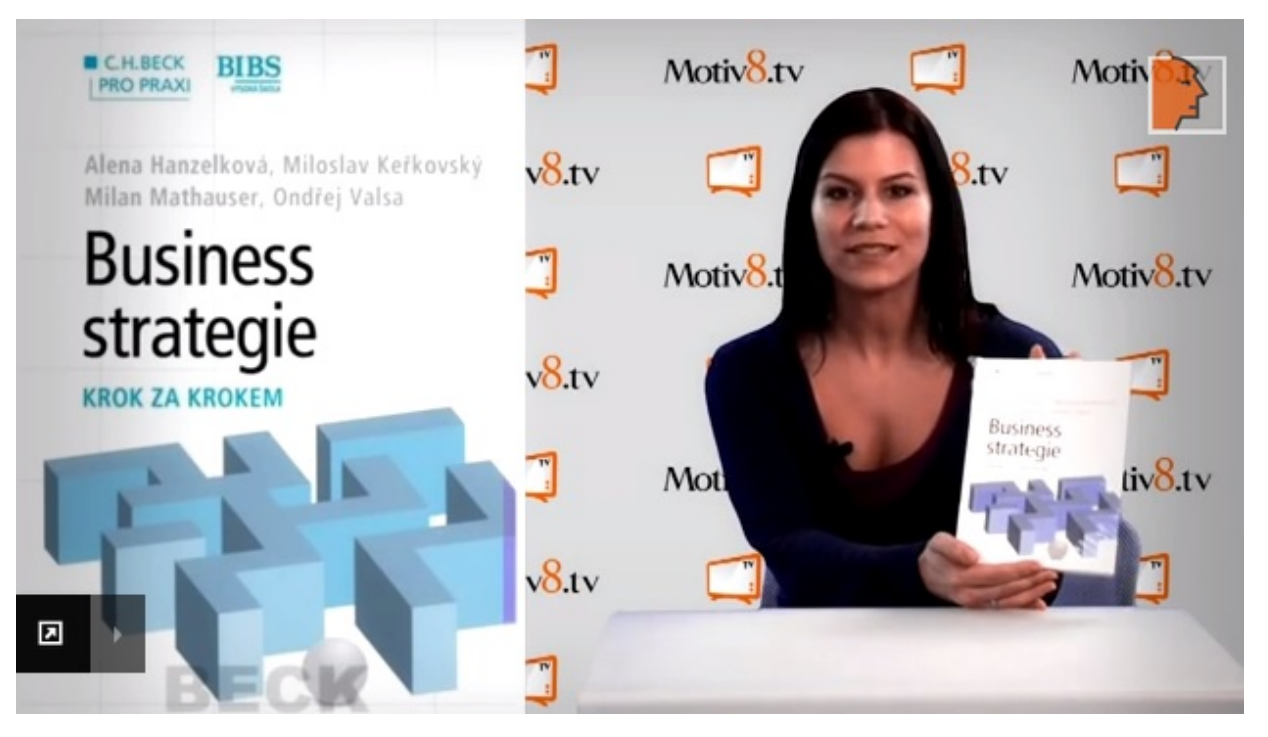

*Obr. Kniha Business strategie s proklikem na videoupoutávku*

#### **3.3.1 Východiska procesu strategie**

Někdy se za východisko strategie považuje cíl, ale pokud bychom se zabývali hlouběji podstatou strategického myšlení, což zde činit nebudeme, zjistili bychom, že takto jednoduché to není, a že strategie nelze upnout k jedinému bodu. Přesto můžeme identifikovat určitá východiska procesu strategie, které je účelné vymezit v každé organizace a tedy i ve škole:

**Prvním z nich je poslání organizace**. Formulování poslání organizace by mělo zodpovědět výše položenou otázku a zohlednit přitom všechny podstatné skutečnosti. Namísto pojmu "poslání" se někdy ve stejném smyslu používá pojmu "mise". Poslání vymezuje, na co se má organizace soustředit, proč a pro koho tu je, což je předpokladem pro směr, kterým jít. Poslání vychází z představy zakladatelů (vlastníků), co bude (je) předmětem jejich činnosti. Poslání se týkají prvních tří ze čtyř základních otázek: Proč?, Pro koho?, Co? a Jak?. Strategie dále řeší především poslední Jak?. Poslání organizace je určeno dovnitř i ven. Jednak slouží vedení organizace jako jedno z východisek, jejím zaměstnancům, aby se s organizací i vedením mohli lépe sladit, ale také i jejím zákazníkům, kteří se mohou lépe identifikovat se službami, které dostávají. A konečně, poslání by mělo zajímat i zřizovatele či vlastníka školy, který skrze něho realizuje svůj záměr. Poslání obsahuje zejména popis toho, pro koho a co organizace dělá. Může zde být zachycen i rámec, jakým způsobem.

**Dalším pojmem, který uvozuje strategii organizace, je její** *v ize*. Vize je obrazem budoucího stavu, kam by chtěla organizace v určitém čase dospět. Strategie by měla mj. směřovat k její realizaci. Oproti poslání, které je zaměřeno na přítomnost, je vize (požadovaným) stavem v budoucnosti. Na rozdíl od plánu (který je postupem) a cílem je více otevřená a optimistická. Neřeší příliš realizovatelnost, ale zaměřuje se na dokonalost a ideálnost budoucího obrazu.

Vize však není jediné východisko. Často může být přímo a pevně určeno, co má být dosaženo. Pak hovoříme o cílech, o přesně vymezených stavech, které mají být dosaženy. Od cílu se očekává, že budou tzv. [SMART](content/index.html#pojem184) (či z toho odvozené zkratky), což znamená, že budou Specifikované, jasně určené, Měřitelné, ne vágní a neurčité, Akceptované, skutečně přijaté vedením i zainteresovanými stranami, Reálné, splnitelné s ohledem na zdroje a podmínky, Termínované, v čase vymezené – s časovým termínem. Cíle jsou ve své podstatě již prvním krůčkem návrhu, protože to, jak jsou cíle stanoveny, do značné míry určuje, jakým způsobem bude vymezený problém řešen. Protože v okamžiku, kdy jsou stanovovány cíle, obvykle není k dispozici dost informací o povaze problému, neměl by být cíl příliš návodný a svazující; neměl by říkat *jak*, ale pouze *co*.

**Ve strategickém řízení se rovněž hovoří o nadřazeném patře**. Pokud nějaký subjekt má nadřízenou organizaci, je to jeho nadřazené patro. Pokud se nějaký subjekt sestává z více dílčích jednotek, které jsou v praktickém smyslu samostatné a má význam pro ně dělat samostatné strategie, hovoříme o **strategických jednotkách (SBU)**. Pro SBU je pak nadřazené patro celá organizace. O strategii SBU se tak hovoří jako o "business", o strategii celé organizace zase jako o "corporate". Každá úroveň organizace generuje směrem dolů rámec požadavků, které jsou rovněž podstatným východiskem při tvorbě strategie.

#### **3.3.2 Strategické analýzy**

**IIF [Strategická analýza](content/index.html#pojem185) slouží k získání informací o organizaci a jejím okolí**. Vyhledáváme zde silné stránky, o které se můžeme opřít, slabiny, kterým bychom se měly vyhýbat, či je mít alespoň na zřeteli, dále příležitosti, které bychom měly využívat a ohrožení, kterým bychom měli čelit. Tyto informace z organizace a jejího okolí získáváme s využitím různých analýz. Pro jejich sumarizování se osvědčila takzvaná SWOT analýza.

Analýza prostředí je rozdělena do tří hlavních oblastí: obecného, oborového a interního prostředí. Obecné prostředí, jež na organizaci působí, organizace zpravidla neovlivňuje; jediné, co může udělat, změny obecného okolí reflektovat. V prostředí oborovým je organizace v aktivní interakci s dodavateli, odběrateli a konkurenty a musí sledovat změny konkurenčního prostředí.

Ve strategické analýze se pro analýzu obecného okolí zpravidla využívá metody SLEPT, která analyzuje hlavní oblasti, jež mohou ovlivňovat rozhodování o strategii, a identifikuje v těchto oblastech klíčové na organizaci působící faktory (sociální, legislativní, ekonomické, politické a technologické faktory). SLEPT analýza je spokojována s metodikou MAP, která se snaží predikovat trendy působící v oblasti (Monitoruj, Analyzuj, Predikuj).

**Analýza oborového prostředí** je zaměřena na popis jednotlivých odběratelů, dodavatelů a konkurentů. Tato analýza bude přinášet zejména příležitosti a ohrožení.

**Analýza hlavních odběratelů** se zaměřuje na zákazníky organizace. V případě školy to budou jednotlivé segmenty zákazníků s ohledem na definované SBU. Zde je nutné si uvědomit, kdo vůbec je zákazník. Je jím jednak vzdělávaná osoba, která přímo využívá služby, jednak rodič, který ho zastupuje a také společnost, která vzdělávání financuje a má své zájmy. Je proto vhodné vnímat konzistentně potřeby dětí a rodičů jako celek.

**Analýza hlavních dodavatelů** zkoumá především ohrožení a příležitosti ze strany dodavatelů. V případě školy to budou zejména dodavatelé energií, služeb a případně některé činnosti zajišťované outsourcingem (školní jídelna, sportoviště, družina apod.)

Pojem konkurence tady není zcela přesný. Na rozdíl od komerční sféry zde není takový konkurenční boj, nicméně i v oblasti školství lze hovořit o trhu vzdělávacích služeb, které může zajišťovat více subjektů. Zde je kromě rutinní analýzy i významný prostor pro benchmarking (srovnávání) podobných subjektů a poučení se, co dělají lépe a co hůře než analyzovaná organizace.

**Analýza zájmových skupin** (stakeholderů) je v oblasti školství velmi důležitá. Podporuje realizaci strategie i všech potřebných změn správnou znalostí důležitých rozhodovatelů a toho, co očekávají, jaké mají cíle i sílu.

**Analýzu vnitřního prostředí** lze realizovat různými koncepty. Dále je příklad tří z nich. Pro každý koncept je u každého ze jmenovaných faktorů nutné identifikovat hlavní silné a slabé stránky. Analýza funkčních oblastí se zaměřuje na oblast výrobně-technickou, oblast marketingu a distribuce, oblast výzkumu a vývoje, oblast personální, oblast finanční, oblast informační. Analýza interních faktorů podle koncepce 7P se zaměřuje na produkt (product), cenu (price), místo (place), podporu prodeje (promotion), procesy (process), plánování (planning), lidi (people). Analýza vnitřních faktorů metodou 7S se zaměřuje na následujících sedm interních faktorů strategie (strategy), struktura (structure), systémy řízení (systems), styl manažerské práce (styl), spolupracovníci (staff), schopnosti (skills), sdílené hodnoty (shared values).
#### **Poté, co byly provedeny jednotlivé analýzy, jsou sumarizovaný jejich výstupy do SWOT. Z nich je sestaven návrh opatření k jednotlivým zjištěním a konzistentní strategie.**

Významnou charakteristikou projektu je, že zde paralelně probíhají dva procesy – jedním je vlastní realizační činnost k dosažení cílového stavu, druhým je řidící činnost, která zajišťuje kontrolovaný a úspěšný průběh realizace projektu. Přítomnost řidící činnosti dělá z pouhé nekoordinované práce na určitém úkolu či cíli činnost koordinovanou, kterou nazýváme řízení projektu. Metodika, jak činnosti k realizaci cílů řídit, se nazývá projektové řízení. Projekt je časově omezený, dočasný a je spojen jen s částí životního cyklu produktu. Projekt a projektové řízení nastupuje ve fázi, když už je známo, že má být něčeho dosaženo; projektu předchází konkrétní idea, záměr, vize apod. Až je s využitím projektového řízení tohoto dosaženo, projekt je ukončen, ale přínosy projektu v podobě užívání produktů přetrvávají.

Kontrolní otázky, na které byste po přečtení této kapitoly měli znát odpověď:

**Jaké jsou etapy projektu?** 

Dokážete vyjmenovat alespoň 7 zásad z desatera projektového řízení?

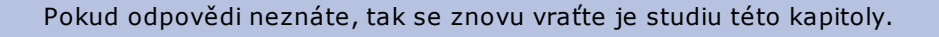

# **4. Základy plánování v oboru ICT**

Žádná akce se nedá uskutečnit bez plánu (pokud teda ovšem jenom večer bez plánu nevyrazíte do jedné ze svých oblíbených hospůdek).

Při plánování je potřeba dodržet určitý postup, abychom dosáhli cíle. Co je cílem kapitoly Základy plánování v oboru ICT? Cílem je seznámit čtenáře se základními pojmy, možnostmi využitelnosti ICT prostředků v procesu vzdělávání a s tím související oblastí a to plánování rozvoje a zavedení ICT ve školním prostředí.

Po prostudování kapitoly se bude čtenář orientovat v základních aspektech plánování IT, vlastní tvorby a realizace plánu a zavedení ICT prostředků.

## **4.1 Etapy v procesu plánování**

V rámci procesu plánování jsou realizovány, resp. plánovány základní etapy:

- analýza stávajícího stavu ICT,
- stanovení cílů pro rozvoj ICT,
- sestavení plánu ICT,

vlastní realizace plnění plánu.

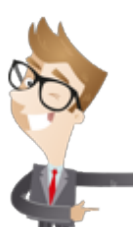

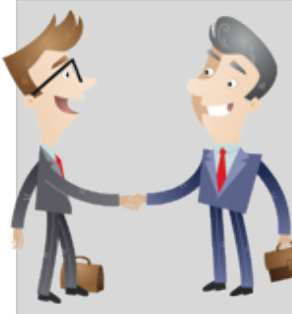

Ŝ

i

 $\boldsymbol{i}$ 

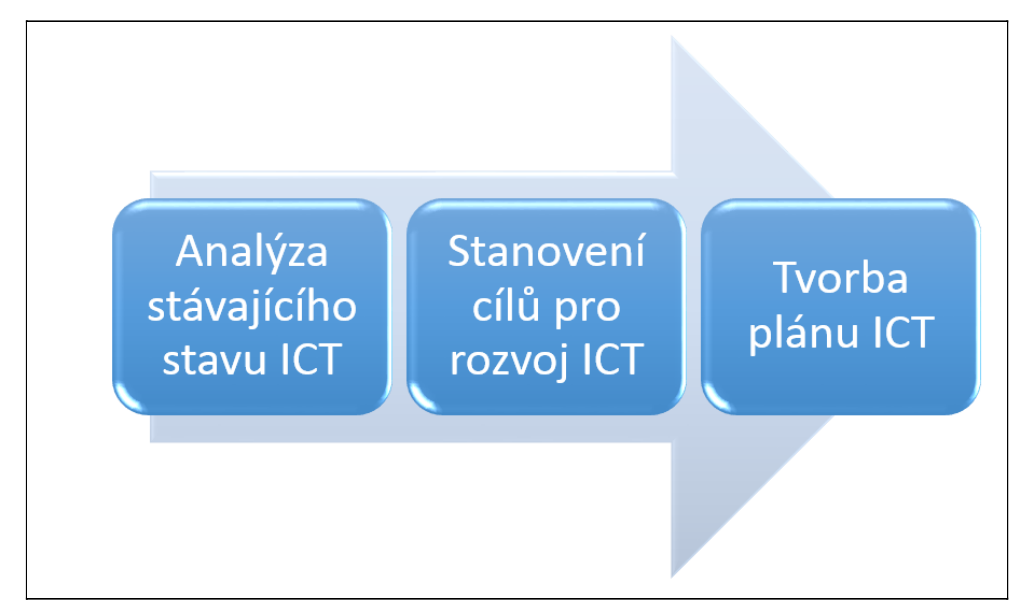

*Obr. Etapy v procesu plánování*

## **4.1.1 Analýza stávajícího stavu ICT**

První fází v procesu plánování ICT je tzv. Analýza stávajícího stavu ICT zjištění aktuálního rozpoložení a IT zázemí vdaném prostředí. Daná analýza pokrývá základní oblasti:

- celkový počet žáků, tříd, pedagogů,
- stav zaškolení pedagogů,
- kompletní HW a SW vybavení,
- **·** licenční politika,
- kompletní topologie sítě,
- zabezpečení sítě,
- ICT procesy,
- dodavatelé IT (provider, outsourcing, housing aj.)

Výstupem procesu analýzy je ucelený dokument sumarizující jednotlivé oblasti a informace s nimi spojené. Dokument je zpracován zodpovědnou osobou pro oblast IT (administrátor, správce sítě, externí pracovník pro IT).

#### **Celkový počet žáků, tříd, pedagogů, stanic**

Celková sumarizace a přehled všech personálních zastoupení, cílem je zajistit dostatečné vybavení a zdroje pro uvedené kapacity. Zjištěné údaje lze přehledně vizualizovat například prostřednictvím sumarizačních tabulek.

Následující tabulka například prezentuje počet počítačových učeben, odborných pracoven a běžných tříd.

13

Počet odborných pracoven - z toho počítačových učebení učebení učebení učebení učebení učebení učebení učebení učebení učebení učebení <br>Počítačových učebení učebení učebení učebení učebení učebení učebení učebení učebení učebení učebení učebení u

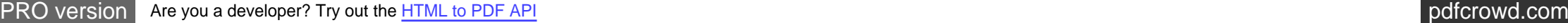

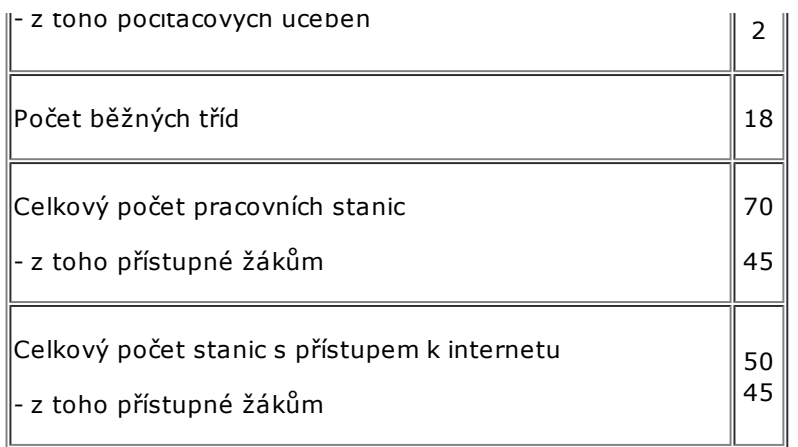

#### *Tab. Celkový počet počítačových učeben/PC*

Rozmístění jednotlivých počítačových stanic a přípojných míst v prostorách instituce. Jedná se o formu prezentace prostřednictvím zjednodušené tabulky viz následující příklad.

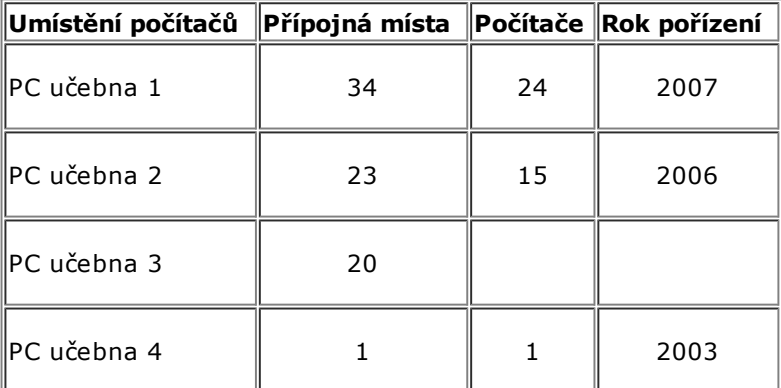

*Tab. Rozmístění PC stanic a přípojných míst*

#### **Stav zaškolení pedagogů**

V analýze jsou tyto informace zpracovány jako souhrnná statistika úrovně gramotnosti vůči počtu a následně i procentuálnímu vyhodnocení personálního složení školy (učitelé, externí pracovníci, učitelský sbor). Následující tabulka demonstruje příklad prezentace dat.

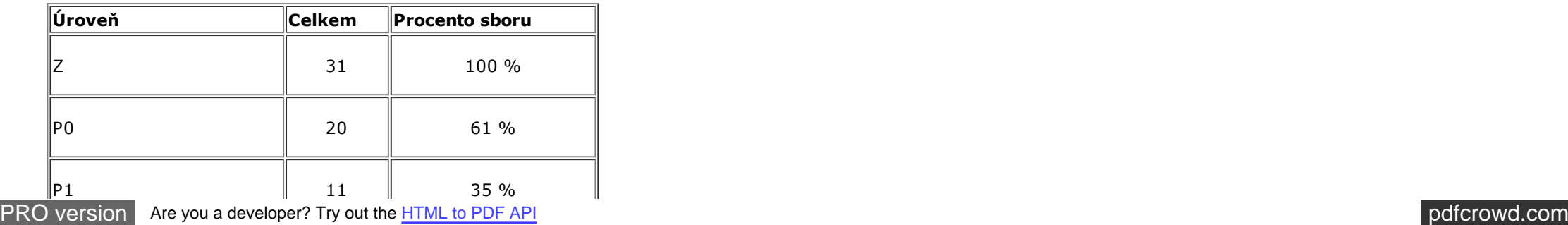

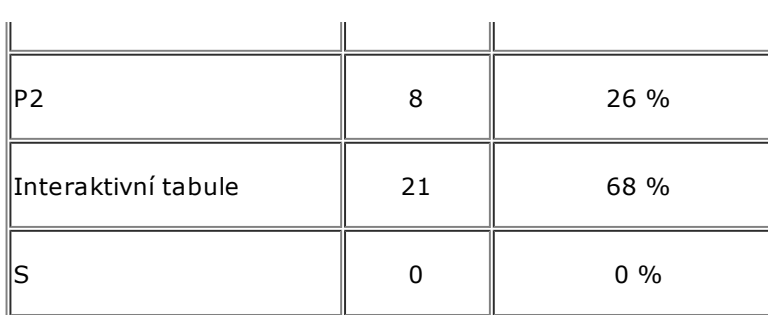

*Tab. Stav zaškolení pedagogů*

#### **Kompletní hardwarové a softwarové vybavení**

**HW (hardwarové) vybavení** obsahuje veškerou sumarizaci počítačových stanic, periferních zařízení (tablety, digitální kamery, tiskárny, dataprojektory atd.) a dalších technických vybavení instituce.

Kompletnost hardwarového vybavení můžete sledovat při inventarizaci majetku a využít informace právě z ní. Na druhou stranu je ale i rizikové spoléhat pouze na inventarizaci, protože reálně to může být jinak.

**SW (softwarové) vybavení** obsahuje seznam všech používaných softwarových produktů danou institucí, přičemž je specifikováno jejich využití a přístup jednotlivých uživatelů (učitel/žák). Ve většině případů se jedná o kategorizaci softwarů dle jeho použití:

- operační systém (např. MS Widows 7/8, Android, IOS),
- textové editory (např. MS Word 2013),
- tabulkové editory (např. MS Excel 2013),
- prezentační editory (např. MS PowerPoint 2013),
- grafické editory (např. Malování),
- digitální fotografie (např. Zoner Photo Studio),
- klient elektronické pošty (např. MS Outlook Express),
- výukové aplikace (dle zaměření jednotlivých předmětů),
- antivirový systém,
- atd.

## **Licenční politika**

Zajímavou částí analýzy je tzv. licenční politika využitého ICT v dané instituci. Jedná se o celkový audit a vedení informací o všech zakoupených licencích, jejich vlastností a celkové logiky jejich využitelnosti. V rámci pravidelné aktualizace stávajícího počtu licencí je možné využívat a optimalizovat tzv. zvýhodněné balíčky které nabízí jednotliví poskytovatelé licencí (např. Microsoft aj.).

#### **Kompletní topologie sítě**

Základním vstupem analýzy je kompletní pohled na celkovou topologií sítě, jedná se o strukturu jednotlivých PC stanic, jejich propojení v rámci sítě a jednotlivých serverů.

#### **Zabezpečení sítě**

Informace o bezpečnostních prvcích v rámci celé topologie sítě:

- bezpečný přenos informací,
	- autentifikace proces, kdy je jasně identifikován uživatel/přístup do sítě. Přístup je řízen přístupovými údaji (jméno, heslo),
	- autorizace,
	- soukromí;
- ochrana jednotlivých zařízení.

## **ICT procesy**

ICT procesy rozumíme obecné procesy společnosti zasahující do IT, s využitím softwarových systémů. Současně existují dva možné přístupy k řešení ICT procesů:

- Interní správa a řízení,
	- daná instituce řídí konkrétní proces a vlastní HW a SW prostředky pro jejich správu.
- Outsourcing služeb,
	- daná agenda (proces a zpracování) je předán externí společnosti. Jedná se o službu hrazenou externímu subjektu.

Obecné agendy školy jsou:

- vedení účetnictví,
- personální agendy,
- hospodářská evidence.

## **Dodavatelé IT**

Dodavatel IT hraje velmi významnou roli v plánování a údržbě kompletního ICT dané instituce. Obecně dodavatel zastřešuje následující oblasti:

- dodávka HW (kompletní technické vybavení učeben, kanceláři, zajištění počítačové sítě aj.),
- dodávka SW (produkty, operační systém aj.),
- dodávka Internetových služeb (zajištění dostatečné konektivity, rychlosti dle topologie sítě),
- dodávka licencí (produktové balíky, licence, typ licencí aj.),
- správa a údržba (pravidelná aktualizace a správa všech komponent).

Výběr centrálního dodavatele prochází standardním výběrovým řízením, kde jsou jasně stanovené kritéria výběru. O podmínkách výběrového řízení se dočtete v této opoře dále.

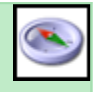

## **4.1.2 Stanovení cílů pro rozvoj ICT**

Stanovení cílů je úzce spojeno s výstupem analýzy, jejíž úkolem bylo zmapovat aktuální stav ICT v dané instituce. Cíle mohou být:

krátkodobé (operativní),

dlouhodobé (strategické).

Stanovení cílů probíhá v rámci celého týmu lidí – zodpovědné osoby za jednotlivé oblasti (konkrétní uživatelé, ekonomické oddělení, strategický management).

# **4.2 Profil Škola 21**

Na [portále rvp.cz](http://skola21.rvp.cz/) je k dispozici evaluační nástroj **Profil Škola 21**. Na základě sledování více různých indikátorů pomáhá školám zjistit, do jaké míry se jim daří začlenit informační a komunikační technologie (ICT) do života celé školy.

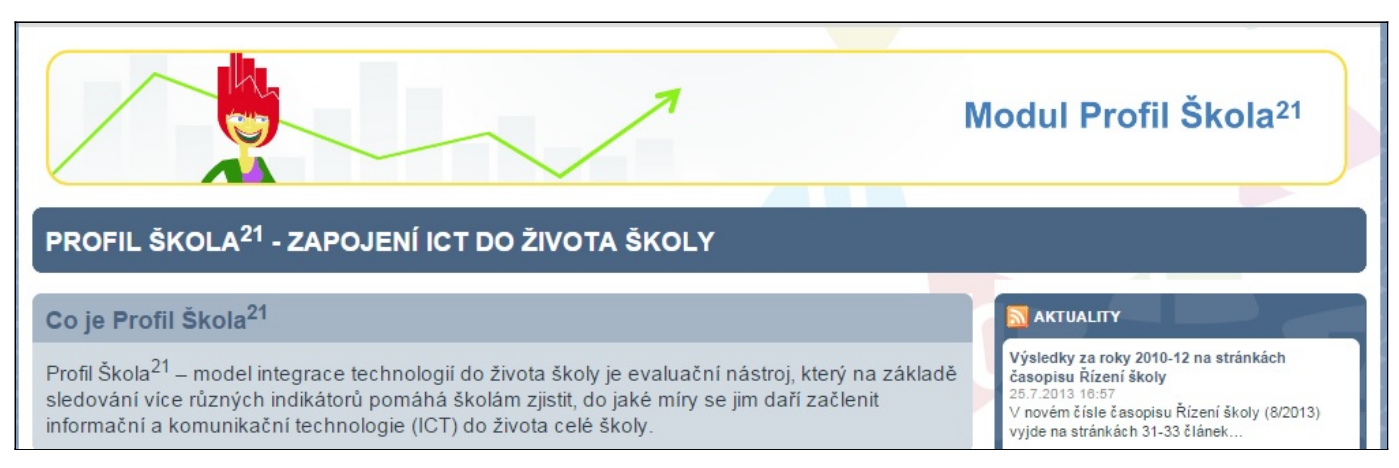

#### *Obr. Úvodní web Profilu Škola 21 na portále rvp.cz*

V některých projektech je zpracování Profilu Škola 21 povinné jak před zahájením projektu, tak po jeho ukončení. Škola má také možnost si Profil Škola 21 jen vyzkoušet. Hlavní funkce jsou:

- zjištění, v jaké fázi začlenění ICT do života školy se škola nachází,
- porovnání se s ostatními školami,
- naplánování jednotlivých kroků budoucího rozvoje školy.

K těmto datům pak má přístup pouze určená osoba ze školy. Ostatní vidí pouze anonymizované statistiky vybraného vzorku škol.

Etapy v procesu analýzy ICT jsou jasné: analýza stávajícího stavu ICT, stanovení cílů pro rozvoj ICT, sestavení plánu ICT, vlastní realizace plnění plánu. Každá etapa má své jednotlivé části, které je nutné dodržet. Je potřeba dbát i na to, aby hardwarové a softwarové vybavení bylo v kongruenci, aby neselhával systém.

Zodpovězte si následující otázky:

K čemu slouží plánování v oblasti ICT? Jaké má plánování kroky? K čemu má spoužit Profil Škola 21?

Zkuste si sami pro sebe vytvořit analýzu ICT ve vaší škole a označte klíčová místa, na kterých je potřeba pracovat.

i

Ŝ

# **5. Využití e-learnigového portálu ve výuce**

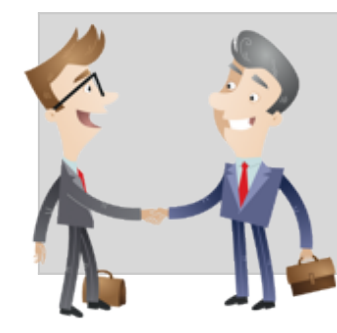

E-learning je některými velmi oblíbený, jinými až nenáviděn.

Je potřeba si ale přiznat, že v dnešní době, kdy je potřeba se neustále učit novým a novým věcem a kromě toho stíhat i každodenní práci, není času nazbyt. A času na cestování na různé kurzy a workshopy není taky dost. E-learning se dá chápat různými způsoby. Zřejmě i vy při užívání e-learningu a na něj máte různý pohled. V rámci této kapitoly Využití e-learningového portálu ve výuce se podíváme na stádia a vývojové stupně e-learningu, na výhody a nevýhody e-learningových portálů, na základní funkce a na zásady tvorby studijních materiálů.

# **5.1 Vymezení pojmu e-learning**

E-learning je forma nového trendu ve vzdělávání využívaná v různých oborech, znalostních oblastech, odvětvích či vědních disciplínách. Pojem E-learning vznikl v roce 1999, ale stále nemá ujasněnou a přesnou definici. Proč? Je to z důvodu stále nových možností a nahlížení či využívání e-learningu v několika perspektivách či úhlů pohledu. Čili stejně jako se neustále rozšiřují možnosti informačních technologií, rozšiřují se i možnosti využitelnosti e-learningu. V tuto chvíli uveďme alespoň základní definice:

**E-**learning chápeme jako multimediální podporu vzdělávacího procesu s použitím moderních informačních a komunikačních technologií, které je zpravidla realizováno prostřednictvím počítačových sítí. Jeho základním úkolem je v čase i prostoru svobodný a neomezený přístup ke vzdělávání, jak uvádí Kopecký (2014)<sup>[5\)](content/index.html#pozn5)</sup>

Dle wikipedie (2014) je E-learning lze chápat jako multimediální podporu vzdělávacího procesu využívající moderní informační a komunikační technologie pro zkvalitnění vzdělávání [6\)](content/index.html#pozn6)

Další definice zase uvádí, že E-learning zahrnuje všechny formy výuky, které využívají jakýchkoli digitálních médií pro šíření studijních materiálů, výuku, učení a komunikaci mezi zúčastněnými stranami *[7\)](content/index.html#pozn7)*

Základními principy E-learningu je zkvalitnění výuky a zjednodušení přístupu k informací prostřednictvím dostupných vzdělávacích metod a IT prostředkůs definovanou metodou vzdělávání.

# **5.2 Vývoj k e-learningu**

Vývoj vzdělávacích nástrojů a přístupů až do dnešní podoby E-learningových portálů prošel několika stádii a vývojovými stupni.

## **Vzdělávání za podpory počítačů CBT**

Prvním stupněm vývoje bylo vzdělávání na PC (osobním počítači) také známé pod zkratkou CBT Computer Based Training. Jedná se o přístup ke studijní opoře/kurzu/výuce (dále jen výukový program), která je samostatně funkční a spustitelná na počítači bez nutnosti připojení k internetové či jiné lokální počítačové síti. Výukový program je zpravidla distribuován na jednotlivé počítače prostřednictvím přenosných medií (CD, DVD, flash disk USB aj.). Výhodou tohoto přístupu je plné soustředění uživatele výukového programu na daný kurz či studium. Nevýhodou je nemožnost rychlé zpětné vazby lektora, nemožnost kontroly průběhu zpracování úloh či studijních materiálů.

#### **Vzdělávání za podpory webu WBT**

Další verzí či vývojovým stupněm CBT byl nástroj, který začal využívat možnosti internetu WBT Web Based Training. Prostřednictvím WBT probíhá výuka prostřednictvím internetu, tedy na webových stránkách. Zahrnuje zároveň komunikaci mezi lektorem a studentem, umožňuje rychlé předávání aktuálních informací (např. organizace

i

výuky), vyřízení požadavků uživatelů systému, studium odkudkoli z prostředí internetu.

## **Systém pro řízení výuky LMS**

Nejužitečnějšími aplikacemi/systémy pro využití E-learningu jsou systémy LMS (Learning Management Systém). Dle wikipedie jsouLMS aplikace, které v sobě integrují zpravidla nejrůznější on-line nástroje pro komunikaci a řízení studia (nástěnka, diskusní fórum, chat, tabule, evidence ad.) a zároveň zpřístupňují studentům učební materiály či výukový obsah on-line nebo i off-line. LMS aplikací je řada od těch jednoduchých přes nejrůznější LMS z akademické sféry až po rozsáhlé a složité komerční aplikace (Adobe Connect, Fronter, Blackboard). Řada LMS je šířených i jako free nebo open source software (například Moodle)<sup>[8\)](content/index.html#pozn8)</sup>

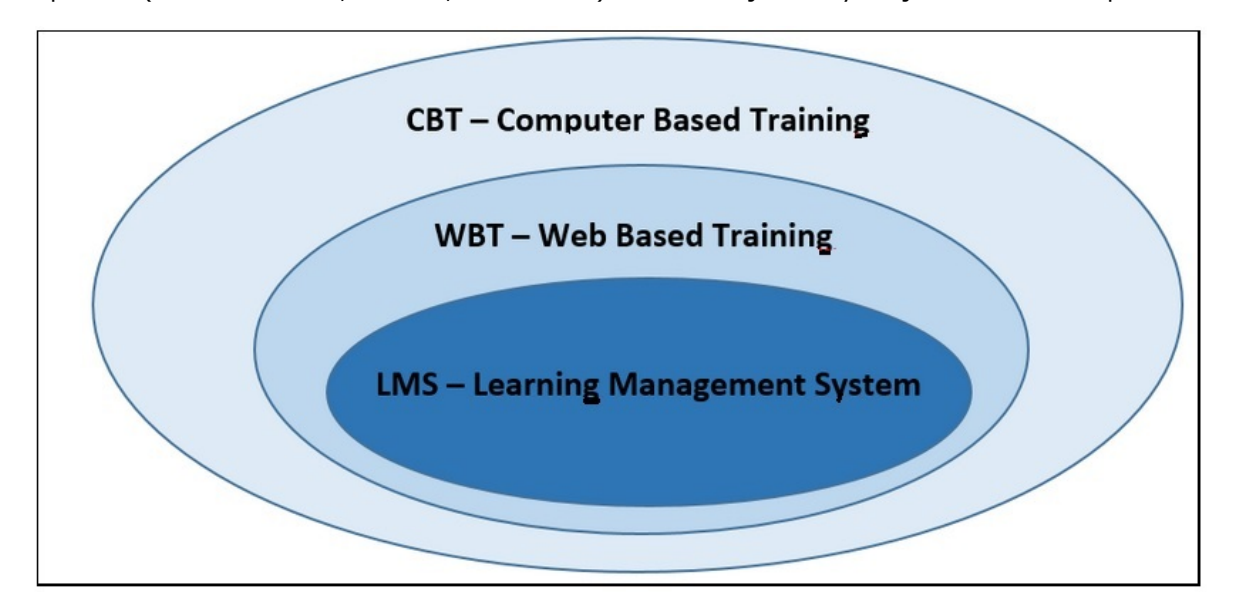

*Obr. Pohled na úrovně e-learningu*

Zkuste si vytvořit svoji vlastní definici e-learningu. Se kterou etapou vývoje se nejvíce identifikujete?

## **5.3 Standardy e-learningu**

Díky své otevřenosti a široké využitelnosti funkcí e-learningových platforem docházelo postupem času k vytváření různých formátů, stylů, systémů a prostředích výukových programů, což mělo neblahý dopad na vzájemnou kompatibilitu a interoperabilitu těchto systémů.

Za tímto účelem vznikly tzv. standardy a pravidla pro práci s e-learningovými nástroji. Tyto normy jsou dodržovány i velkými IT korporacemi, jako je např. Microsoft. Příklady vytvořených standardů:

#### **AICC**

- Standard AICC vznikl původně pro letecký průmysl a postupně se rozšířil jako jeden z nejpoužívanějších standardů v e-learning. Dnešní význam je spíše historický. Protože stále existuje velké množství LMS, hotového obsahu i vývojových nástrojů, které standard podporují, je při pořizování LMS či vývojového systému stále vhodné vyžadovat i podporu AICC.
- **IMS**
	- V současnosti již existují specifikace pro výměnu metadat o výukových materiálech, dat o frekventantech kurzů, pro spolupráci a výměnu dat mezi systémy elektronicky řízeného testování znalostí a základní standardy pro výměnu obsahu výukových materiálů. Na dopracování a schválení dosud čekají standardy,

Ŝ

které budou garantovat i přístupnost (Accessibility), metodickou kvalitu (Competency, Learning Design) a přístup k digitálním informačním zdrojům (Digital Repositories). Na rozdíl od obvykle těžkopádných procesů v tradičních standardizačních orgánech typu ISO nebo ITU, je IMS znatelně pružnější a standardy v průměru lépe odráží potřeby jak uživatelů, tak výrobců LMS software a poskytovatelů výukového obsahu. Především jsou však specifikace volně dostupné na webu.

#### **IEEE**

- Mezi respektované standardy v oblasti e-learningu patří také IEEE Standard for Learning Object Metadata (nyní verze roku 2002) z dílny IEEE (Institute of Electrical and Electronics Engineers, Inc.). Podstatnou nevýhodou těchto standardů je placený (a ne právě levný) přístup k jejich plnému znění. To způsobuje, že tyto standardy často nejsou používány přímo, ale až reprodukovaně, například v podobě standardů SCORM<sup>[9\)](content/index.html#pozn9)</sup>
- **SCORM**
	- **[SCORM](content/index.html#pojem186) neboli Sharable Content Object Reference Model je referenční model sdíleného obsahu v e-learningu. Tento standard vytvořila americká vládní** organizace ADL (Advanced Distributed Learning Initiative) za účelem propojení vládních vzdělávacích programů. Jde o soubor norem, který zahrnuje i principy již výše zmíněných norem jako AICC, IMC, IEEE. Jeho hlavním úkolem zajistit distribuci vzdělávacího obsahu prostřednictvím webového prostředí na různých platformách. To je zajištěno vytvářením sdílitelných obsahových objektů (SCO Shareable Content Object), které je možno používat na všech produktech a platformách, které standard SCORM dodržují.<sup>[10\)](content/index.html#pozn10)</sup>

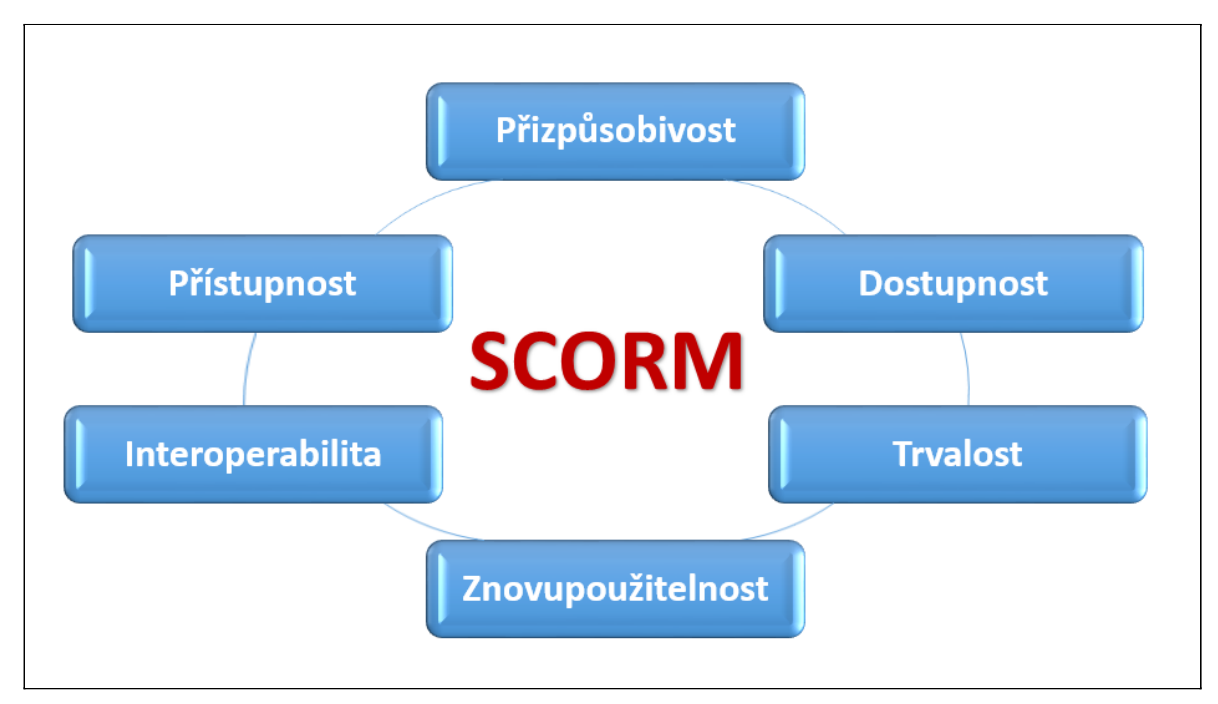

#### *Obr. Model SCORM*

## **Principy SCORMu**

- Přístupnost (Accessibility)
	- schopnost nalézt a zpřístupnit komponenty vzdělávání (vzdělávací objekty, kurzy, moduly apod.) ze vzdálených míst a dodat je na množství dalších lokací (tam, kde je např. internet).
- Přizpůsobivost (Adaptability)
	- chopnost upravovat komponenty individuálním a organizačním potřebám.
- Dostupnost (Affordability)
	- schopnost zvyšovat efektivitu a produktivitu vzdělávání snížením času a výdajů spojených s dodávkou vzdělávacích obsahů (cenově dostupné vzdělávání).
- Trvalost (Durability)
	- schopnost snášet technologický rozvoj a změny bez nutnosti drahého redesignu, rekonfigurace nebo opětovného programování.
- Interoperabilita (Interoperalibity)
	- schopnost přebírat vzdělávací komponenty vyvinuté v různých oblastech a používat je opětovně i na jiných platformách (například interoperabilita mezi různými LMS či WBT),
- Znovupoužitelnost (Reusability)
	- flexibilita pro začleňování vzdělávacích komponentů v jiných aplikacích a kontextech. SCORM je objektovým standardem, SCORM objektů lze využívatv různých uživatelských prostředích bez ztráty specifických vlastností.

Vývoj standardu SCORM pokračuje v závislosti na Internetu, který se stále vyvíjí a mění. SCORM v současnosti disponuje tzv. API Interface (rozhraní pro programování aplikací), který poskytuje informace o interakci mezi vzdělávanými/vzdělavateli a obsahovými objekty, definuje datový model pro znázornění této informace, obsahuje i balíček pro specifikaci obsahu, který umožňuje dosáhnout interoperability/kompatibility mezi vzdělávacím obsahem a soubory metadat, které mohou být použité pro popis vzdělávacího obsahu, a soubor standardizované série pravidel aplikovatelných na organizaci vzdělávacího obsahu. Dokud se budou měnit technické standardy využívané na Internetu (lokálně, regionálně či globálně), bude se měnit a vyvíjet také standard SCORM,*[11\)](content/index.html#pozn11)*

# **5.4 Výhody a nevýhody E-learningu**

E-learning je v současné době využíván ve stále větší míře hlavně kvůli velkému množství výhod, které nabízí.

## **Za největší výhody e-learningu považuji následující:**

- Časová flexibilita pro všechny zúčastněné časový plán studia si každý student řídí dle svých možností.
- Finanční náklady jejich snížení v rámci organizace studia (dojíždění, ubytování atd.).
- Zrychlení procesu učení při učení je možné zaměřit se na jednu určitou oblast a nezdržovat se tak učivem, které není potřebné nebo je s ním studující již obeznámen.
- Časová flexibilita, kdy jsou studijní materiály dostupné 24 hodin denně, umožňuje studujícímu normálně pracovat, a tak není nucen si hledat zástupce nebo vybírat volno.
- Umožnění testování dosažených znalostí jejich okamžité objektivní měření a srovnání díky statistikám a protokolům.
- Zvýšení počítačové gramotnosti tato progresivní metoda výuky, která využívá moderní technologie a intuitivní uživatelské prostředí, pomáhá získat zkušenosti při osvojit dovednosti při práci s počítačem.
- V e-learningových systémech funguje téměř okamžitá zpětná vazba díky které je možné studijní prostředí rychle upravovat podle aktuálních potřeb a požadavků studujících i vyučujících.
- Elektronická forma studijních materiálů, které mohou být okamžitě dostupné a aktualizované prostřednictvím internetu, zjednodušuje jejich distribuci. Odpadá také proces tištění učebnic a jejich prodeje.
- Výhodou e-learningu je také jeho multimedialita. Neomezuje se jen text, ale používá grafy, obrázky, animace a zvuk, čímž rozšiřuje a zefektivňuje možnosti výuky.
- Rovné možnosti pro všechny studující, všichni mají stejné podmínky.
- Historie e-learningu sice sahá až do šedesátých let dvacátého století, kdy vznikaly první sálové počítače. Jeho širší využití v praxi bylo ale umožněno až v devadesátých letech rozvojem a rozšiřováním informačních technologií, protože e-learning je s informačními technologiemi úzce spjat.

## **Zároveň zde uveďme i nevýhody E-learningu:**

- Absence přímého kontaktu lektora a studujícího, kdy může docházet ze strany studenta ke snížení jeho motivace.
- Vysoký standard předaných informací studijních opor, informací.
- Problematické vytvoření studijních skupin a práce v celém týmu.
- Problematické vyhodnocení práce studentů ve skupině.

.................................................................................................

Jak můžete vidět, nevýhod je zde uvedeno mnohem méně než výhod. Zkuste se zamyslet nad dalšími nevýhodami a uveďte je:

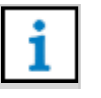

................................................................................................. ................................................................................................. ................................................................................................. .................................................................................................

# **5.5 Řešení a provoz E-learningových portálů**

Prostředkem E-learningových technik a nástrojů jsou webové portály. Pojem webový portál je definován: Portál představuje bezpečný a jednotný bod interakce s různorodými informacemi, obchodními procesy a lidmi přizpůsobený individuálním potřebám konkrétních uživatelů.*[12\)](content/index.html#pozn12)*

Čili pod pojmem **[portál](content/index.html#pojem187) chápeme v IT světě webovou aplikaci, která svým uživatelům poskytuje informace, a to centralizovaně z několika datových zdrojů. Dle typu** portálů jsou také využívány i různé typy datových zdrojů.

Koncovým zařízením, prostřednictvím nějž student k vzdělávacím materiálům a dalším nástrojům přistupuje, již není klasický počítač, ale zařízení mobilní inteligentní telefon, PDA či tablet. V takovém případě mluvíme o m-learningu. Vzhledem k stále narůstající oblibě těchto zařízení je vhodné při vytváření vzdělávacího obsahu a použití dalších nástrojů zohlednit i možnost jejich využití. $13$ )

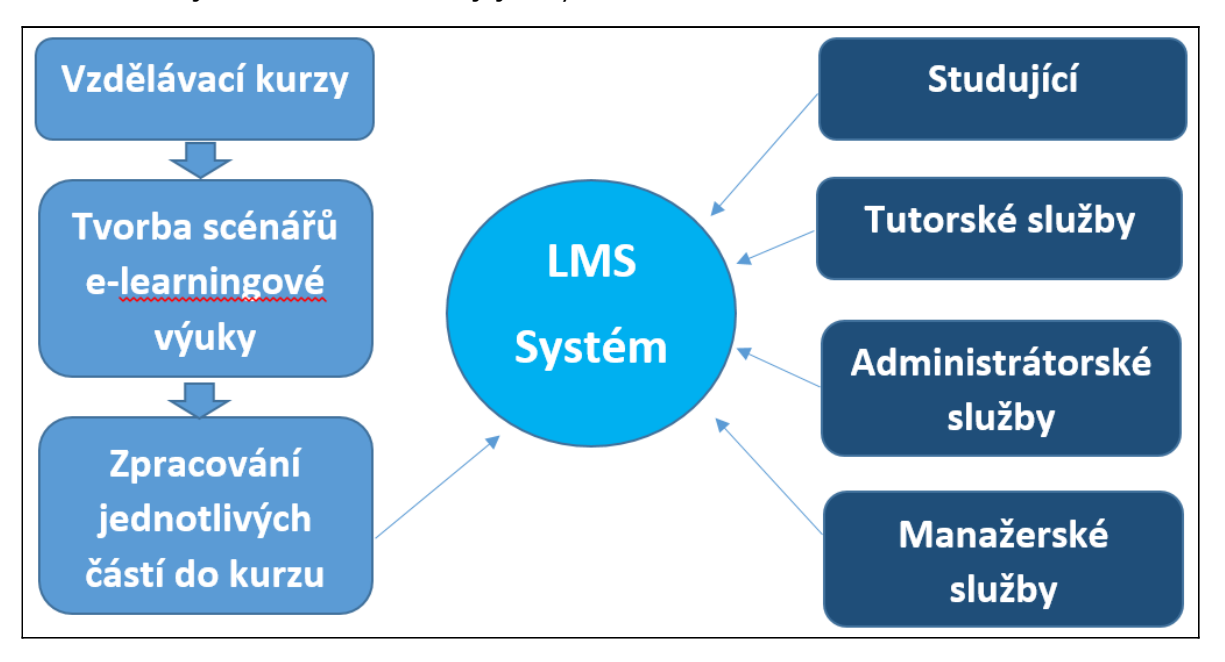

*Obr. Schéma přístupu k e-learningu*

# **5.6 Základní funkce e-learningového portálu**

Základní funkce e-learningových portálů obsahují zejména následující oblasti:

- autorské nástroje k vytváření výukových kurzů a objektů,
- základními nástroji jsou chápány:
	- prezentace s texty a odkazy a obrázky,
	- animované sekvence,
- video snímky,
- interaktivní nástroje (tzv. Flash animace),
- úložiště výukového obsahu,
- DMS (Dokument Management system) sdílené uložiště dokumentů a informací, kdy jsou jednotlivé dokumenty a informace přidělovány dle přístupových práv a scénáře kurzů,
- nástroje pro kolaborativní práci (sdílená wiki, sdílený obsah učitelů a studentů),
- extranet tzv. nástěnka veřejné sdílení informací pro všechny uživatele systému,
- komunikační nástroje,
- asynchronní komunikace (diskusí fóra, blogy, emaily aj.),
- synchronní komunikace (skype, chat, audio konference, sdílení pracovních ploch),
- nástroje pro zkoušení a přezkušování žáků,
- formy testování a přezkušování žáků dle následného vyhodnocení přidělení dalších studijních materiálů postup kurzem,
- nástroje pro evidenci hodnocení žáků,
- archivace a zálohování dat,
- komunikační nástroje,
- asynchronní komunikace (diskusí fóra, blogy, emaily aj.),
- synchronní komunikace (skype, chat, audio konference, sdílení pracovních ploch),
- nástroje pro zkoušení a přezkušování žáků,
- formy testování a přezkušování žáků dle následného vyhodnocení, přidělení dalších studijních materiálů postupem kurzu,
- nástroje pro evidenci hodnocení žáků.

## **5.6.1 Administrátorské funkce e-learningového portálu**

Administrátorské funkce e-learningových portálů obsahují zejména evidenci správy uživatelů systému a role v systému.

Role v systému jsou rozděleny ve většině případů následovně:

- Autor:role zodpovědná pro tvorbu a vytváření studijních opor a pravidelné aktualizace studijních materiálů.
- Tutor:role zodpovědná za řízení konkrétní výuky a garant probírané látky.
- Manager:sledování hodnocení výuky a výsledků jednotlivých kurzů společně s valuací studentů.
- Student:evidovaný uživatel systému, který využívá funkce e-learningu (kurzy, studijní opory apod.).
- Evidence a správa studentů, jejich identifikace, zatřízení do jednotlivých kurzů a přidělení práv pro jejich absolvování. Následné sledování vyhodnocení jejich práce a absolvování kurzů.
- Správu a přístup nových práv.
- Evidence a správa kurzů:tvorba kurzů, plánování, hodnocení, proces evaluace, testování studentů a závěrečné vyhodnocení.
- Katalog výukových kurzů a objektů:seznam všech kurzů dle jejich aktuálních stavů (plánovaný, uskutečněný/ukončený, probíhající), rozsah kurzu, studijní opory, zodpovědné osoby, seznamy studentů, úkoly a závěrečné vyhodnocení.
- Správu studijních plánů:tvorba studijních plánů v závislosti na kurzu (individuální, hromadný).

Jelikož existuje i poměrně dost LMS systémů, je možné, že jste se setkali i s jiným označením pro jednotlivé role. Z odborného hlediska je jasné, jak by to mělo být. Je potřeba se ale vždy podívat, jestli náhodou není nějaká změna v systému, který používáte.

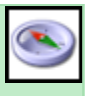

## **5.6.2 Tvorba studijních materiálů**

Studijní opory mají své specifické požadavky na jejich tvorbu. Odlišují se od běžných učebních textů bohatším členěním textu, strukturou kapitol, vhodným prokládáním otázek a úkolů, včleňováním různých typů piktogramů. Jejich rozsah je přitom méně rozsáhlý a obsahuje celou řadu odkazů na další studijní literaturu a další informační kanály, a tím se stávají jakýmsi koordinačním metodickým průvodcem daného studijního programu nebo kurzu.

Znalost základních pojmů a vtahů obsažených ve studijní opoře by měla být zárukou minima pro splnění studijních kontrol.

Základní otázky autora při tvorbě studijních textů:

- Kdo budou studenti?
- Jaké jsou cíle a dílčí cíle studia?
- Co bude obsahem určitého předmětu?
- Jaké sekvence bude mít obsah?
- Jaké vyučovací metody a média použijeme?
- Jak budou studující hodnoceni?
- Jak bude kurz (program) a i samotné lekce hodnoceny se zaměřením na zlepšování?

Tato kritéria jsou zřejmě důležitá pro tvorbu studijních opor z hlediska didaktického. Další podstatnou rolí studijních opor je jejich motivující úloha daná ediční a grafickou úpravou. Právě grafické a ediční zpracování studijních opor činí mnoha autorům značné problémy. A to jak v oblasti formátování a členění textu, vkládání obrazových či vnořených textových souborů, tak i v zachování jednotného stylu celé práce.

Sekvence obsahu studijního textu mohou být různě propojeny:

- Téma za tématem.
- Chronologicky (historický postup).
- Z místa na místo podle pozice.
- Koncentrický kruh jedno je důležité a vyplývá z něj druhé.
- Příčinná sekvence.
- Strukturální sekvence.
- Na problém zaměřená sekvence.
- Spirálová sekvence.
- Zpětné vazby základ a rozšiřování po krocích.

Při přípravě studijního materiálu je potřeba pamatovat i na to, že se nejedná pouze o soupis všech informací, které se musí probrat, ale především na to, že je to studijní opora, která musí být i didakticky naplněná, aby studující byli neustále motivovaní ke studiu a všechny čtené informace byly jasné a srozumitelné.

## **Osnova při psaní studijních textů**

## **Úvodní část**

- Stanovení cílů a uvedení do studia, popis studijních výsledků.
- Studijní data (čas potřebný ke studiu kapitoly, literatura aj.).
- Stručné shrnutí předběžných znalostí (úvodní podněty uvádějící do problematiky).

## **Výkladová část**

- Výběr učiva (základní učivo, studium možné i bez doporučené literatury).
- Vhodné příklady a ilustrace.
- Logická struktura.
- Schémata a přehledy (shrnují základní poznatky a jejich vztahy, přehledný zdroj základních informací).
- Vhodný styl navázání dialogu.

## **Závěrečná část**

- Stručný obsah kapitoly s důrazem na základní učivo (shrnutí učiva, schéma, třídění).
- Rozsáhlejší příklady z praxe.
- Autokorektivní cvičení s bodovým ohodnocením (autotest).
- Odkaz na ostatní studijní materiály.

### **Úkol**

- Prostudujte publikaci tu a tu. Na základě jejího studia vysvětlete pojmy.
- Napište charakteristiku.
- Vypočítejte.
- Navrhněte.

# **5.7 Principy při tvorbě studijních textů**

- Zajišťovat aktivitu se studujících.
- Řídit vlastní studijní proces.
- Zpětná vazba: poskytovat dostatek vhodné zpětné vazby, vyrovnávat nedostatek informací, správnosti a průběhu vzdělávacího působení.
- Využívat praktické zkušenosti studujících.

### **Zásady pro psaní jasného a srozumitelného výkladu**

- Odstavec obsahuje pouze jednu hlavní myšlenku.
- Krátké věty nepřesahující 20 slov.
- V souvětích omezovat vedlejší věty, hlavní věty usnadňují orientaci.
- Vyhýbat se více negativům v jedné větě.
- Omezovat používání zájmen.
- Kde je to možné, používat obvyklá, dobře známá slova.
- Vysvětlit všechny odborné termíny.
- Vyvarovat se odbornému slangu.

Kapitola Využití e-learningového portálu ve výuce byla zaměřena na vývoj e-learningu v čase, na výhody a nevýhody e-learningových portálů, na základní funkce a na zásady tvorby studijních materiálů. Z praktického pohledu je nejdůležitější, abyste vnímali pozitiva e-learningu a jeho využití v praxi. Dále abyste dokázali vytvořit studijné materiály, které jsou zajímavé a získají si svého čtenáře (studujícího).

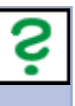

i

Zkuste si odpovědět na následující otázky, které ověřují vaši pozornost při čtení této kapitoly:

Co je SCORM?

- Jaké jsou základní nástroje e-learningového portálu?
- Jaké zásady při přípravě studijní opory je doporučeno používat?

Pokud odpovědi neznáte, tak si znovu kapitolu prostudujte.

# **6. Příprava didaktických materiálů s interaktivním prvkem**

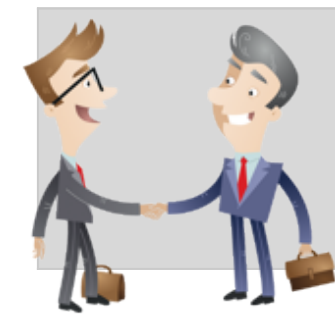

V předchozí kapitole Využití e-learningového portálu ve výuce jste se seznámili s vývojem e-learnigu, jeho jednotlivými částmi a zásady při tvorbě studijních materiálů.

Nyní je potřeba se přípravě podívat trochu více na zoubek. Bez dobrých didaktických podkladů může sebelepší text zapadnout a stát se velmi neoblíbeným. Proto kapitola Příprava didaktických materiálů s interaktivním prvkem. Zkuste si například vzpomenout na chemické laboratoře, kdy jste jímali vodík, který jste potom nechali nad plamenem štěknout. Pamatovali byste si to, když byste si to interaktivně nevyzkoušeli?

# **6.1 Didaktika**

[Didaktika](content/index.html#pojem201) *je teorie vzdělávání, která se zabývá formami, postupy a cíli vyučování. Je součástí pedagogiky zabývající se metodami a formami školního vyučování. Didaktika je pojem odvozený z řeckého slova didasko, které znamená učím nebo vyučuji. Předmět didaktika je nezbytnou součástí studia každého studenta, který má v úmyslu se někdy zabývat učitelským povoláním.[14\)](content/index.html#pozn14)*

## **6.1.1 Součásti didaktiky**

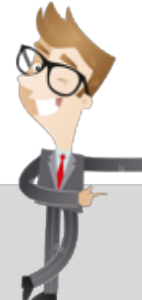

Didaktika se zabývá více oblastmi souvisejícími s vyučováním:

- obsahem a rozsahem vzdělávání (tj.procesu),
- obsahem a rozsahem vzdělání (tj.výsledkem procesu vzdělávání),
- metodami, zásadami a formami vyučování,
- interakci mezi učitelem a žákem.

Význam didaktiky si uvědomoval už Komenský, který vycházel z méně známých předchůdců, nicméně ve svém díle Velká didaktika právě on jako první zformuloval vhodné postupy a přístupy k učení. Zaměřil se jak na osobnost učitele a žáka, tak na prostředí, ve kterém výuka probíhá, a na učivo samotné; formuloval základní poznatky, které dnes již považujeme za samozřejmé.[15\)](content/index.html#pozn15)

## **6.1.2 Rozdělení didaktiky**

Didaktiku rozdělujeme na obecnou a speciální didaktiku:

**Obecná didaktika** teorie vyučování, která se zabývá obecnými problémy výuky, to znamená jak probíhá výuka na základní, střední či vysoké škole, řeší:

- obsah výuky co je nutné nebo žádané vyučovat v hodinách,
- determinanty výukyco ovlivňuje efekty vyučování,
- organizační formy vyučováníjak se bude ve škole organizovat výuka,
- vyučovací metodyjak se má postupovat při výuce,
- materiální didaktické prostředkyjak využívat učební pomůcky a didaktickou techniku.

## **Speciální didaktika** čerpá z obecné didaktiky a dělí se na:

- předmětovou didaktiku,
- didaktiku druhů a typů škol.

i

## **6.1.3 Modernizace didaktiky**

Činitele podmiňující inovaci:

- růst vědecko-technických poznatků,
- kurikulární hnutí,
- soustředění se na proces výuky,
- potřeba překonání encyklopedizmu, který se soustřeďuje především na množství učiva,
- pomalá inovace a novátorství,
- přechod od didaktiky paměti k didaktice tvořivosti, tvořivého učení,
- nerespektování individuálních a sociálních podmínek.

## **6.1.4 Inovativní metody**

Moderní, progresivní, netradiční, inovační vzdělávání lze dosáhnout mnoha způsoby:

- výběr cílů vzdělávání,
- formulování cílů vzdělávání,
- formulování cílů vyučování a učení se žáků,
- inovace didaktických zásad,
- eliminace transmisivních vyučovacích metod,
- aktivizující metody,
- všestranný rozvoj osobnosti (TTT talent, tempo, temperament).

*Příklady méně tradičních metod vzdělávání jsou například Otevřené vyučování, Zážitková pedagogika či Projektové učení, [16\)](content/index.html#pozn16)*

# **6.2 Tvorba a prezentace didaktických materiálů**

Aplikace, které slouží pro prezentace didaktických materiálů v rámci operačního systému Windows 8.1, jsou:

- Integrace s Microsoft Office (volně ke stažení),
	- MS PowerPoint Viewer,
	- o MS Word Viewer,
	- MS Excel Viewer.
- Video.
- Fotografie.
- Windows k přečtení.
- Skype.

## **6.2.1 Integrace s MS Office**

## **MS PowerPoint Viewer**

Produkty **[MS Office](content/index.html#pojem202)**, jako je PowerPoint, Word, Excel a další jsou komerčními produkty, které je třeba zakoupit. Alternativou je například volně dostupný balík **kancelářských aplikaci [Libre Office](content/index.html#pojem203)** . Ne vždy se ale podaří v alternativním balíku kancelářských aplikací bezchybně otevřít soubor vytvořený v MS Office. Proto Microsoft uvolnil prohlížeče souborů vytvořených v MS Office.

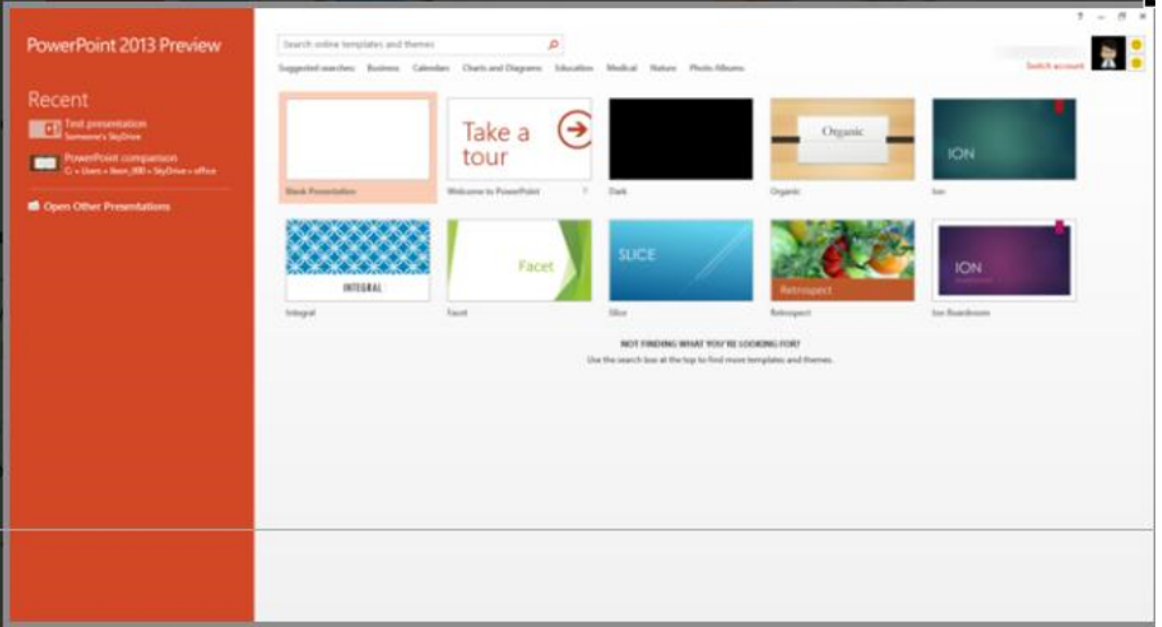

#### *Obr. MS PowerPoint Viewer*

#### **MS Word Viewer**

Prohlížeč Word Viewer umožňuje společně s produktem Sada Microsoft Office Compatibility Pack pro formáty souborů aplikace Word, Excel a PowerPoint 2007 otevírat dokumenty aplikace Word uložené v následujících formátech:

- Dokument Word (\*.docx),
- Dokument Word s podporou maker (\*.docm),
- Formát RTF (\*.rtf),
- $\bullet$  Text (\*.txt),
- Formát webové stránky (\*.htm, \*.html, \*.mht, \*.mhtml),
- WordPerfect 5.x (\*.wpd),
- WordPerfect 6.x (\*.doc, \*.wpd),
- $\bullet$  Works 6.0 (\*.wps),
- $\bullet$  Works 7.0 (\*.wps),
- Formát XML (\*.xml).

#### **MS Excel Viewer**

Pomocí prohlížeče Excel Viewer lze otevírat, prohlížet a tisknout sešity aplikace Excel, i bez jeho instalace. Lze také kopírovat data z prohlížeče Excel Viewer do jiného programu. Nelze však upravit data, uložit sešit nebo vytvořit nový sešit. Tento software ke stažení je náhradou za všechny předchozí verze prohlížeče Excel Viewer.

## **6.2.2 Video**

Program Xbox video slouží k přehrávání filmů ve vysoké kvalitě a sledování televizních pořadů. Filmy si lze zapůjčit. Xbox video také mabízí funkci sledování vlastních

videí. Je určený pro počítače s operačním systémem Windows.

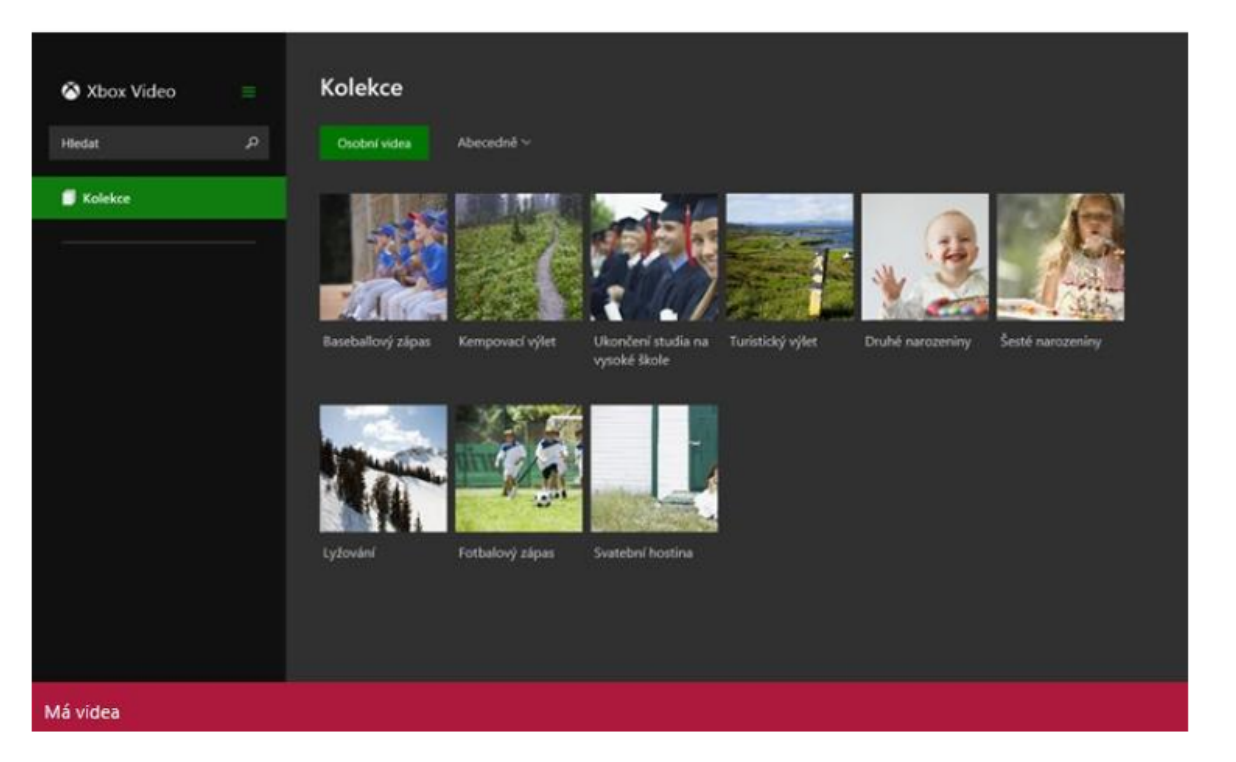

#### *Obr. Xbox Video*

Firma Microsoft uvádí následující funkce:

- kolekce videí
- zakoupení nejnovějších filmů na zařízení se systémem Windows 8 / Windows RT,
- dostupnost nejnovějších televizních pořadů už druhý den po odvysílání,
- sledování bez čekání v kvalitě HD,
- hodnocením zákazníků či kritiků,
- obsah lze sledovat kdykoli na konzoli Xbox 360, Xbox One, na zařízení se systémem Windows 8 / Windows RT, na Windows Phone a na webu ve svém webovém prohlížeči,
- hledání obsahu rychle a snadno,
- podrobné popisy oblíbených filmů a televizních pořadů,
- u většiny filmů a televizních pořadů jsou dostupné titulky,
- stisknutím tlačítka lze sledování přepnout z počítače na konzoli Xbox 360*[17\)](content/index.html#pozn17)*

Zkuste se zamyslet nad tím, jak můžete využít video při své pedagogické praxi. Kdy by to bylo vhodné? A kdy naopak ne?

## **6.2.3 Fotografie**

Fotografie jsou nedílnou součástí našeho života. Pokocí nich si uchováváme vzpomínky na setkání s lidmi a na zajímavá místa, ktzerá jsme navštívili.

Ŝ

Většina mobilních zařízení má zabudovaný fotoaparát s možností pořizování jak fotografií, tak videozáběrů. Fotografie je možné jednoduše spojit do panoramat a pořizovat smyčky fotek (několik fotogtafií pořízrných krátce po sobě).

Fotografie lze také umístit do zamykací obrazovky, popř. je dál do cloudového prostředí OneDrive (Microsoft Live). Lze nastavit, aby se fotografie nebo videa automaticky ukládala do cloudového prostředí OneDrive.

## Úpravy fotografií

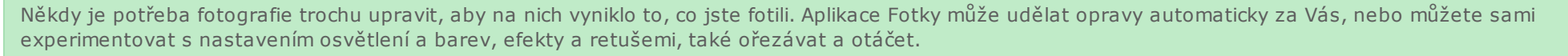

Firma Microsoft také popisuje jednoduchost sdílení pořízených fotografií: až budou fotky vypadat přesně podle vašich představ, můžete je přímo z aplikace poslat emailem, zveřejnit online nebo vytisknout. Pokud potřebujete využívat další možnosti sdílení, zkuste ve Windows Storu najít další aplikace, které umožní zveřejňování ve vaší oblíbené sociální síti nebo na webech pro sdílení fotek. Svoje oblíbené fotky si můžete nechat zobrazovat i na počítači, pokud nastavíte fotku nebo prezentaci jako zamykací obrazovku nebo použijete obrázkové heslo. To je jenom několik způsobů, jakými můžete ve Windows fotky uvést do života*[18\)](content/index.html#pozn18)*

## **6.2.4 Windows k přečtení**

Aplikace [Windows k přečtení](http://apps.microsoft.com/windows/cs-cz/app/windows-reading-list/98bc0b52-5e5c-4097-b58e-e8e859e1829f/m/ROW) umožňuje snadno uložit, hledat a najít věci, ke kterým má zájem se uživatel opětovně vrátit. Uložený obsah se zobrazuje v chronologickém pořadí. Pomocí seznamu odkazů lze přehledně spedovat a spravovat veškerý obsah, ke kterému se uživatel bude chtít po nějakém čase vrátit.

- Z aplikací nebo z webu se přidávají záložky k opětovnému vrácení.
- Na seznam se pak lze vrátit ze všech počítačů s Windows 8.1 a Windows Phone 8.1.
- Seznam je možné umístit na stranu, aby nepřekážel.
- Položky se ze seznamu jednoduše dají odstranit.
- V položkách seznamu odkazů lze hledat konkrétní věci.
- U každé položky se zobrazuje mnoho informací (název, obrázky, popis, ...)
- Položky lze kategorizovat a seskupit.
- Položky se dají podle kategorií snadno filtrovat.
- Vybranou skupinu položek ze seznamu lze sdílet s dalšími uživateli.
- Ovládání je snadné.

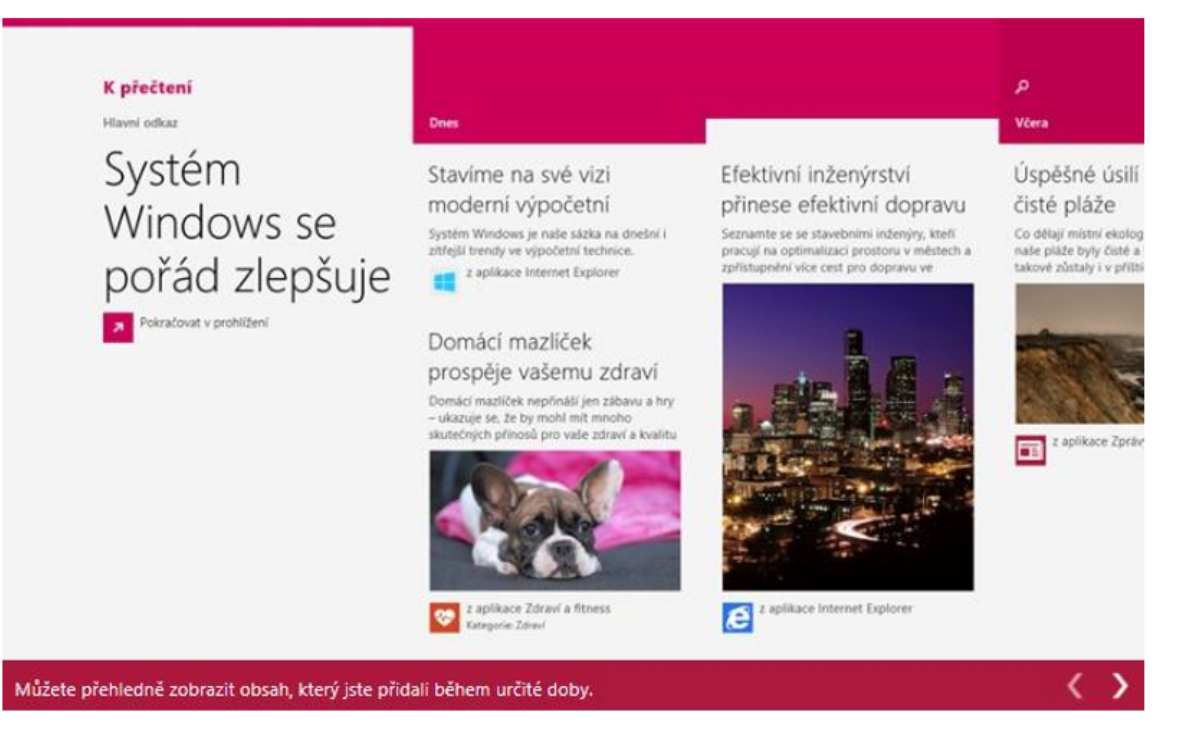

#### *Obr. Windows k přečtení*

## **6.2.5 Skype**

Skype je volně stažitelnou aplikací původně určenou k telefonování (hlasové komunikaci v reálném čase). Nyní je funkčnost mnohem širší:

- chat s jedním či více uživateli,
- společné hraní her,
- videotelefonování s jedním nebo více uživateli,
- sdílení fotografií, či jiných souborů.

V případě, že není na počítači/tabletu Skype nainstalovaný, tak je možné ho stáhnout na stránkách [Skype,](http://www.skype.com/cs/download-skype/skype-for-computer/) nebo ve [Windows Store](content/index.html#pojem204) .

Možná si vybavíte i další obdobné aplikace, které mohou stejně jako Skype posloužit ke sdílení informací a souborů. Takovou aplikací je například ICQ, které již není tak obvyklé jako dříve, ale i sociální sítě (např. Facebook), které aspirují na stejnou funkčnost. Při používání těchto aplikací je dobré si prostudovat smluvní podmínky.

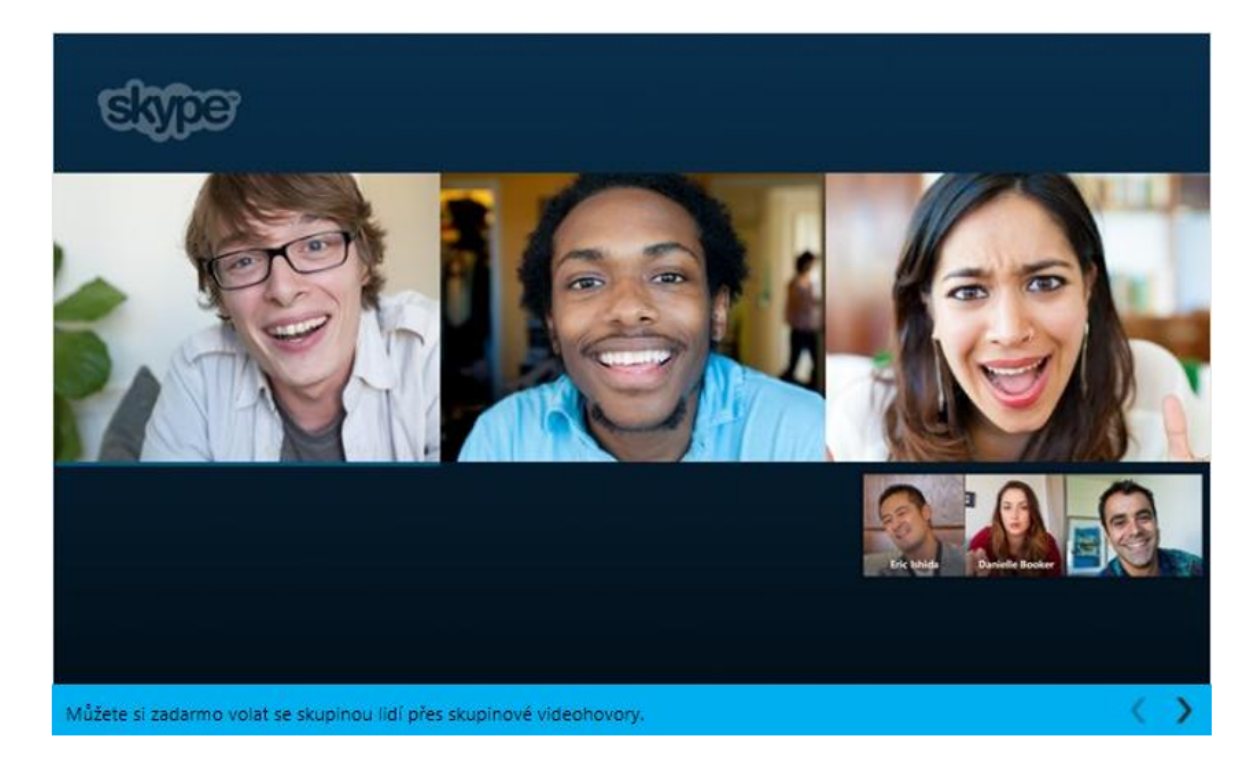

#### *Obr. Skype*

Kapitola Příprava didaktických materiálů s interaktivním prvkem představuje úvod do dané problematiky, základní informace o didaktice a možnosti využití aplikací Microsoft při přípravě didaktických materiálů využitelných ve výuce. Zaměřuje se převážně na integraci s Microsoft Office (volně ke stažení), konkrétně na MS PowerPoint Viewer, MS Word Viewer, MS Excel Viewer, dále na využití videa, fotek, Windows k přečtení, a Skype.

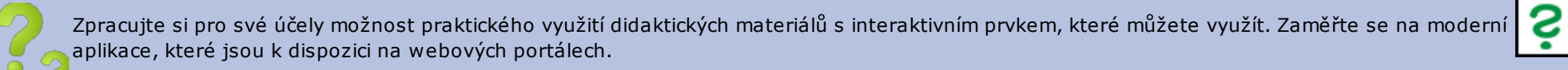

Odpovězte si na následující otázky: Jak se dělí didaktika? Co patří mezi inovativní metody vzdělávání?

Pokud si nejste jisti, tak si prostudujte kapitolu znovu.

# **7. Správa informačních systémů školy**

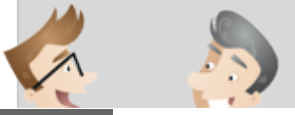

Kapitola Správa informačních systémů školy se zaměřuje na správu ICT, tj. celkovou infrastrukturu ve školství, která obsahuje stejné činnosti jako správa ICT klasické firmy či společnosti.

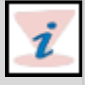

 $\boldsymbol{i}$ 

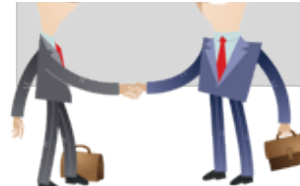

Obecně patří do oblasti správy ICT tyto oblasti: správa HW a SW prostředků, správa kompletní sítě a Internetu, služby a rozvoj oblasti ICT, audit IT, ekonomické ukazatele, personální podmínky, integrace ICT do výuky.

# **7.1 Správa HW a SW prostředků**

Správa ICT v instituci se skládá ze dvou oblastí:

- správa infrastruktury (správa HW) starost o chod fyzického HW infrastruktury,
- správa aplikací (správa SW) podpora aplikací, správa databází, uživatelů.

Kompletní správa HW a SW prostředků zahrnuje oblasti jejich celkové inventarizace, aktualizace, obsluhy a údržby. Správu provádí zodpovědná osoba, tzv administrátor. Na tuto činnost by měl být ve škole vyčleněn speciální pracovník, popřípadě by měla být služba zajišťována externě.

Rozhodně nelze doporučit, aby správa informačních systémů byla zajišťována ICT koordinátorem, který má koordinovat rozvoj ICT na škole, ne být správcem počítačové sítě, popř. informačního systému. A navíc vše stíhat vedle běžné výuky.

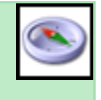

### **Oblasti správy** jsou:

- Instalace a správa serverů
	- instalace a konfigurace serveru,
	- o správa serveru,
	- zajištění vysoké dostupnosti serveru.
- Správa pracovních stanic
	- pravidelné aktualizace kompletního OS,
	- udržování bezpečnostních pravidel a jejich vytváření.
- Správa operačních systému
	- správa všech přístupů a uživatelských účtů,
	- výběr vhodných licenčních přístup k Windows,
	- instalace/aktualizace programových komponent OS.

# **7.2 Správa kompletní sítě a Internetu**

[Počítačová síť](content/index.html#pojem205) je propojení dvou a více počítačů a dalších síťových prostředků tak, aby mohly navzájem sdílet své prostředky a komunikovat.

[PRO version](http://pdfcrowd.com/customize/) Are you a developer? Try out th[e HTML to PDF API](http://pdfcrowd.com/html-to-pdf-api/?ref=pdf) performance of the example of the HTML to PDF API [pdfcrowd.com](http://pdfcrowd.com)

E=m.c

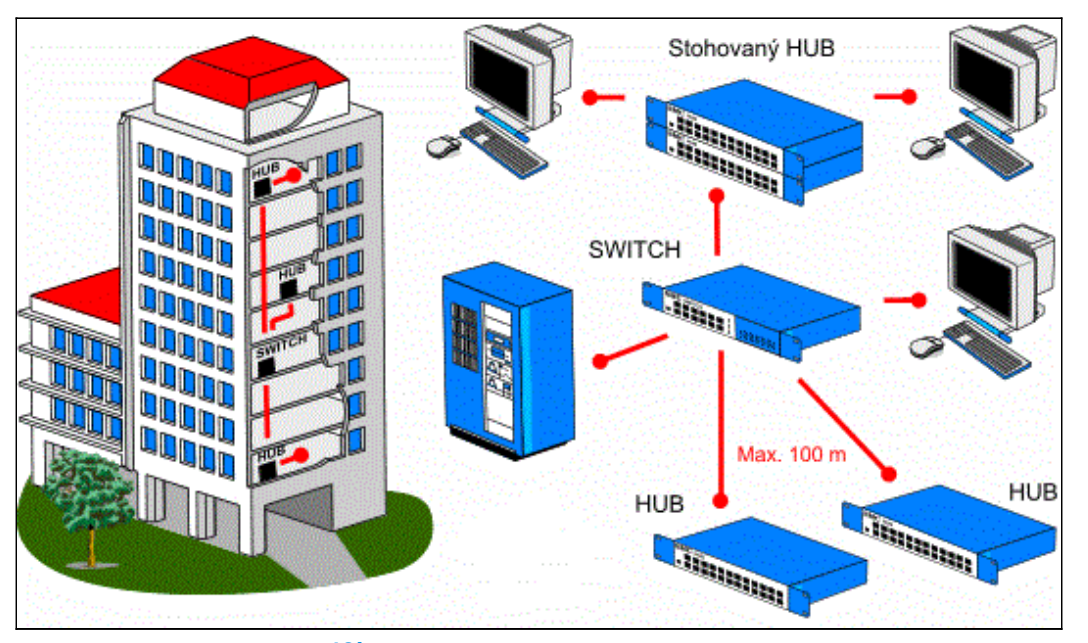

## *Obr. Počítačová síť, příklad [19\)](content/index.html#pozn19)*

#### Počítačové sítě umožňují **sdílení**:

- $\bullet$  dat,
- zpráv,
- tiskáren,
- skenerů,
- aplikací,
- $\bullet$  ...

Při realizaci počítačové sítě je nutné navrhnou kvalitní síťovou architekturu. **Síťová architektura** představuje strukturu řízení komunikace v systémech, tzn. souhrn řidicích činností umožňujících výměnu dat mezi komunikujícími systémy. Komunikace a její řízení je složitý problém, proto se používá rozdělení tohoto problému do několika skupin - vrstev. Členění do vrstev odpovídá hierarchii činností, které se při řízení komunikace vykonávají. Každá vrstva sítě je definována službou, která je poskytována vyšší sousední vrstvě, a funkcemi, které vykonává v rámci protokolu. Řízení komunikace slouží ke spolupráci komunikujících prvků, tato spolupráce musí být koordinována pomocí řidicích údajů. Koordinaci zajišťují protokoly, které definují formální stránku komunikace. Protokoly jsou tvořeny souhrnem pravidel, formátů a procedur, které určují výměnu údajů mezi dvěma či více komunikujícími prvky. Tato síťová architektura, tzv. architektura otevřených systémů (zvaná též OSA, angl. Open Systems Architecture), byla normalizována organizací ISO, která vytvořila referenční model OSI. Praktickou realizací vrstvové síťové architektury je sada protokolů TCP/IP, i když neodpovídá přesně referenčnímu modelu ISO *[20\)](content/index.html#pozn20)*

Činnosti související se správou počítačové sítě jsou:

- Návrh sítí a jejich optimalizace: návrh všech síťových prvků (počítačů, zařízení) a jejich propojení v rámci konkrétní lokality. Tvorba linkové vrstvy a dalších vyšších vrstev, tj. adresních prostor, použití síťových protokolů, umístění serverů, které služby poskytují atd.
- Údržba sítí: se správou serverů a pracovních stanic nutně souvisí i údržba sítě, která je propojuje a připojuje k okolí. Jedná se o switche, směrovače, internetové připojení, VPN atd.
- Připojení k Internetu: určení typu nejvhodnějšího připojení k Internetu, jeho zřízení a následná údržba. Správa internetových domén, emailových řešení.

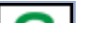

# ۼ

# **7.3 Služby a rozvoj v oblasti ICT**

[Informační a komunikační technologie](content/index.html#pojem206) **(ICT) jsou veškeré technologie (hardware i software) sloužící ke kompletní správě informací/dat a ke komunikaci.**

ICT infrastruktura školy je svou náročností a určením zcela srovnatelná s infrastrukturou běžné firmy. S tím také souvisí nutnost profesionální správy prostředků ICT. Naprostá většina škol si nedokáže tuto službu řešit interně. Pokud tomu tak je, zpravidla ji neposkytuje kvalifikovaný profesionál plným úvazkem, ale pouze více proškolený učitel v rámci menšího úvazku.

Rozvoj v oblasti ICT je doprovázen **ICT plánem**, tj. logikou plánování rozšiřování a správy ICT konkrétní instituce. V rámci procesu plánování jsou realizovány, resp. plánovány základní etapy:

- Analýza stávajícího stavu ICT první fází v procesu plánování ICT je tzv. Analýza stávajícího stavu ICT zjištění aktuálního rozpoložení a IT zázemí v daném prostředí. Daná analýza pokrývá základní oblasti:
	- celkový počet žáků, tříd, pedagogů,
	- stav zaškolení pedagogů,
	- kompletní HW a SW vybavení,
	- licenční politika,
	- kompletní topologie sítě,
	- zabezpečení sítě,
	- ICT procesy,
	- dodavatelé IT (provider, outsourcing, housing aj.).
- Stanovení cílů pro rozvoj ICT.
- Sestavení plánu ICT.
- Vlastní realizace plnění plánu včetně jasného harmonogramu.

# **7.4 Audit IT**

[Audit](content/index.html#pojem144) (lat. auditus, slyšení) znamená úřední přezkoumání a zhodnocení dokumentů, zejména účtů, nezávislou osobou. Účelem je zjistit, zda doklady podávají platné a spolehlivé informace o skutečnosti a obvykle také zhodnotit kvalitu vnitřní kontroly firmy. Vzhledem k rozsahu dokumentace se audit obvykle zabývá jen vzorky a jeho výsledek tak neznamená naprostou jistotu, nýbrž jen rozumnou pravděpodobnost konečného hodnocení. Kromě finančního auditu se v poslední době zavádí i audit dopadů na životní prostředí, technický audit na kvalitu výrobků nebo bezpečnost procesů a podobně. Pro audity platí ve většině zemí státem stanovená pravidla [21\)](content/index.html#pozn21)

Cílem auditu jsou:

- tvorba centrální evidence dostupného HW a SW ,
- definice odpovědnosti za činnosti uživatelů,
- sjednocení informačních technologií,
- kontrola a stabilita v oblasti nakupování SW a HW ,
- vyčíslení ekonomických přínosů.

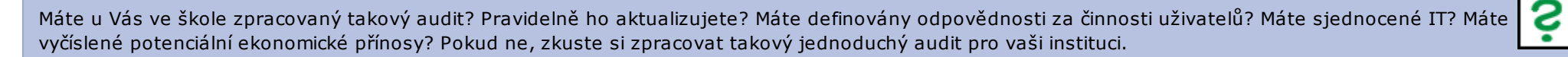

#### **Realizace auditu**

Během realizace auditu je vypracována kompletní analýza stávajícího stavu v oblastech uvedených v cílech, a zároveň navržena nápravná opatření a optimalizační kroky pro následný provoz či rozvoj ICT. Výstupem je jasně definovaná ICT politika školy s jasně definovanými vnitřními předpisy a procesy

#### **Přínosy auditu pro vedení:**

- úspora finančních prostředků,
- snížení ztrát vzniklých odcizením,
- snížení rizika a odpovědnosti,
- zvýšení pracovního nasazení zaměstnanců,
- snížení problémů v komunikaci a v přenosu dat,
- podpora investic do nových technologií.

#### **Přínosy auditu pro správce sítě:**

- snížení počtu požadavků na technickou podporu,
- redukce počítačových virů,
- snížení nákladů na správu systému,
- zlepšení atmosféry v organizaci.

## **7.5 Ekonomické ukazatele**

Jedná se o jasnou studii založenou na reálném běhu investic do ICT za dané období:

- historické ukazatele,
- plány investic.

Všechny plány i ukazatelé zahrnují:

- investice do SW,
- investice do HW,
- náklady na služby připojení k internetu,
- zdroje financování, např. příspěvek zřizovatele, projekty financované ze státního rozpočtu, projekty ESF, dary.

Ekonomické ukazatele jsou ty, které vedení školy obvykle zajímají nejvíc. Je proto dobré je mít kvalitně zpracované. V některých kancelářích se mohou objevit i počítače, které jsou starší víc jak 15 let a je potřeba častěji poskytovat technický support. Metodik, který pečlivě dbá o technickou infrastrukturu, sleduje i výzvy operačních programů ESF, aby se dala obnovit nejen hardwarová, ale i softwarová vybavenost.

## **7.6 Personální podmínky**

[PRO version](http://pdfcrowd.com/customize/) Are you a developer? Try out th[e HTML to PDF API](http://pdfcrowd.com/html-to-pdf-api/?ref=pdf) performance of the example of the HTML to PDF API [pdfcrowd.com](http://pdfcrowd.com)

 $2$   $\sim$ 

Jedná se o sledování kompetence a kvalifikaci učitelů v oblasti ICT:

- Vzdělání a kvalifikace pedagogů:
	- základní uživatelské dovednosti,
	- znalost výukových aplikací SW ,
	- znalost k výuce ICT,
	- znalost k výuce programování,
	- znalost k administraci školní sítě.
- Postoje pedagogů ukazatel, který poukazuje na dostatečnost/nedostatečnost vybavenosti školy v oblasti:
	- HW (dostatečné/nedostatečné),
	- SW (dostatečné/nedostatečné),
	- znalost obsluhy (úroveň),
	- metodická podpora (kompetentní pracovník),
	- omezení neexistuje.

# **7.7 Integrace ICT do výuky**

Zapojení ICT do procesu vzdělávání má mít na škole **[ICT koordinátor](content/index.html#pojem207)**. Ten by měl mít absolvované akreditované specializační třísemestrové vzdělávání v rozsahu cca 250 hodin. Poté je kvalifikovaným odborníkem, má nárok na příplatek ke mzdě a nižší úvazek.

Aby metodik ICT byl kvalifikovaným člověkem, musí dané činnosti velmi dobře zvládat. Zkuste se zamyslet sami nad svými kompetencemi a zhodnoťte, jak dokážete metodicky pomáhat kolegům, doporučovat a koordinovat vzdělávání pedagogických pracovníků, koordinovat užití ICT ve vzdělávání, koordinovat užití ICT ve vzdělávání, koordinovat nákupy a aktualizace softwaru, pracovat v souladu s ŠVP, koordinovat provoz IS školy.

**Přehledně o úkolech ICT koordinátorech píše několik článků na [portále RVP.](http://clanky.rvp.cz/clanek/c/O/8013/ICT-METODIK-ICT-KOORDINATOR.html/)** Označení ICT koordinátor má původ ve vyhlášce 317/2005 upravené vyhláškou 412/2006, ve které se v § 9 uvádí: "Studium k výkonu specializovaných činností: a) Koordinace v oblasti informačních a komunikačních technologií." ICT koordinátor se také někdy nazývá ICT metodik.

Správa informačního systému školy, jak můžete vidět, je poměrně dost obsáhlá. V některých školách je na tuto problematiku vyčleněn pouze na částečný úvazek někdo z učitelského sboru, jinde je zřízena celá pracovní pozice. Správa ICT školy je totožná se správou ICT firmy či organizace. Je nutná infrastruktura, sdílení, připojení k Internetu. S rostoucím využíváním ICT ve škole (elektronické žákovské knížky, e-třídnice, e-omluvenky, apod.) roste i požadavek na funkčnost ICT.

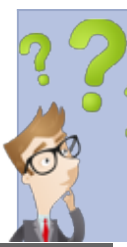

Zkuste si pro shrnutí této kapitoly odpovědět na následující otázky:

Co je cílem auditu?

Jaké jsou přínosy auditu pro správce sítě?

Popřemýšlejte, jak se u Vás integrují ICT do výuky a zda probíhá pravidelný audit.

Ŝ

i

Ŝ

# **8. Zásady bezpečnosti ICT**

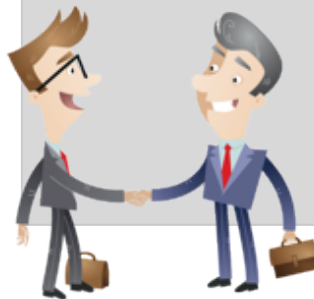

Bezpečnost je velmi často na prvním místě v pořadí důležitosti.

Nesmíme zapomínat, že pracujeme s citlivými daty, která by mohlá být zneužita!

Proto je potřeba dbát na bezpečném užívání ICT. Cílem kapitoly Zásady bezpečnosti ICT je seznámit čtenáře se základními pojmy, možnostmi přístupů a oblastmi souvisejících s bezpečností v oblasti informačních a komunikačních technologiích.

# **8.1 Základní pojmy v oblasti bezpečnosti ICT**

Pod pojmem [bezpečnost IT](content/index.html#pojem145) obvykle rozumíme ochranu odpovídajících IS a informací, které jsou v nich uchovávány, zpracovávány a přenášeny. Součástí takto obecně chápané bezpečnosti IT je i komunikační bezpečnost, tj. ochrana informace přenášené mezi počítači, fyzická bezpečnost, tj. ochrana před přírodními hrozbami a fyzickými útočníky a personální bezpečnost, tj. ochrana před vnitřními útočníky*[22\)](content/index.html#pozn22) .*

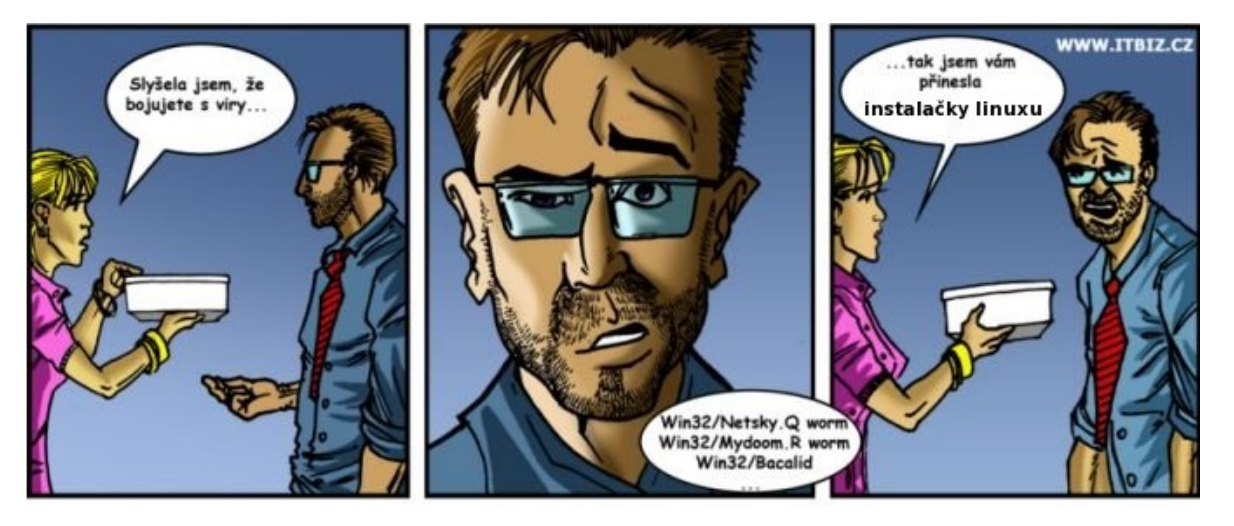

#### *Obr. Vtipný komiks o počítačové bezpečnosti [23\)](content/index.html#pozn23)*

#### **V odborné literatuře jsou rozeznávány 3 úrovně bezpečnosti:**

- Organizacebezpečnost organizace zajišťuje bezpečnost objektu, a tím i majetku organizace.
- Informacebezpečnost informací řeší ochranu informací a jejich dostupnost.
- IS a ICTbezpečnost IS/ICT chrání pouze aktiva informačního systému podporovaná informačními a komunikačními technologiemi.

 $\boldsymbol{i}$ 

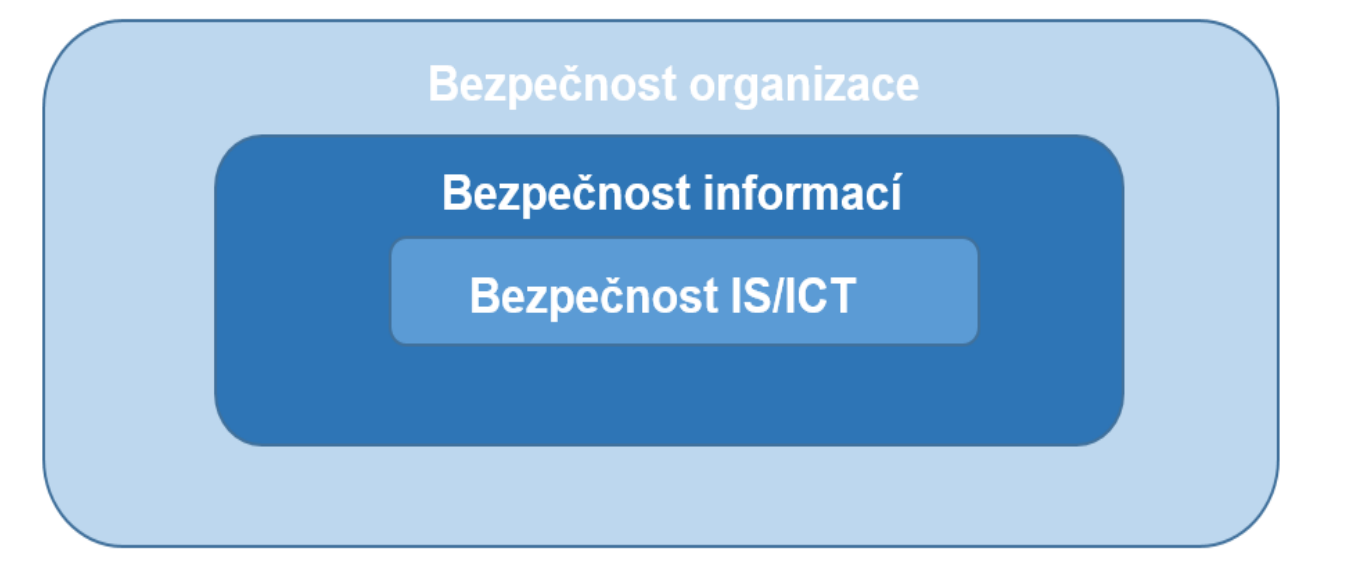

#### *Obr. Úrovně bezpečnosti[24\)](content/index.html#pozn24)*

ICT bezpečnost nebo též Počítačová bezpečnost (computer security, IT security, ICT security, cyber security) je součást informační bezpečnosti zaměřená na bezpečnost související s informačními a komunikačními technologiemi.

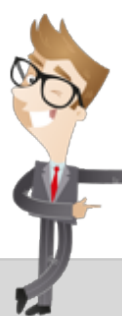

#### **Základy pro bezpečnosti informací:**

- Důvěrnost (Confidentionality)zajištění přístupu k informacím a poskytnutí pouze oprávněným osobám.
- Integrita (Integrity)zajištění správnosti a úplnosti informací.
- Dostupnost (Availability)zajištění dostupnosti informací pro oprávněné uživatele v okamžiku potřeby.
- Bezpečnostní mechanizmus (Security Mechanism)technika pro implementaci bezpečnostní funkce nebo její části.
- Bezpečnostní funkce (Security Function) funkce systému přispívající k jeho bezpečnosti (řízení přístupů, autentizace, prokazatelnost operací, odpovědnost za ně, audit).

Mezi základní oblasti, které by měla bezpečnost ICT pokrývat, jsou následující:

- síťová bezpečnost,
- internetová bezpečnost,
- bezpečnost zařízení,
- kryptografie (PKI a certifikační autority, e-podpis, e-archivace),
- speciální prostředky (odposlech, sledování).

Cílem počítačové bezpečnosti je předcházet počítačovým útokům a zajistit bezpečný provoz, a tím omezit pravděpodobnost výskytu rizik.

 $E = m.c^2$ 

i

#### **Bezpečnost služeb**:

- Data se přesunují z PC na servery poskytovatele.
- Klíčová je důvěryhodnost poskytovatele.
- Služba by měla být dobře zabezpečena.
- Měly by se používat různá bezpečná hesla.
- Je třeba omezit přístup k informacím:
	- Fotka z dovolené znamená prázdný byt.
	- Foto s GPS souřadnicí ukazuje byt, děti, ...
	- o Statusy popisují zvyky.

Informace musí být chráněny, aby:

- k nim měly přístup pouze oprávněné osoby,
- bylo možné zjistit, kdo je vytvořil, upravil, smazal,
- nemohly být zpřístupněny neoprávněným osobám,
- byly dostupné vždy, když je potřeba.

Investitce do bezpečnosti nezvyšují zisk společnosti, ale čelí potenciálním ztrátám.Důsledkem útoků pak je přerušení přenosu, odposlech dat, ztráta dat, pozměnění dat, podsunutí falešných informací, zneužití neoprávněně získaných dat.

#### **Bezpečnost v počítačové síti**:

- omezení přístupu k síťovým zdrojům na úrovni uživatelských práv,
- omezení přístupu na úrovni síťové nebo aplikační vrstvy,
- ochrana uživatelských dat,
- ochrana přenosu dat po síti,
- elektronický podpis,
- ochranné prostředky i na jednotlivých počítačích (AVG, Norton Antivirus, NODE, ),
- organizační opatření bezpečnostní politika.

Přístup ke sdíleným zdrojům musí být omezen (jinak hrozí nefunkčnost systému – viry, hackeři, ...): uživatelské jméno a heslo, popř. biometrické údaje zajišťují identifikaci uživatele a přidělení odpovídajících práv. Uživatelská práva specifikují rozsah a úroveň přístupu k síťovým zdrojům, je několik úrovní: host, uživatel, administrátor.

**Elektronický podpis** řeší, jak ověřit pravost elektronického podpisu a neporušenost doručené zprávy. Využívá se šifrování s veřejným klíčem: z digitální zprávy se vypočte jednoznačný kód (kontrolní součet-hash), tento kód je zašifrován soukromým klíčem autora zprávy a přiložen ke zprávě jako její elektronický podpis, příjemce zprávy získá od důvěryhodné certifikační autority veřejný klíč autora zprávy, tento klíč použije příjemce k rozšifrování přiloženého kontrolního součtu zprávy, rozšifrovaný kontrolní součet porovná s kontrolním součtem zprávy, která mu byla doručena.

Samotná technika nestačí – nejslabším prvkem je lidský faktor. **Systém managementu inf. bezpečnosti** (SMIB):

- odhaluje slabá a kritická místa;
- definuje postupy, jak je zabezpečit;
- zahrnuje technologická, ale také organizační opatření (jež je složitější dodržet);
- týká se všech pracovišť, zaměstnanců i pracovních postupů;
- podléhá pravidelnému auditu.

i

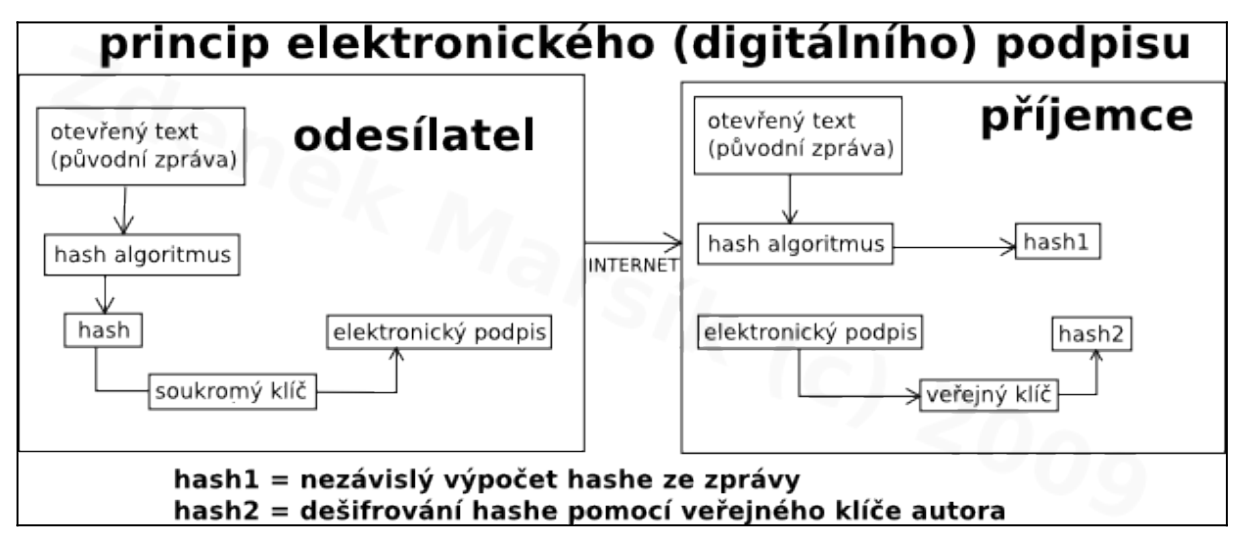

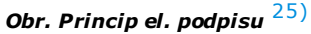

# **8.2 Normy a standardy v bezpečnosti ICT**

V rámci vývoje a rozvoje přístupu k bezpečnosti a zabezpečení ICT/IS v organizaci vznikaly za dobu existence tohoto oboru tzv. normy a standardy.

Norma - je doporučení pro daný standard nebo řešení (konkrétně v ICT se jedná o předpis či směrnici vydávanou různými konsorcii uživatelů a výrobců IT, tj. jedná se o doporučení použitelných standardů k realizaci požadovaného kompatibilního řešení).

Standard - je dokumentovaná úmluva obsahující technické specifikace nebo jiná podobná přesně stanovená kritéria důsledně používaná jako pravidla, směrnice, resp. jako definice charakteristických vlastností zabezpečujících, že materiály, výrobky, procesy, služby apod. jsou takové, jaké se zamýšlelo (např. formát kreditní, čipové či telefonní karty, protokol komunikace, politika poskytování služby).

## **8.2.1 Příklady existujících norem a standardů**

## **SO/IEC 27001 Information Security Management Systems**

Nejznámější a nejrozšířenější standard pro řízení bezpečnosti informací.

## **BS 17799-2**

Britský standard pro informační bezpečnost, BS 7799, uvedly v roce 1995 v život přední ekonomické organizace. Vznikl tak efektivní nástroj k hodnocení systémů řízení informační bezpečnosti (ISMS), který se rychle rozšířil po celém světě a dnes je k dostání ve více než 11 jazycích. V roce 1998 byla norma přizpůsobena požadavkům nových trendů, jako je e-commerce, a v roce 2000 schválena jako standard ISO. V roce 2005 byl uveden v platnost nejnovější standard zahrnující nejaktuálnější poznatky z oblasti komplexní informační bezpečnosti - ISO 27001, který je postaven na základech BS 7799/ISO 17799.

## **ISO/IEC 20000**

Norma ISO 20000 (známá také pod označením BS 15000) je nový standard, který se speciálně vztahuje k managementu služeb IT a zaměřuje se na zlepšování kvality, zvyšování efektivity a snížení nákladů u IT procesů. ISO 20000, které vzešlo ze standardu BS 15000, popisuje integrovanou sadu procesů řízení pro poskytování služeb

 $\boldsymbol{i}$ 

IT. Svojí filozofií a obsahem se řídí úspěšnými ustanoveními IT Infrastructure Library (ITIL). Není to však ITIL, jak je často a mylně uváděno. ITIL není standard ani metodika.

### **ITIL**

Information Technology Infrastructure Library (zkratka ITIL) je rámec přístupů k zajištění dodávky kvalitních IT služeb za přiměřených nákladů, který vychází z nejlepších praktických zkušeností. Knihovnu spravuje organizace Office of Government Commerce a je šířena formou knih, CD, školení, konzultací a certifikací. ITIL je v současnosti již de facto mezinárodním standardem pro oblast řízení IT služeb.

#### **ČSN ISO/IEC TR 13335 1-5**

Sada technických zpráv, které jsou zaměřeny na jednotlivé kroky z hlediska zavádění bezpečnosti IT.

Setkali jste se ve své praxi s těmito normami a standardy? Využíváte je? Na prezenční výuce budete mít možnost se ptát na detaily k jednotlivým standardům k zavádění do praxe.

## **8.2.2 Zavedení ISMS (Information Security Management Systems)**

Celosvětově uznávaných standardů určených k zavedení systému řízení bezpečnosti není mnoho. Nejrozšířenější z nich se celým názvem jmenuje ISO/IEC 27001 Information Security Management Systems (dále jen ISMS) - systém pro řízení bezpečnosti informací. Znění preambule ISMS:

Tato mezinárodní norma byla připravena proto, aby poskytla podporu pro ustavení, zavedení, provozování, monitorování, udržování a zlepšování systému řízení bezpečnosti informací (Information Security Management Systems nebo ISMS) [26\)](content/index.html#pozn26)

V organizaci nebo instituci existuje pouze jeden systém řízení bezpečnosti informací, který definuje a popisuje jednotlivá doporučení, pravidla a postupy. Základem ISMS je tzv. PDCA model (Demingův model), který je zobrazen na následujícím obrázku.

Ś

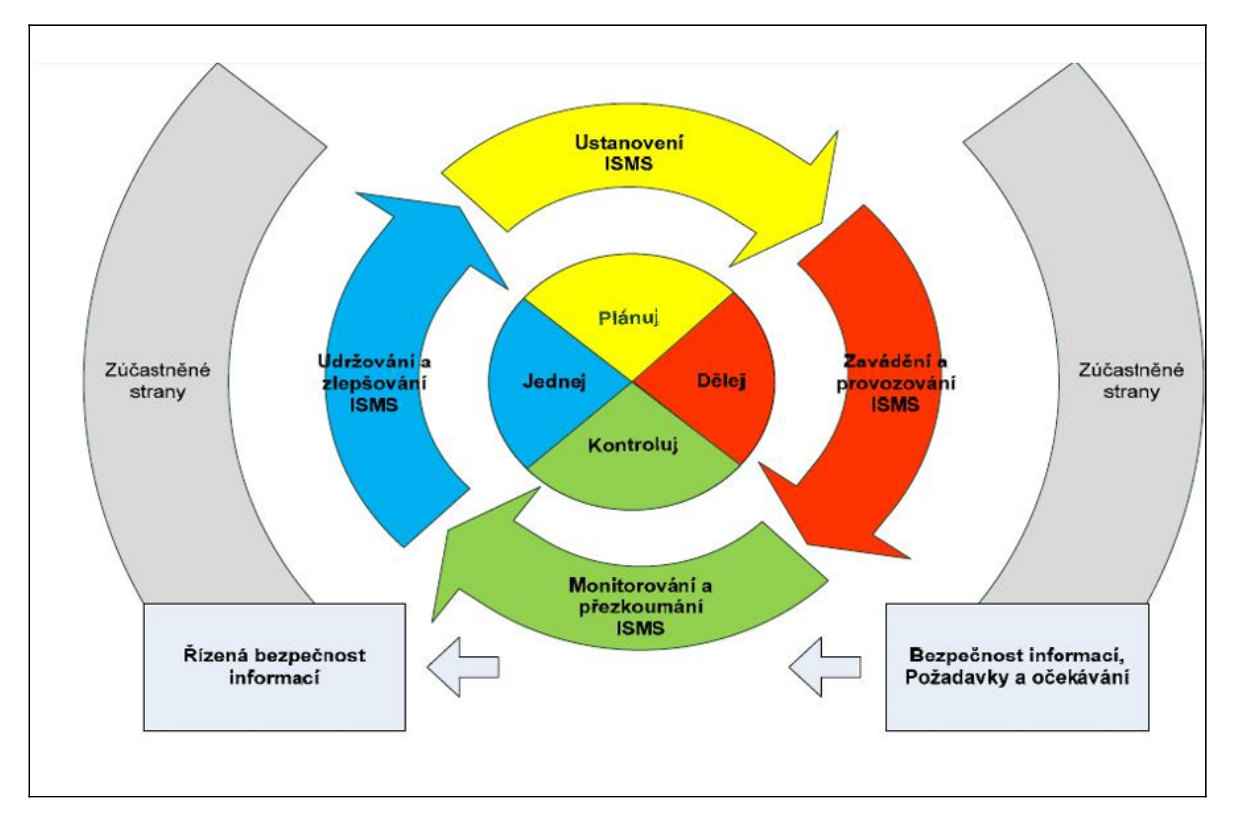

#### *Obr. Demingův model*

Demingův model nastavuje neustálý koloběh či cyklus systému řízení bezpečnosti informací v dané instituci. Je prezentován jednotlivými kroky:

- plánuj (Plan),
- dělej (Do),
- kontroluj (Check),
- jednej (Act).

Přičemž tyto kroky a celý tento cyklus zaručuje neustálý opakovaný cyklus celého systému. Tato norma definuje proces zavedení ISMS, současně specifikuje cíle a opatření, kterých má být dosaženo. Následuje seznam soupis jednotlivých kroků celého procesu.

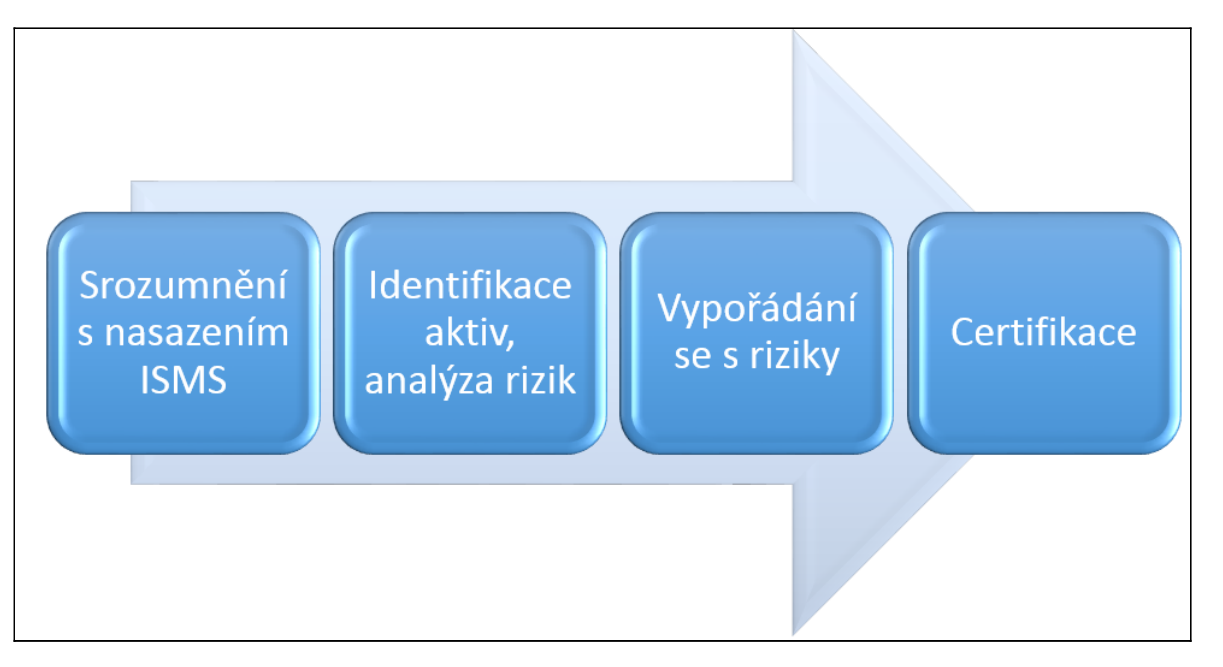

#### *Obr. Jednotlivé kroky zavedení ISMS*

#### **Krok 1: Akceptace vedení instituce s nasazením ISMS**

Jedná se o vlastní požadavek normy z pohledu informovanosti vedení o využití lidských zdrojů a financí a jeho akceptace a zavázání se k podpoře samotného zavádění ICT bezpečnostní normy. Tento dokument nemusí být rozsáhlý, ale musí pregnantně vyjadřovat ochotu a vůli společnosti, podřídit se systému ISMS.

#### **Krok 2: Identifikace aktiv, ocenění a analýza rizik**

Tento krok spočívá v provedení identifikace aktiv, jejich ocenění a vypracování celkové analýzy rizik. Identifikace a ocenění aktiv je v podstatě činnost, při které společnost provede inventuru svých aktiv, což mohou být jak věci hmotné (např. výpočetní technika), tak věci nehmotné (data, znalosti, značka apod.). Když jsou aktiva identifikována, je třeba ohodnotit je z hlediska integrity, dostupnosti a důvěrnosti. Nejlépe se tak činí na základě vlastního způsobu, který určí hodnotu daných aktiv. Následuje proces, který se nazývá analýza rizik.

#### **Krok 3: Vypořádání se s riziky**

Na proces identifikace a analýza rizik, jehož výstupem je ucelený dokument, navazuje další proces, a to Návrh protiopatření vypořádání se s riziky.

Tento dokument popisuje, jakým způsobem bude organizace reagovat na nalezená kritická místa, zároveň definuje cílový stav a proces nebo scénář, jakým způsobem bude cílového stavu dosaženo. To vše v definovaných časových termínech a také s časovou náročností. Další možností vypořádání se s riziky je tzv. institut akceptace rizika, který se využívá ve chvíli, kdy je míra rizika velmi nízká nebo řešení rizika velmi drahé.

Zkuste si sami pro sebe vypracovat přehled rizik, které při správě ICT ve vaší škole existují. Zpracujte si, jakým způsobem se ve vaší školy vypořádává s riziky.

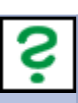

#### **Krok 4: Možnost certifikace**

V rámci procesu zavádění normy ISMS je tento krok naprosto nepovinný, tzn. záleží pouze na instituci, zda-li bude chtít využít možnosti certifikace. Celý systém může fungovat i bez certifikace, ale je samozřejmě výhodnější projít certifikací. Skládá se ze dvou částí. V první je certifikována povinná dokumentace, ve druhé je kontrolováno praktické zavádění ISMS *[27\)](content/index.html#pozn27)*

# **8.2 Analýza a hodnocení rizik**

**Analýza rizika** je prováděna za účelem identifikace zranitelných míst Informačního systému organizace. Následně zachycuje seznam hrozeb působících na IS a stanovuje rizika příslušná každému zranitelnému místu a hrozbě. Účelem takového dokumentu je snížení rizik na přijatelnou úroveň, respektive akceptaci zbytkových rizik tam, kde je jejich minimalizace neefektivní.

Analýza rizik je rozdělována:

- analýza rizik hrubá úroveň,
- analýza rizik neformální přístup,
- analýza rizik kombinovaný přístup,
- analýza rizik podrobný přístup.

#### **Hodnocení hrozeb**

Hrozba představuje možnost poškodit zkoumaný systém IT a jeho aktiva. Hrozby mohou být přírodního nebo lidského původu a mohou být úmyslné nebo náhodné. Jako základní katalog hrozeb lze využít seznam uvedený v normě ČSN ISO/IEC TR 13335-3 v příloze C. Hodnocení hrozeb bude dáno do souvislosti s identifikovanými aktivy společnosti. Odhad zranitelnosti odhalí slabá místa ve fyzickém prostředí, organizaci, postupech, personálu managementu, administraci HW , SW nebo v komunikačním zařízení, které mohou být využity jako zdroj hrozby a způsobit tak škodu na aktivech.

Následnými úkony, které budou následovat se rozumí:

- identifikace existujících / plánovaných ochranných opatření,
- odhad rizik,
- přijetí / nepřijetí rizik,
- $\bullet$  implementace nápravných opatření.  $^{28)}$  $^{28)}$  $^{28)}$

Výstupem zavádění ISMS jsou plně zdokumentované oblasti. Pro sumarizaci uvádíme seznam nutných dokumentů:

- Rozsah a hranice ISMS.
- Politika ISMS.
- Definice a popis přístupu k hodnocení rizik.
- Identifikace rizik.
- Analýza a vyhodnocení rizik.
- Identifikace a varianty pro zvládání rizik.
- Cíle opatření a bezpečnostní opatření pro zvládání rizik.
- Akceptace rizik.
- Získání povolení k provozování ISMS v rámci organizace.
- Prohlášení o aplikovatelnosti.

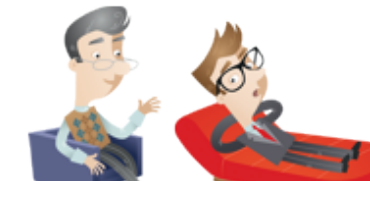

**Případová studie zálohování a archivace** v konkrétní organizaci:(v pdf ke stažení).

**Multimediální prezentace kapitoly:**

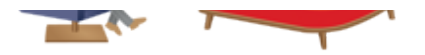

#### *Videoprezentace této kapitoly*

Kapitola Zásady bezpečnosti ICT shrnula základní pojmosloví v oblasti bezpečnosti ICT, prezentovala normy a standardy v bezpečnosti ICT a na příkladech ukázala jednotlivé normy a standardy. Hlavní pozornost byla věnována zavedení ISMS (Information Security Management Systems) do systému.

Pro ověření správného pochopení si zkuste odpovědět na následující otázky:

**Jaké jsou základy pro bezpečnost ICT?** 

Co nastavuje Demingův model?

## **9. Právní aspekty ICT**

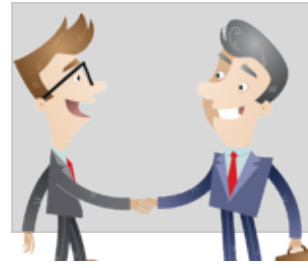

Oblast ICT je dynamickým oborem, který ovlivňuje významně život společnosti ve všech oblastech. Je zcela pochopitelné, že dnes hovoříme o informační společnosti. S neustále sílícími trendy ICT vstupují do lidské činnosti nová rizika, problémy, včetně trestné činnosti různého druhu.Bohužel technologie se vyvíjejí podstatně rychleji než právní normy a je možné konstatovat, že legislativa spíše reaguje na nové jevy. Většinou se zpožděním a ne v náležité kvalitě. Z tohoto důvodu je nezbytné, aby si všichni uživatelé ICT uvědomili rizika, která je potkají v každodenním životě, a řídili se zásadami, které eliminují možnost vzniku škod jak na majetku fyzických osob, tak firem či státu.

i

Ś

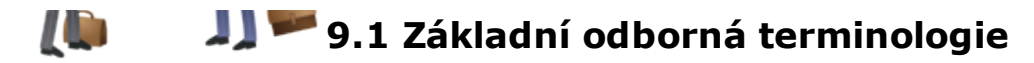

**Bezpečnostní správce informačního systému nebo komunikačního systému**: pracovník správy informačního systému nebo komunikačního systému v roli vytvořené pro řízení a kontrolu bezpečnosti informačního systému nebo komunikačního systému a provádění stanovených činností pro zajištění bezpečnosti informačního systému nebo komunikačního systému.

**Fyzická bezpečnost informačního systému nebo komunikačního systému**: opatření použitá k zajištění fyzické ochrany aktiv těchto systémů proti náhodným nebo úmyslným hrozbám. Identifikace subjektu informačního systému - proces zjištění jeho identity v informačním systému.

**Informace o správě práv k dílu**: informace určená autorem, která identifikuje dílo, autora nebo jiného nositele práva, nebo informace o způsobech a podmínkách užití díla a jakákoli čísla nebo kódy, které takovou informaci představují.

**Informační činnost**: získávání a poskytování informací, reprezentace informací daty, shromažďování, vyhodnocování a ukládání dat na hmotné nosiče a uchovávání, vyhledávání, úprava nebo pozměňování dat, jejich předávání, šíření, zpřístupňování, výměna, třídění nebo kombinování, blokování a likvidace dat ukládaných na hmotných nosičích. Je prováděna správci, provozovateli a uživateli informačních systémů prostřednictvím technických a programových prostředků.

**Integrita aktiva informačního systému nebo komunikačního systému**: vlastnost, která umožňuje provedení jeho změny určeným způsobem a pouze oprávněným subjektem informačního systému.

**Komunikační činnost**: zajišťování sítí elektronických komunikací, poskytování služeb elektronických komunikací, provozování přístrojů.

**Licenční smlouva**: autor poskytuje nabyvateli oprávnění k výkonu práva dílo užít (licenci) k jednotlivým způsobům nebo ke všem způsobům užití, v rozsahu omezeném nebo neomezeném.

**Ochranná známka**: jakékoliv označení schopné grafického znázornění, zejména slova, včetně osobních jmen, barvy, kresby, písmena, číslice, tvar výrobku nebo jeho obal, pokud je toto označení způsobilé odlišit výrobky nebo služby jedné osoby od výrobků nebo služeb jiné osoby.

**Osobní údaj**: jakákoliv informace týkající se určeného nebo určitelného subjektu údajů. Subjekt údajů se považuje za určený nebo určitelný, jestliže lze subjekt údajů přímo či nepřímo identifikovat zejména na základě čísla, kódu nebo jednoho či více prvků, specifických pro jeho fyzickou.

**Počítačová bezpečnost**: bezpečnost informačního systému zajišťovaná jeho technickými a programovými prostředky.

**Produkt**: souhrnný název pro technické vybavení, programové vybavení, dokumentaci informačních systémů nebo služby nebo jejich kombinaci.

**Provozní dokumentace**: dokumentace informačního systému veřejné správy, která popisuje funkční a technické vlastnosti informačního systému.

**Riziko pro informační systém nebo komunikační systém**: pravděpodobnost, že určitá hrozba využije zranitelných míst některého z těchto systémů.

**Subjekt údajů**: fyzická osoba, k níž se osobní údaje vztahují.

**Uchovávání osobních údajů**: udržování údajů v takové podobě, která je umožňuje dále zpracovávat.

**Utajovaná informace**: informace, která je uvedena v seznamu utajovaných informací, a jejíž vyzrazení nebo zneužití může způsobit újmu zájmu České republiky.

**Uživatel informačního systému nebo komunikačního systému**: fyzická osoba v roli vytvořené zejména pro nakládání s utajovanými informacemi v informačním systému nebo pro přenos utajovaných informací v komunikačním systému.

**Veřejný informační systém**: informační systém vedený správci nebo jiný informační systém poskytující služby veřejnosti, který má vazby na informační systémy veřejné správy. Zpracování osobních údajů - jakákoliv operace nebo soustava operací, které správce nebo zpracovatel systematicky provádějí s osobními údaji, a to automatizovaně nebo jinými prostředky. Zpracováním osobních údajů se rozumí zejména shromažďování, ukládání na nosiče informací, zpřístupňování, úprava nebo pozměňování, vyhledávání, používání, předávání, šíření, zveřejňování, uchovávání, výměna, třídění nebo kombinování, blokování a likvidace.

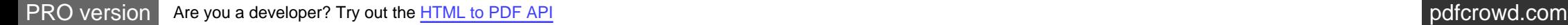
### **9.2 Informační společnost**

### **9.2.1 Rysy informační společnosti**

Informační společnost je charakterizována podstatným využíváním digitálního zpracovávání, uchovávání a přenosu informací. Ze zpracování informací se stává významná ekonomická aktivita, která jednak prostupuje tradičními ekonomickými či společenskými aktivitami a jednak vytváří zcela nové příležitosti a činnosti, které podstatně ovlivňují charakter společnosti. Existuje celá řada dalších definic, mj. Společnost založená na integraci informačních a komunikačních technologií do všech oblastí společenského života v takové míře, že zásadně mění společenské vztahy a procesy. Nárůst informačních zdrojů a komunikačních toků vzrůstá do té míry, že ho nelze zvládat dosavadními informačními a komunikačními technologiemi."

Technologickou základnou této proměny je využívání prvků moderních informačních technologií (IT) a digitálních komunikací. Tempo technologického pokroku v konstrukci počítačů je již několik desetiletí motorem doposud neomezeného růstu a neustálých inovací. Pokračující miniaturizace konstrukčních prvků počítačů způsobuje neustálý pokles ceny a zvyšování výkonu. K podobnému efektu dochází u kapacity komunikačních spojů.

Ekonomika vázaná na produkty nehmotné, digitální povahy, pracuje se zdroji, které jsou ze své povahy nevyčerpatelné. Reprodukce a šíření na bitech založeného produktu je prakticky zadarmo a jeho skutečná hodnota není dána surovinou, která by k jeho výrobě byla třeba, nýbrž hodnotou duševního vlastnictví, které vedlo k jeho realizaci. Vytváří se tak zcela nové ekonomické priority i příležitosti. Při tvorbě informačních produktů ustupují do pozadí půda či materiál a jejich roli přebírají znalosti a míra výjimečnosti individuální kvalifikace.

Informační ekonomika plynule přechází v síťovou ekonomiku, kde dochází k multiplikativnímu efektu a nelineárnímu zvyšování výnosů s expanzí rozsahu trhu. Rychle se vytváří globální tržní prostředí a zrychluje průběh inovačních cyklů. Producenti přestávají být chráněni geografickou odlehlostí, a nepracují-li efektivně a s dostatečnou rychlostí inovace, snadno podléhají (globálně působící) konkurenci. Komparativní výhodou se v globálním prostředí stává především rychlost reakce a brzký vstup na trh. Působení síťových efektů podporuje vznik monopolních postavení na nově vytvářených trzích.

Nové příležitosti, které měnící se charakter společnosti poskytuje, přinášejí nové a širší možnosti uplatnění. Přesto, že zaměstnanost v tradičních sektorech ekonomiky, tj. zemědělství a průmyslu, trvale klesá, dochází k přesunu nových příležitostí do oblasti práce s informacemi (znalostní sektor) a do jisté míry i služeb obecně.

Evropská unie svou podporou budování informační společnosti sleduje zlepšení konkurenceschopnosti Evropy díky novým příležitostem, které prorůstání aplikací informačních technologií prakticky všemi vrstvami fungování společnosti umožní. Potenciál informační společnosti má zvýšit kvalitu života občanů Evropy, zvýšit účinnost sociální a ekonomické organizace i posílit soudržnost.

Společnost, ve které budou informační infrastruktura, nástroje a služby obecně dostupné, umožní rovnoprávnější a vyváženější vnitřní uzpůsobení i lepší podmínky pro rozvíjení a posilování individuálních schopností jejích obyvatel.

### **9.2.2 Rizika informační společnosti**

Změny ve struktuře i organizaci společnosti, které informační společnost přináší, budou dočasně vytvářet řadu rizikových faktorů, jejichž zvládnutí nemusí být jednoduché bez politické linie zaměřené na přijetí užití nových technologií a zvládnutí důsledků těchto změn širokou veřejností.

Jedním z hlavních rizik je stratifikace společnosti na informačně bohaté a informačně chudé. V počátečních stádiích má jen malá část populace přístup k novým technologiím.

K podobnému rozvrstvení bude docházet mezi jednotlivými částmi zeměkoule. V rozvojových zemích je podstatné části obyvatel nedostupný dokonce i obyčejný telefon a jejich globální prioritou bude spíše rozvoj sítí pokrývajících základní úroveň služeb než pouze výstavba informačních a komunikačních sítí založených na počítačových systémech. Digitální technologie a digitální komunikace mohou při dostatečných globálních zdrojích financování umožnit přeskočit některé vývojové etapy budování komunikační infrastruktury a využít rovnou moderních technologií a zejména bezdrátové komunikace. Lze však předpokládat, že země, které budou v tomto ohledu otálet či jejichž řešení nebudou dostatečně komplexní, mohou během velmi dohledné budoucnosti čelit katastrofálním důsledkům v oblasti investic i pracovních příležitostí. Panuje obecná shoda v názoru, že mnohé základní problémy, které bude třeba řešit, jsou problémy nikoli technologické, ale spadají do oblasti vhodné regulace, řešení sociálních aspektů a obecně do kategorie řešení problémů týkajících se více lidí než techniky či nových trhů. Vlády zemí, ve kterých přechod k informační společnosti probíhá, musí proto této problematice věnovat dostatečnou pozornost a také katalyzovat spolupráci v privátním sektoru. Celkový politický a regulační systém klade největší omezení na budoucí tempo pokroku i jeho charakter. Společnost musí přinejmenším nalézt společná témata, na kterých se ve své většině shodne a ze kterých vzejdou cíle, o jejichž splnění bude usilovat.

Budování informační společnosti tedy není jen problémem technologickým, ale ve značné míře i problémem veřejné politiky zemí, ve kterých probíhá.

### **9.2.3 Personální dopady informační společnosti**

Rozvoj informační společnosti mění náplň řady tradičních profesí. Některé z těchto změn - jakkoliv závažné a obtížné pro dotčené jednotlivce - probíhají formou modifikace stávajícího stavu a jeho doplňování o nové prvky, neznamenají vznik zcela nových profesí a nových společenských skupin.

Zároveň ovšem vznikla zcela nová povolání, přímo spojená s počítači a dalšími novými technologiemi. Jde o profese programátorů, konstruktérů a údržbářů výpočetní techniky, specialistů na tvorbu vnitropodnikových sítí, na tvorbu webových stránek a na další dálkové služby provozované na internetu atd. V posledních několika létech i v ČR má každý podnik a každá instituce skupinu nebo alespoň jednoho odborníka tohoto typu, který pomáhá ostatním pracovníkům v jejich roli uživatelů výpočetní techniky a udržuje počítače a vnitropodnikovou informační síť v chodu. Je obecnou zkušeností, že tito pracovníci jsou vnímáni – a sami sebe vnímají – jako zcela speciální skupina, a to speciální jiným způsobem než stejně nepočetné a odborně výlučné skupiny jiných specialistů jako je např. podnikový lékař nebo pracovník bezpečnosti práce.

Sociologicky pozoruhodná je zejména generační výlučnost IT specialistů. Jde vesměs o mladé lidi, převážně muže. Je pochopitelné, že mladou generaci tyto profese přitahují: mládí má přirozený zájem o vše nové, stává se nositelem nového a zároveň tak volí cestu, kde bude minimum starších konkurentů a tedy lepší kariérní vyhlídky. Jsou to absolventi několika technických studijních oborů; podobné pracovní zaměření u absolventů humanitních oborů je naprostou výjimkou, což jen zesiluje homogenitu skupiny IT expertů a její výlučnost.

Termín informační společnost vykazuje několik znaků, které jej činí mimořádně vhodným označením. Vystihuje především skutečnost, že informace se stávají rozhodující komoditou, která je vytvářena, sdílena a vyměňována ve vyspělých oblastech zeměkoule, ale ve skutečnosti stále více v globálním, celoplanetárním měřítku. Definičním znakem pojmu informační společnost se stal převažující ekonomický význam tvorby a využívání informací. Postupně se manipulace s informacemi stávají činností nejefektivnější i v mnoha dalších významech tohoto adjektiva.

### **9.2.4 Česká informační společnost**

Díky dosud vysoké kvalifikaci a tvořivosti svých občanů má Česká republika šanci nezůstat v rodící se informační společnosti pozadu. Pomoci nám mohou rozsáhlé zahraniční investice do moderních informačních a telekomunikačních technologií, které jinde narážejí na bariéru dostupnosti vysoce vzdělaných pracovníků. Tyto investice však nelze očekávat, jestliže nebude dostatečně zajištěno průhledné podnikatelské prostředí, aktivní a konkrétní státní podpora budování informační společnosti a spolupráce veřejného a soukromého sektoru. Realizace informační politiky se neobejde bez iniciačních, koordinačních a výkonných orgánů. K tomu byly v ČR zřízeny konkrétní instituce - Rada vlády pro státní informační politiku a Úřad pro státní informační systém.

Rada vlády pro konkurenceschopnost a informační společnost (RV KIS) byla ustavena na základě usnesení vlády č. 293 z 28. června 2007. Na základě usnesení vlády č. 723 ze dne 18. září 2013, o stanovení dalšího postupu v naplňování Strategie mezinárodní konkurenceschopnosti České republiky pro období let 2012 – 2020, bylo rozhodnuto, že tato agenda bude převedena zpět na Ministerstvo průmyslu a obchodu. Následně pak usnesením vlády č. 927 ze 4. prosince 2013 bylo obměněno složení Rady a novelizován Statut Rady.

V listopadu 2014 po dlouhých měsících trochu složitějšího vyjednávání vláda schválila zřízení Rady vlády pro informační společnost (RVIS), a to je právě ten nadresortní koordinační orgán, který potřebujeme. V radě jsou zastoupeny klíčové resorty a budou se projednávat všechny aspekty informační společnosti. V tuto chvíli jsou zřízeny již některé pracovní výbory, a to konkrétně například pro eGovernment a služby veřejné správy; pro bezpečnost, provoz a architekturu eGovernmentu; a pracovní výbor pro udržitelnost provozu ICT. Pod RVISem pak budou i pracovní skupiny k jednotlivým oblastem, třeba pro digitální agendu, pro prostorové informace (geodata) nebo pro digitální gramotnost.

# **9.3 Právní předpisy se vztahem k ICT v české republice**

V České republice neexistuje jedna speciální norma, která by řešila všechny aspekty IT. Taková varianta je vzhledem ke složitosti problematiky jak z hlediska právního, tak z hlediska IT nemožná. Proto se tato problematika různým způsobem promítá do celé řadu právních norem. Výčet hlavních norem a jejich zaměření je uveden níže. **Zákon č. 89/2012 Sb., občanský zákoník** upravuje vztahy fyzický a právnických osob, smluvní a majetkové vztahy, ochranu spotřebitele atd.. Jedná se o základní novelizovanou normu.

**Zákon č. 90/2012 Sb., o obchodních korporacích** upravuje postavení obchodních korporací, jejich řízení a činnost.

**Zákon č. 6/1993 Sb., o České národní bance** upravuje činnosti ČNB, vzájemné vztahy k jiným subjektům a orgánům, řeší koordinaci bankovního IS.

**Zákon č. 227/2000 Sb., o elektronickém podpisu** upravuje používání elektronického podpisu, značky, poskytování certifikačních služeb, má významný vliv pro elektronickou komunikaci.

**Zákon č. 106/1999 Sb., o svobodném přístupu k informacím** je základní normou k problematice ochrany informací.

**Zákon č. 127/2005 Sb., o elektronických komunikacích a o změně některých souvisejících zákonů** (zákon o elektronických komunikacích) upravuje podmínky výkonu státní správy, regulace a podnikání v oblasti elektronických komunikací.

**Zákon č. 300/2008 Sb., o elektronických úkonech a autorizované konverzi dokumentů** upravuje elektronický styk orgánů veřejné moci s právnickými a fyzickými osobami a naopak, řeší podmínky konverze dokumentů.

**Zákon č. 365/2000 Sb., o informačních systémech veřejné správy** upravuje podmínky provozu IS veřejné správy.

**Zákon č. 480/2004 Sb., o některých službách informační společnosti** upravuje práva a povinnosti subjektů, které poskytují informační služby cestou elektronických kanálů.

**Zákon č. 137/2006 Sb., o veřejných zakázkách** upravuje způsob veřejného investování, obsahuje i prvky elektronizace.

**Zákon č. 101/2000 Sb., o ochraně osobních údajů a o změně některých zákonů** upravuje způsob a nástroje ochrany před neoprávněným zasahování do soukromí, zpracování osobních údajů.

**Zákon č. 441/2003 Sb., o ochranných známkách** upravuje právo použít ochrannou známku.

**Zákon č. 412/2005 Sb., o ochraně utajovaných informací a o bezpečnostní způsobilosti** upravuje podmínky pro práci s utajovanými informacemi, jejich ochranu.

**Zákon č. 121/2000 Sb., o právu autorském, o právech souvisejících s právem autorským a o změně některých zákonů** (autorský zákon) upravuje autorská práva a řeší jejich ochranu.

**Zákon č. 418/2011 Sb., o trestní odpovědnosti právnických osob a řízení proti nim** upravuje podmínky trestní odpovědnosti právnických osob, tresty a ochranná opatření.

**Zákon č. 40/2009 Sb., trestní zákoník** je trestním kodexem, základní normu trestního práva.

**Zákon č. 262/2006 Sb., zákoník práce** upravuje vztahy mezi zaměstnavatelem a zaměstnancem, jejich práva a povinnosti.

**Zákon č. 181/2014 Sb., o kybernetické společnosti** upravuje práva a povinnosti osob, jakož i pravomoc a působnost orgánů veřejné moci, a to v oblasti kybernetické bezpečnosti.

Zákony doplňují další, zpravidla prováděcí normy v podobě vyhlášek. Ty slouží zpravidla k praktickému uplatňování práva, ke kontrole zákona a ke stanovení postupů vyplývajících ze zákona.

# **9.4 Ochrana osobních údajů**

Osobním údajem se dle § 4 písmeno a) zákona o ochraně osobních údajů rozumí jakákoliv informace týkající se určeného nebo určitelného subjektu údajů. Subjekt údajů se považuje za určený nebo určitelný, jestliže lze subjekt údajů přímo či nepřímo identifikovat zejména na základě čísla, kódu nebo jednoho či více prvků, specifických pro jeho fyzickou, fyziologickou, psychickou, ekonomickou, kulturní nebo sociální identitu.

Zákon o ochraně osobních údajů se dle § 3 vztahuje na osobní údaje, které zpracovávají státní orgány, orgány územní samosprávy, jiné orgány veřejné moci, jakož i fyzické a právnické osoby, přičemž ke zpracování může docházet automatizovaně nebo jinými prostředky. Správcem se dle § 4 písmeno j) zákona o ochraně osobních údajů rozumí každý subjekt, který určuje účel a prostředky zpracování osobních údajů, provádí zpracování a odpovídá za něj. Zpracovatelem se dle § 4 písmeno k) rozumí každý subjekt, který na základě zvláštního zákona nebo pověření správcem zpracovává osobní údaje podle tohoto zákona.

### **9.4.1 Zpracování osobních údajů**

Zpracováním osobních údajů se dle § 4 písmeno e) zákona o ochraně osobních údajů rozumí jakákoliv operace nebo soustava operací, které správce nebo zpracovatel systematicky provádějí s osobními údaji, a to automatizovaně nebo jinými prostředky. Zpracováním osobních údajů se rozumí zejména shromažďování, ukládání na

nosiče informací, zpřístupňování, úprava nebo pozměňování, vyhledávání, používání, předávání, šíření, zveřejňování, uchovávání, výměna, třídění nebo kombinování, blokování a likvidace.

Shromažďováním osobních údajů je dle § 4 písmeno f) zákona o ochraně osobních údajů systematický postup nebo soubor postupů, jehož cílem je získání osobních údajů za účelem jejich dalšího uložení na nosič informací pro jejich okamžité nebo pozdější zpracování.

Uchováváním osobních údajů je dle § 4 písmeno g) zákona o ochraně osobních údajů udržování údajů v takové podobě, která je umožňuje dále zpracovávat. Blokováním je dle § 4 písmeno h) zákona o ochraně osobních údajů operace nebo soustava operací, kterými se na stanovenou dobu omezí způsob nebo prostředky zpracování osobních údajů, s výjimkou nezbytných zásahů. Likvidací osobních údajů se dle § 4 písmeno i) zákona o ochraně osobních údajů rozumí fyzické zničení jejich nosiče, jejich fyzické vymazání nebo jejich trvalé vyloučení z dalších zpracování.

### **9.4.2 Práva a povinnosti při zpracování osobních údajů**

Dle § 5 odstavec 1 zákona o ochraně osobních údajů je správce povinen stanovit účel, k němuž mají být osobní údaje zpracovány, stanovit prostředky a způsob zpracování osobních údajů, zpracovat pouze přesné osobní údaje, shromažďovat osobní údaje odpovídající pouze stanovenému účelu a v rozsahu nezbytném pro naplnění stanového účelu, uchovávat osobní údaje pouze po dobu, která je nezbytná k účelu jejich zpracování a v souladu s účelem, k němuž byly shromážděny. Bez souhlasu subjektu údajů může dle § 5 odstavec 2 písmeno b) zákona o ochraně osobních údajů správce zpracovávat údaje jestliže je zpracování nezbytné pro plnění smlouvy, jejíž smluvní stranou je subjekt údajů, nebo pro jednání o uzavření nebo změně smlouvy uskutečněné na návrh subjektu údajů. Subjekt údajů musí být dle § 5 odstavec 4 zákona o ochraně osobních údajů při udělení souhlasu informován o tom, pro jaký účel zpracování a k jakým osobním údajům je souhlas dáván, jakému správci a na jaké období. Souhlas subjektu údajů se zpracováním osobních údajů musí být správce schopen prokázat po celou dobu zpracování. Dle § 5 odstavec 5 zákona o ochraně osobních údajů správce nebo zpracovatel, pokud zpracovává osobní údaje za účelem nabízení obchodu nebo služeb subjektu údajů, může pro tento účel použít údaje, jako je jméno, příjmení a adresa subjektu údajů, které získal z veřejného seznamu nebo v souvislosti s jeho činností správce nebo zpracovatele. Správce nebo zpracovatel nesmí ale uvedené údaje dále zpracovávat, pokud s tím subjekt údajů vyslovil písemný nesouhlas. Bez tohoto souhlasu nelze k uvedeným údajům přiřazovat další osobní údaje. Předat jinému správci lze osobní údaje pouze za podmínek uvedených v § 5 odstavec 6 zákona o ochraně osobních údajů, a to:

- 1. údaje subjektu údajů byly získány v souvislosti s činností správce nebo se jedná o zveřejněné osobní údaje,
- 2. údaje budou využívány pouze za účelem nabízení obchodu a služeb,
- 3. subjekt údajů byl o tomto postupu správce předem informován a nevyslovil s tímto postupem nesouhlas.

Pokud pomine účel, pro který byly osobní údaje zpracovány, nebo na základě žádosti subjektu údajů, je správce nebo na základě jeho pokynu zpracovatel povinen dle § 20 odstavec 1 zákona o ochraně osobních údajů provést likvidaci osobních údajů.

### **9.4.3 Povinnosti osob při zabezpečení osobních údajů**

Ve firmě nakládajícím s osobními údaji je třeba postupovat v souladu s ustanovením § 13 zákona o ochraně osobních údajů. Povinnosti správce a zpracovatele vyplývají z odstavců 1 až 4 a jedná se o:

- přijetí opatření, aby nemohlo dojít k neoprávněnému nebo nahodilému přístupu k osobním údajům, k jejich změně, zničení či ztrátě, neoprávněným přenosům, k jejich jinému neoprávněnému zpracování a k jinému zneužití osobních údajů (tato povinnost platí i po ukončení zpracování osobních údajů),
- zpracovat a dokumentovat přijatá a provedená technickoorganizační opatření k zajištění ochrany osobních údajů v souladu se zákonem a jinými právními předpisy.

V rámci přijatých opatření posuzovat rizika týkající se:

- plnění pokynů pro zpracování osobních údajů osobami, které mají bezprostřední přístup k osobním údajům,
- zabránění neoprávněným osobám přistupovat k osobním údajům a k prostředkům pro jejich zpracování,
- zabránění neoprávněnému čtení, vytváření, kopírování, přenosu, úpravě či vymazání záznamů obsahujících osobní údaje a
- opatření, která umožní určit a ověřit, komu byly osobní údaje předány.

Při automatizovaném zpracování osobních údajů v rámci přijatých opatření:

zajistit, aby systémy pro automatizovaná zpracování osobních údajů používaly pouze oprávněné osoby,

- zajistit, aby fyzické osoby oprávněné k používání systémů pro automatizovaná zpracování osobních údajů měly přístup pouze k osobním údajům odpovídajícím oprávnění těchto osob, a to na základě zvláštních uživatelských oprávnění zřízených výlučně pro tyto osoby,
- pořizovat elektronické záznamy, které umožní určit a ověřit, kdy, kým a z jakého důvodu byly osobní údaje zaznamenány nebo jinak zpracovány, a
- zabránit neoprávněnému přístupu k datovým nosičům.

Dle § 15 odstavec 1 zákona o ochraně osobních údajů platí pro zaměstnance a osoby přicházející do styku u správce nebo zpracovatele s osobními údaji povinnost zachovávat mlčenlivost o osobních údajích a o bezpečnostních opatřeních, jejichž zveřejnění by ohrozilo zabezpečení osobních údajů. Povinnost mlčenlivosti trvá i po skončení zaměstnání nebo příslušných prací.

### **9.4.4 Porušení práv a povinností při zpracování osobních údajů**

Za porušení povinností vyplývajících ze zákona o ochraně osobních údajů hrozí jak fyzické, tak právnické osobě sankce uvedené v ustanoveních § 44 a § 45. Za přestupek porušení mlčenlivosti lze fyzické osobě uložit pokutu až do výše 100.000 Kč. Fyzické osobě lze uložit pokutu za přestupek až do výše 1.000.000 Kč a právnické osobě za spáchání správního deliktu až do výše 5.000.000 Kč, pokud při zpracování osobních údajů nestanoví účel, prostředky nebo způsob zpracování, zpracovává nepřesné osobní údaje, shromažďuje nebo zpracovává osobní údaje v rozsahu nebo způsobem, který neodpovídá stanovenému účelu, uchovává osobní údaje po dobu delší než nezbytnou k účelu zpracování, zpracovává osobní údaje bez souhlasu subjektu údajů mimo případy uvedené v zákoně, nepřijme nebo neprovede opatření pro zajištění bezpečnosti zpracování osobních údajů. Ohrožením většího počtu osob neoprávněným zasahováním do soukromého a osobního života lze fyzické osobě uložit pokutu až do výše 5.000.000 Kč a právnické osobě až do výše 10.000.000 Kč.

# **9.5 Ochrana autorského práva**

Dle § 43 odstavec 2 autorského zákona do práva autorského neoprávněně zasahuje ten, kdo vyrábí, dováží, přijímá, rozšiřuje, prodává, pronajímá, propaguje prodej nebo pronájem nebo drží k obchodnímu účelu zařízení, výrobky nebo součástky nebo poskytuje služby:

- 1. jsou za účelem obcházení účinných technických prostředků nabízeny, propagovány nebo uváděny na trh,
- 2. mají vedle obcházení účinných technických prostředků jen omezený obchodně významný účel nebo jiné užití, nebo
- 3. jsou určeny, vyráběny, upravovány nebo prováděny především s cílem umožnit nebo usnadnit obcházení účinných technických prostředků.

Přičemž dle § 43 odstavec 3 autorského zákona se účinnými technickými prostředky rozumí jakákoli technologie, zařízení nebo součástka, která je při své obvyklé funkci určena k tomu, aby zabraňovala nebo omezovala takové úkony ve vztahu k dílům, ke kterým autor neudělil oprávnění, jestliže užití díla může autor kontrolovat uplatněním kontroly přístupu nebo ochranného procesu jako je šifrování, kódování nebo jiná úprava díla nebo uplatněním kontrolního mechanismu rozmnožování. Autor, který pro své dílo použil tyto technické prostředky, je pro zajištění běžného provozu dle § 66 odstavec 8 autorského zákona povinen zpřístupnit počítačový program oprávněnému uživateli a je povinen označit počítačový program chráněný technickými prostředky uvedením jména a adresy osoby, na kterou se má oprávněný uživatel za tím účelem obrátit.

#### **Porušením autorských práv je dle § 44 odstavec 1 autorského zákona také bez svolení autora**:

- 1. odstraňování nebo změna jakékoli elektronické informace o správě práv k dílu, nebo
- 2. rozšiřování, dovážení nebo přijímání za účelem rozšiřování, nebo sdělování veřejnosti, díla, ze kterého byla informace o správě práv nedovoleně odstraněna nebo změněna.

**Neoprávněným zásahem do autorského práva je dle § 45 autorského zákona** též použití názvu nebo vnější úpravy již použitých po právu jiným autorem pro dílo téhož druhu, jestliže by to mohlo vyvolat nebezpečí záměny obou děl. Nabyvatel licence dle § 51 nesmí upravit či jinak měnit dílo, jeho název nebo označení autora, ledaže bylo sjednáno jinak, nebo jde-li o takovou úpravu či jinou změnu díla nebo jeho názvu, u které lze spravedlivě očekávat, že by k ní autor vzhledem k okolnostem užití svolil; ani v takovém případě nabyvatel nesmí dílo nebo jeho název změnit, pokud si autor svolení vyhradil i pro tyto změny a nabyvateli je taková výhrada známa. To platí obdobně i při spojení díla s jiným dílem, jakož i při zařazení díla do díla souborného.

### **Porušení autorského zákona a jeho finanční dopady:**

Autor se dle § 40 odstavec 4 autorského zákona může domáhat náhrady ušlého zisku ve výši odměny, která by byla obvyklá za získání licence v době neoprávněného nakládání s dílem. Výše bezdůvodného obohacení vzniklého na straně toho, kdo neoprávněně nakládal s dílem, aniž by k tomu získal potřebnou licenci, činí dvojnásobek odměny, která by byla za získání takové licence obvyklá v době neoprávněného nakládání s dílem.

Fyzické osobě, která se dle § 105a autorského zákona dopustí přestupku tím, že neoprávněně užije autorské dílo nebo databázi, lze uložit pokutu do 150.000 Kč a pokud neoprávněně zasahuje do práva autorského způsoby uvedenými v části 3.4 Ochrana autorského práva, lze uložit pokutu do 100.000 Kč. Právnické nebo podnikající fyzické osobě, která se dle § 105b autorského zákona dopustí správního deliktu tím, že neoprávněně užije autorské dílo nebo databázi, se uloží pokuta do 150.000 Kč a pokud neoprávněně zasahuje do práva autorského způsoby uvedenými výše u specifikace ochrany autorského práva, se uloží pokuta do 100.000 Kč.

# **9.6 Ochrana duševního vlastnictví a ICT**

Duševní vlastnictví je majetek nehmotné povahy, který je výsledkem procesu lidského myšlení. Za duševní vlastnictví je dle zákona považováno dílo, které je jedinečným výsledkem tvůrčí činnosti konkrétního autora. Pro účely ochrany duševního vlastnictví v systémech IT uvažujeme jako o díle jako počítačovém programu a databázi. Klíčovou legislativní normou zajišťující ochranu duševního vlastnictví je zákon č. 121/2000 Sb., autorský zákon. Zájmovým dílem, je v prostředí IT počítačový program a databáze.

Za autorské dílo se dle § 2 odstavec 2 zákona č. 121/2000 Sb., autorský zákon, považuje **počítačový program**, je-li původní v tom smyslu, že je autorovým vlastním duševním výtvorem. Dle § 65 odstavec 1 autorského zákona je počítačový program, bez ohledu na formu jeho vyjádření, včetně přípravných koncepčních materiálů, chráněn jako dílo literární. Avšak myšlenky a principy, na nichž je založen jakýkoli prvek počítačového programu, včetně těch, které jsou podkladem jeho propojení s jiným programem, nejsou dle § 65 odstavec 2 autorského zákona podle tohoto zákona chráněny.

Je tedy rozhodné definovat, co je jako počítačový program podle autorského zákona chráněno a co nikoliv. Jak vyplývá z výše uvedených tezí samotná myšlenka, na které je software založen, chráněna není, ale již přípravné koncepční materiály k vytvoření softwaru ano. Také jednotlivé vývojové fáze a části softwaru jsou autorským zákonem chráněny, jak vyplývá z § 2 odstavec 3 autorského zákona, kdy právo autorské se vztahuje na dílo dokončené, jeho jednotlivé vývojové fáze a části, pokud splňují podmínky původnosti autorova vlastního duševního výtvoru.

Dle autorského zákona je databáze chráněna právem autora k jeho autorskému dílu nebo právem pořizovatele k jím pořízené **databázi**, viz. § 1 autorského zákona.

Autorským dílem je dle § 2 odstavec 2 autorského zákona databáze, která je způsobem výběru nebo uspořádáním obsahu autorovým vlastním duševním výtvorem a jejíž součásti jsou systematicky nebo metodicky uspořádány a jednotlivě zpřístupněny elektronicky či jiným způsobem, databáze je dílem souborným. Přičemž dle § 5 odstavec 2 autorského zákona autorem díla souborného je fyzická osoba, která je tvůrčím způsobem vybrala nebo uspořádala; tím nejsou dotčena práva autorů děl do souboru zařazených.

Databází se dle § 88 autorského zákona rozumí soubor nezávislých děl, údajů nebo jiných prvků, systematicky nebo metodicky uspořádaných a individuálně přístupných elektronickými nebo jinými prostředky, bez ohledu na formu jejich vyjádření.

Pořizovatelem databáze dle § 89 autorského zákona může být fyzická nebo právnická osoba, která na svou odpovědnost pořídí databázi, nebo pro kterou tak z jejího podnětu učiní jiná osoba.

### **9.6.1 Právo k autorskému dílu**

Jelikož je software duševním výtvorem autora a dle § 5 odstavec 1 autorského zákona je autorem fyzická osoba, i v případě firmy zabývajícím se vývojem softwaru, zůstávají autorská práva zaměstnanci, který software vytvořil. Autorský zákon v § 58 rovněž upravuje definici zaměstnanecké dílo. Pokud se na vývoji podílí více zaměstnanců, autorský zákon upravuje v § 59 kolektivní dílo. Zaměstnavatel vykonává majetková práva k dílu vytvořenému zaměstnancem, které dle § 58 autorského zákona autor vytvořil ke splnění svých povinností vyplývajících z pracovněprávního či služebního vztahu k zaměstnavateli. V případě, že hlavním předmětem podnikání je vývoj softwaru, je nutné, aby ve firemních normách byly jasně upraveny všechny parametry autorského práva a měly by být kvalitně a dostatečně ošetřeny veškeré pracovněprávní dokumenty i kontrola.

### **9.6.2 Právo k počítačovému programu**

Právo autorské k dílu dle § 9 autorského zákona vzniká okamžikem, kdy je dílo vyjádřeno v jakékoli objektivně vnímatelné podobě. Právo autorské zahrnuje výlučná práva osobnostní dle § 11 autorského zákona a výlučná práva majetková dle § 12 autorského zákona.

Osobnostních práv se dle § 4 autorského zákona autor nemůže vzdát; tato práva jsou nepřevoditelná a smrtí autora zanikají. Ani majetkových práv se dle § 26 autorského zákona autor nemůže vzdát; tato práva jsou nepřevoditelná. Majetková práva dle § 27 autorského zákona trvají po dobu autorova života a 70 let po jeho smrti.

Osobnostním právem je dle § 11 autorského zákona právo autora rozhodnout o zveřejnění svého díla, právo osobovat si autorství a právo na nedotknutelnost svého díla, zejména právo udělit svolení k jakékoli změně nebo jinému zásahu do svého díla.

Do majetkového práva patří právo dílo užít. Dle § 12 odstavec 4 autorského zákona právem dílo užít je:

- 1. právo na rozmnožování díla,
- 2. právo na rozšiřování originálu nebo rozmnoženiny díla,
- 3. právo na pronájem originálu nebo rozmnoženiny díla,
- 4. právo na půjčování originálu nebo rozmnoženiny díla,
- 5. právo na vystavování originálu nebo rozmnoženiny díla,
- 6. právo na sdělování díla veřejnosti.

Dle § 12 má autor právo své dílo užít v původní nebo jiným zpracované či jinak změněné podobě, samostatně nebo v souboru anebo ve spojení s jiným dílem či prvky a udělit jiné osobě smlouvou oprávnění k výkonu tohoto práva. Poskytnutím oprávnění právo autorovi nezaniká, autorovi vzniká pouze povinnost strpět zásah do práva dílo užít jinou osobou v rozsahu vyplývajícím ze smlouvy. Autor poskytuje oprávnění k výkonu práva užít software prostřednictvím licenční smlouvy.

### **9.6.3 Právo k databázi**

Pokud databáze naplňuje znaky autorského díla, to znamená, že je autorovým vlastním duševním výtvorem, vznikají k databázi práva osobnostní i majetková. Znaky autorského díla naplňuje především databáze, která je součástí softwaru. K databázi jako k autorskému dílu musí být udělena licence. Do autorského práva k databázi dle § 36 autorského zákona nezasahuje oprávněný uživatel souborného díla, užívá-li takové dílo za účelem přístupu k jeho obsahu a pro běžné využívání jeho obsahu. Pořizovatelem databáze se rozumí ten, kdo data uspořádal. Například při psané této práce je využíváno k nahlížení zákonů na webové stránce zakonyprolidi.cz, na které pořizovatel databáze zákony uspořádal, ale není autorem zákonů. Tím pořizovateli databáze přísluší zvláštní práva k databázi, podle § 88a autorského zákona, pokud pořízení, ověření nebo předvedení obsahu databáze představuje kvalitativně nebo kvantitativně podstatný vklad bez ohledu na to, zda databáze nebo její obsah jsou předmětem autorskoprávní nebo jiné ochrany.

Zvláštní právo pořizovatele databáze dle § 93 autorského zákona trvá 15 let od pořízení databáze. Je-li v této době databáze zpřístupněna, zaniká zvláštní právo pořizovatele databáze za 15 let od prvního takového zpřístupnění. Každý nový kvalitativně nebo kvantitativně podstatný vklad do databáze spočívající v doplnění, zkrácení či jiných úpravách má za následek nový běh trvání práva.

Pořizovatel má dle § 90 autorského zákona právo nakládat s databází, např. převést ji na jiný podklad nebo databázi zpřístupnit veřejnosti. Zpřístupněnou databázi lze užívat obvyklým způsobem. Dle § 91 do práva pořizovatele databáze, která byla zpřístupněna jakýmkoli způsobem veřejnosti, nezasahuje oprávněný uživatel, pokud databázi užívá běžně a přiměřeně, nikoli systematicky či opakovaně, a bez újmy oprávněných zájmů pořizovatele databáze, a že nezpůsobuje újmu autorovi ani nositeli práv souvisejících s právem autorským k dílům nebo jiným předmětům ochrany obsaženým v databázi.

### **9.6.4 Licence a licenční smlouva**

**Výhradní licence** je většinou sjednávána k softwaru vyvinutému na míru určitému zákazníkovi. Znamená, že stejný software nebude používat jiná, např. konkurenční firma. V případě výhradní licence, jak je uvedeno v § 47 odstavec 2, autorského zákona, autor nesmí poskytnout licenci třetí osobě a je povinen, není-li sjednáno jinak, se i sám zdržet výkonu práva užít dílo způsobem, ke kterému licenci udělil. Pokud by autor poskytl licenci třetí osobě v době trvání výhradní licence původního nabyvatele, pokud ten neudělí souhlas, je taková smlouva neplatná. Autor může dle § 53 odstavec 1 autorského zákona od smlouvy odstoupit, pokud nabyvatel licenci nevyužívá vůbec nebo ji využívá v nedostatečné míře, jsou-li tím značně nepříznivě dotčeny oprávněné zájmy autora.

Pokud ze smlouvy nevyplývá jinak, má se za to, že jde o **licenci nevýhradní**. Tato licence se uděluje k softwaru, který může na základě licence používat více zákazníků.

V případě nevýhradní licence je dle § 47 odstavec 3 autorského zákona autor nadále oprávněn k výkonu práva užít dílo způsobem, ke kterému licenci udělil, jakož i k poskytnutí licence třetím osobám.

**Licenční smlouvu** může uzavřít autor nebo zaměstnavatel autora, tedy vykonavatel majetkových práv k dílu, které zaměstnanec vytvořil ke splnění svých povinností vyplývajících z pracovněprávního či služebního vztahu k zaměstnavateli. V licenční smlouvě musí být specifikováno co je předmětem licence, způsob užití licence, sjednán rozsah poskytnuté licence a nabyvatel se jí zavazuje poskytnout autorovi odměnu. V některých případech lze licenci poskytnout bezúplatně.

Způsoby užití licence mohou být dle § 50 odstavec 1 autorského zákona omezeny rozsahem, zejména co do množství, místa nebo času. Pokud ve smlouvě nebude stanoveno, ke kterým jednotlivým způsobům užití díla nebo k jakému rozsahu užití se licence poskytuje, má se dle § 50 odstavec 2 autorského zákona za to, že licence byla poskytnuta k takovým způsobům užití a v takovém rozsahu, jak to je nutné k dosažení účelu smlouvy.

Dle § 50 odstavec 3 autorského zákona nestanoví-li smlouva nebo nevyplývá-li z jejího účelu jinak, má se za to, že:

- 1. územní rozsah licence je omezen na území České republiky,
- 2. časový rozsah licence je omezen na dobu obvyklou u daného druhu díla a způsobu užití, nikoli však na dobu delší než jeden rok od poskytnutí licence, a má-li být dílo odevzdáno až po poskytnutí licence, tak od takového odevzdání,
- 3. množstevní rozsah licence je omezen na množství, které je obvyklé u daného druhu díla a způsobu užití.

Ve smlouvě však lze stanovit podmínky libovolné, např. časový rozsah může být sjednán na dobu neurčitou. Návrh na uzavření smlouvy může být dle § 46 odstavec 5 autorského zákona podán i vůči neurčitému okruhu osob. To se týká např. softwaru nabízeného přes internet. Licenční smlouvu pak lze dle § 46 odstavec 6 autorského zákona uzavřít provedením úkonu vyjádření souhlasu s návrhem na uzavření smlouvy bez vyrozumění navrhovatele. Podmínky licence jsou přijaty okamžikem, kdy byl tento úkon učiněn.

Dále musí být v licenční smlouvě dle § 49 autorského zákona dohodnuta výše odměny nebo v ní musí být alespoň stanoven způsob jejího určení. Pokud odměna ve smlouvě určena není, stejně musí být autorovi poskytnuta, jinak je smlouva neplatná. Pokud se licence poskytuje bezúplatně, musí to být ve smlouvě sjednáno. Výše odměny může být dohodnuta v závislosti na výnosech z využití licence. Při sjednání odměny se přihlédne k účelu licence a způsobu a okolnostem užití díla a k územnímu, časovému a množstevnímu rozsahu licence.

Licence zaniká dobou, na kterou je její poskytnutí sjednáno v licenční smlouvě. Autor má také právo od licenční smlouvy odstoupit dle § 53 autorského zákona od výhradní smlouvy pro nečinnost nabyvatele, pokud nečinnost není způsobena okolnostmi převážně spočívajícími na straně autora. Smrtí fyzické osoby nebo zánikem právnické osoby, které byla udělena licence, dle § 55 autorského zákona přechází práva a povinnosti z licenční smlouvy na jejího právního nástupce. Licenční smlouva může takový přechod práv a povinností na právního nástupce vyloučit.

# **9.7 Trestněprávní aspekty provozu ICT**

Systémy i prostředky IT jsou v současné době často objektem trestné činnosti právnických i fyzických osob. Trestní kodex tedy průběžně ve svých novelách reaguje na takovou situaci vznikem nových trestněprávních kvalifikací ve vztahu k informatice speciálních. Lze samozřejmě identifikovat trestné činy obecné, páchané za použití prostředků IT.

Podmínky pro vznik trestněprávní odpovědnosti stanoví trestní zákoník a zákon o trestní odpovědnosti právnických osob a řízení proti nim, který z trestního zákoníku vychází.

Dle § 22 odstavec 1 zákona č. 40/2009 Sb., trestního zákoníku, pachatelem trestného činu je ten, kdo svým jednáním naplnil znaky skutkové podstaty trestného činu nebo jeho pokusu či přípravy, je-li trestná. Právnická osoba je pachatelem, pokud jí lze přičítat porušení nebo ohrožení zájmu chráněného trestním zákonem.

### **9.7.1 Trestný čin právnické osoby**

Dnem 1. 1. 2012 nabyl účinnosti zákon č. 418/2011 Sb., o trestní odpovědnosti právnických osob a řízení proti nim. Dle tohoto zákona trestným činem spáchaným právnickou osobou je protiprávní čin spáchaný jejím jménem nebo v jejím zájmu nebo v rámci její činnosti.

Trestným činem právnické osoby v souvislosti s IT se dle § 7 uvedeného zákona rozumí:

- neoprávněný přístup k počítačovému systému a nosiči informací (§ 230 trestního zákoníku),
- opatření a přechovávání přístupového zařízení a hesla k počítačovému systému a jiných takových dat (§ 231 trestního zákoníku),
- poškození záznamu v počítačovém systému a na nosiči informací a zásah do vybavení počítače z nedbalosti (§ 232 trestního zákoníku),
- porušení autorského práva, práv souvisejících s právem autorským a práv k databázi (§ 270 trestního zákoníku).

### **9.7.2 Odpovědnost fyzických osob**

V případě spáchání trestného činu fyzickou osobou je postupováno dle zákona č. 40/2009 Sb., trestního zákoníku, který stanoví co je trestným činem, podmínky trestní odpovědnosti a jaké trestní sankce lze za trestný čin uložit.

Fyzickou osobou se rozumí konkrétní osoba např. řadový zaměstnanec, vedoucí oddělení IT, člen statutárního orgánu právnické osoby. Pokud je fyzická osoba zaměstnavatelem, jedná se také o konkrétní osobu. V případě trestněprávní odpovědnosti fyzické osoby je posuzováno jednání konkrétní osoby. Trestněprávně odpovědných za tentýž čin může být více fyzických osob, ať už jako spolupachatelé nebo účastníci.

### **9.7.3 Trestné činy**

Trestné činy související s IT jsou pro fyzické osoby vymezeny v trestním zákoníku a pro právnické osoby v § 7 zákona č. 418/2011 Sb., o trestní odpovědnosti právnických osob a řízení proti nim, na trestní zákoník odkazující. Jedná se tak o totožná ustanovení s tím rozdílem, že fyzické osobě může být uložen trest odnětí svobody. **Neoprávněný přístup k počítačovému systému a nosiči informací**: ustanovení § 230 trestního zákoníku, o neoprávněném přístupu k počítačovému systému a nosiči informací, zahrnuje ochranu dat a je úmyslným trestným činem.

Dle odstavec 1, který stanoví, kdo překoná bezpečnostní opatření, a tím neoprávněně získá přístup k počítačovému systému nebo k jeho části, bude potrestán odnětím svobody až na jeden rok, zákazem činnosti nebo propadnutím věci nebo jiné majetkové hodnoty, stačí k naplnění skutkové podstaty neoprávněné získání přístupu překonáním bezpečnostního opatření a nemusí dojít k samotnému zneužití dat.

Odstavec 2 se týká již samotné neoprávněné manipulace s daty, přičemž nemusí jít o osobu, která překonala bezpečnostní opatření a získala přístup neoprávněně. Trestný čin dle odstavec 2 tedy může způsobit i zaměstnanec či osoba, která má oprávněný přístup.

**Opatření a přechovávání přístupového zařízení a hesla k počítačovému systému a jiných takových dat: p**orušení ustanovení § 231 trestního zákoníku, o opatření a přechovávání přístupového zařízení a hesla k počítačovému systému a jiných takových dat, je úmyslným trestným činem.

V případě tohoto ustanovení nemusí dojít k neoprávněnému užití dat dle § 230 trestního zákoníku. K naplnění skutkové podstaty § 231 trestního zákoníku postačuje již to, že osoba vyrobí, přechovává či distribuuje prostředky umožňující neoprávněný přístup k počítačovému systému s úmyslem spáchat trestný čin podle § 230 tr. zákoníku nebo podle § 182 tr. zákoníku, úmyslně porušit tajemství datové, textové, hlasové, zvukové či obrazové zprávy posílané prostřednictvím sítě elektronických komunikací a přiřaditelné k identifikovanému účastníku nebo uživateli, který zprávu přijímá, nebo úmyslně porušit tajemství neveřejného přenosu počítačových dat do počítačového systému, z něj nebo v jeho rámci, včetně elektromagnetického vyzařování z počítačového systému, přenášejícího taková počítačová data.

**Poškození záznamu v počítačovém systému a na nosiči informací a zásah do vybavení počítače z nedbalosti: u**stanovení § 232 trestního zákoníku, o poškození záznamu v počítačovém systému a na nosiči informací a zásah do vybavení počítače z nedbalosti, je trestným činem spáchaným z hrubé nedbalosti. Dle § 16 trestního zákoníku je trestný čin spáchán z hrubé nedbalosti, jestliže přístup pachatele k požadavku náležité opatrnosti svědčí o zřejmé bezohlednosti pachatele k zájmům chráněným trestním zákonem. Obecně platí, že firma musí dbát na kvalitu svých řídících norem a na permanentní kontrolu zaměstnanců tak, aby prevence před trestnou činností byla na odpovídající úrovni.

Porušení autorského práva, práv souvisejících s právem autorským a práv k databázi: v případě porušení autorského práva, práv souvisejících s právem autorským a práv k databázi dle § 270 trestního zákoníku, musí jít o zásah nikoli nepatrný. To znamená, že méně závažná porušení, při nichž se autor nebo nabyvatel práv ze zákona domáhá práv plynoucích z autorského zákona, budou posuzována jako přestupek nebo v případě podnikající právnické nebo fyzické osoby jako správní delikt.

#### **Trestné činy s odpovědností fyzických osob:**

- neoprávněné nakládání s osobními údaji,
- porušení předpisů o pravidlech hospodářské soutěže,
- porušení práv k ochrané známce a jiným označením.

# **9.8 Etické zásady související s ICT**

Etika je věcí morálky. IT promlouvá do života stále větší skupiny lidí. Dá se říci, že významně ovlivňuje většinu společnosti, pokud ne celou. V jednání lidí se projevuje vliv prostředků IT a jeho vzorce se s ohledem na tento fenomén mění. Je tedy nutné, aby se formovaly zásady jednání, které jsou v souladu s etikou, tedy morálkou. Základní zásady lze stanovit následovně:

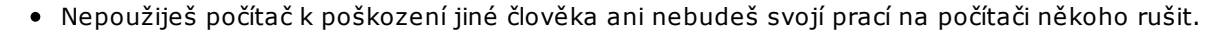

- Nenarušíš soukromí počítačových souborů druhých.
- Nepoužiješ počítač ke krádeži.
- Nepoužiješ počítač k falešnému svědectví.
- Nebudeš kopírovat ani používat cizí software, za který jsi neplatil.
- Nebudeš používat cizí počítačové zdroje bez souhlasu vlastníka nebo bez vhodné náhrady.
- Nebudeš si přisvojovat intelektuální výstupy jiných lidí.
- Budeš přemýšlet o sociálních dopadech programu, který píšeš, nebo systému, který navrhuješ.
- Vždy budeš používat počítač takovým způsobem, který respektuje tvé bližní.

S postupem technologií a akcelerací prostředků IT se samozřejmě mohou základní etické zásady rozšiřovat a je věcí společnosti, aby je promítla do legislativních norem.

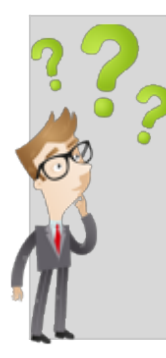

Prostředky IT, reprezentované informačními systémy jsou dnes branou do životů osob i firem, do činnosti institucí bez ohledu na jejich předmět činnosti. Stav je nezvratný. Proto je nezbytné, aby každý, kdo je nějakým způsobem vázán na tyto prostředky měl pevně zakotveny základní zásady pro práci v informačním systému, či kyberprostoru. I malé pochybení, nerespektování zásad, malá míra opatrnosti může způsobit dalekosáhlé škody. Finanční i nemajetkové. Je výhodou očekávat od systému to nejhorší, být opatrný a vážit každý krok, který při použití prostředků IT provedeme. Je lhostejné, zda se

jedná o firemní intranet, nebo privátní chytrý telefon. Každý prostředek může být branou k našim informacím či přímo financím. To je nutné mít každý den na paměti. Chraňme svá data, počítače i telefony. Učme se řádně chovat na sociálních sítích a pokud možno přenášejme své zásady na ty, kteří jsou zranitelní. Děti a seniory. K tomu, abychom věděli, jak se chovat je nutné znát základní právní normy, které problematiku IT upravují. Je nutné chovat se v souladu s etikou a morálkou. Jen tak v tomto systému přežijete beze škod.

# **10. Úvod do problematiky veřejných zakázek**

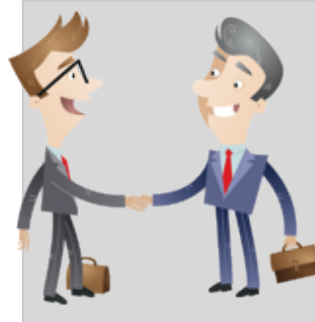

Efektivita a transparentnost v hospodaření s veřejnými prostředky patří mezi základní rysy fungování vyspělého právního státu. Zákony o veřejných zakázkách jsou proto velmi důležité, neboť jejich cílem je vždy právě ona efektivita, transparentnost a vytvoření nediskriminačních podmínek pro uchazeče o veřejné zakázky. Samozřejmě jde také o omezení korupčního jednání. V této oblasti má Česká republika co dohánět, protože se zatím v žebříčku míry korupce umisťuje na nelichotivém 47. až 50. příčce společně s Řeckem, Namibií a Slovenskem.

Veřejné zakázky jsou financovány převážně z veřejných financí, a proto ve společnosti akcentuje zájem na hospodárném vynakládání těchto prostředků. Pro podnikatelský sektor jsou veřejné zakázky velmi lákavé, neboť garantem úhrady je stát a je zde velká jistota, že předmět veřejné zakázky bude uhrazen, což v soukromém sektoru absentuje.

Kapitola Základy problematiky veřejných zakázek představuje úvod do této problematiky, prezentuje zákon o veřejných zakázkách, vymezuje základní pojmy, typy zadávacích řízení a ochranu proti nesprávnému postupu zadavatele.

i

# **10.1 Zákon č. 137/2006 Sb., o veřejných zakázkách**

Zákon č. 137/2006 Sb., o veřejných zakázkách (dále ZVZ) nabyl účinnosti dne 1. 7. 2006. Hlavním důvodem jeho vzniku bylo zabezpečení transpozice směrnic EU č. 2004/17/ES a 2004/18/ES do českého právního řádu, jež vzhledem k rozsahu, složitosti úprav a změn nebylo možné zajistit pouhou novelizací zákona.

Evropské zadávací směrnice podrobně upravují postupy při zadávání nadlimitních veřejných zakázek; u podlimitních zakázek se však omezují na zakotvení principu transparentnosti a nediskriminace při jejich zadávání, možnosti výrazného zkrácení lhůt, menší administrativní náročnosti a zvláštní zjednodušený druh řízení pro zadávání podlimitních veřejných zakázek. Cílem zákona je celkové zjednodušení a zpřehlednění zákona, snaha o odstranění problémů předchozí právní úpravy, stanovení soutěžního dialogu, elektronizace procesu zadávání, zadávání pomocí společných nákupních systémů, aj.

Zákon byl v posledních 4 letech 11 novelizován, za zásadní novelu se považuje novela 55/2012 Sb. a nejaktuálnější novela 303/2013 Sb. a zákonné opatření 341/2013 Sb., novela 55/2012 Sb.

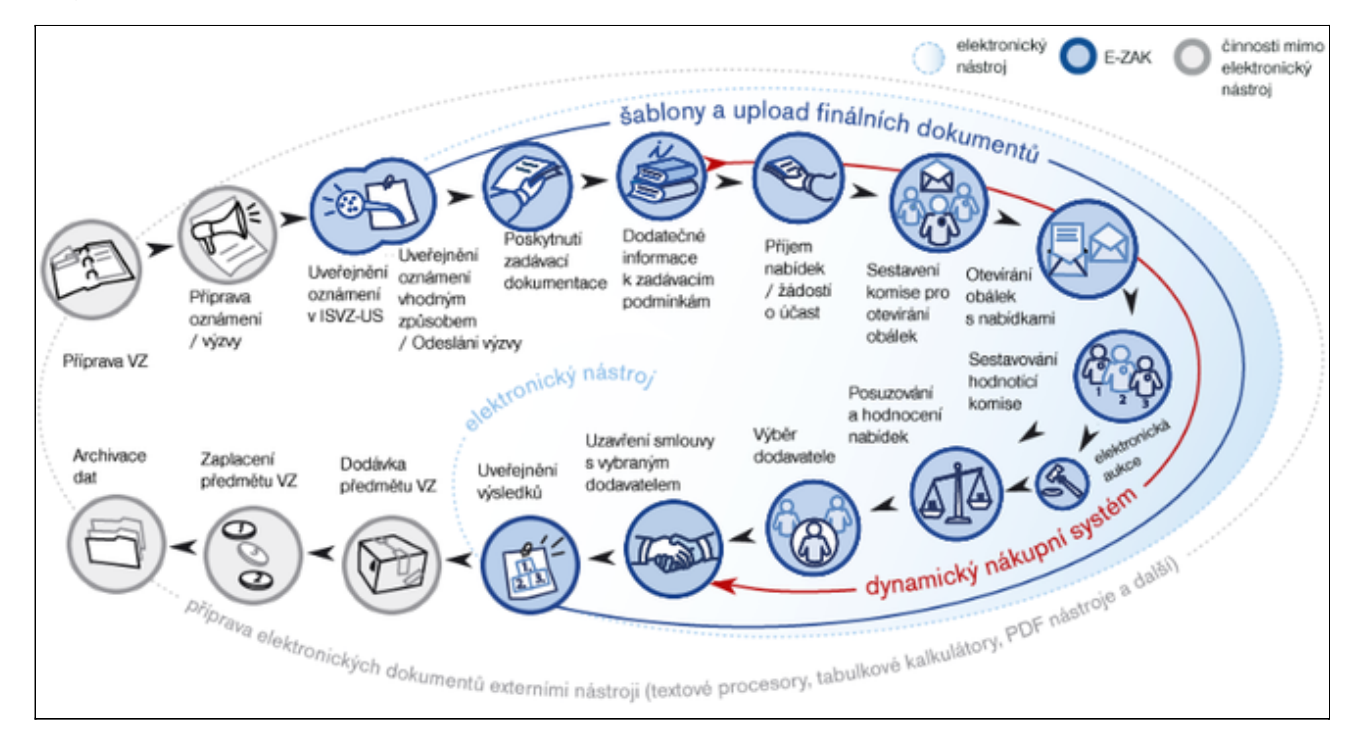

*Obr. Proces veřejných zakázek [29\)](content/index.html#pozn29)*

### **10.2 Novela zákona zákon 55/2012 Sb.**

Tato zásadní novela přinesla následující změny:

- Rozšíření pojmu **dotovaný zadavatel.** Jakákoli osoba zadávající veřejnou zakázku financovanou z více než 50 % peněz z veřejných zdrojů nebo zadávající veřejnou zakázku nad 200 mil. (bez ohledu na výši kofinancování).
- **Snížení limitů** pro veřejné zakázky malého rozsahu na 1 mil. Kč u dodávek a služeb, 3 mil. u stavebních prací (od 1. 1. 2014 u stavebních prací také 1 mil. Kč).
- ISVZUS přejmenován na **Věstník veřejných zakázek.**
- **Zrušeno zkracování lhůt** v případě oznámení elektronickou cestou a při použití předběžného oznámení; zkrácení o 5 dnů jen při uveřejnění plné ZD na profilu**.** Změní-li zadavatel zadávací podmínky po zahájení řízení, musí adekvátně **prodloužit lhůtu**; může-li mít změna vliv na okruh možných dodavatelů, musí prodloužit lhůtu o původní lhůtu.
- Zadavatel **nesmí** stanovit kvalifikační **požadavky vedoucí k podstatnému omezení hospodářské soutěže** a takové, které je vzhledem k potřebám zadavatele **možné nahradit smluvními podmínkami.**
- **Ekonomické a finanční kvalifikační předpoklady zrušeny a nahrazeny čestným prohlášením** o způsobilosti plnit danou veřejnou zakázku.
- **Část základních kvalifikačních předpokladů**  § 53 odst. 1 písm. K) a l) (seznam statutárních orgánů, seznam akcionářů) **přesunuta** do povinného obsahu nabídek.
- **Podrobnější povinné náležitosti protokolu o posouzení kvalifikace.**
- **Povinné uveřejňování na profilu.**
- **Povinné předběžné oznámení** pro všechny nadlimitní a podlimitní veřejné zakázky zahájení řízení 1 měsíc po uveřejnění + odůvodnění účelnost veřejné zakázky.
- **Zákaz dodatků**, které podstatným způsobem mění původní podmínky.
- **Povinné zrušení řízení**, zůstane-li 1 nabídka (dodána jen 1 nabídka neotvírá se).
- Stěžovatel, který nepodal námitky, není oprávněn podat podnět k ÚOHS.
- **Povinné odůvodnění a uveřejnění na profilu** (odůvodnění účelnosti veřejné zakázky, přiměřenosti technických kvalifikačních kritérií, vymezení obchodních, technických podmínek ve vztahu k potřebám zadavatele, hodnotící kritéria, způsob hodnocení).

# **10.3 Novely zákona č. 303/2013 Sb., a zákonné opatření 341/2013 Sb., – situace od 1. 1. 2014**

Poslední dvě novely nám od 1. 1. 2014 upravily zákon do současné a aktuální podoby, jež je momentálně účinná a která přinesla následující změny.

**Zvýšení současných limitů pro povinný postup podle ZVZ**

Do 31. 12. 2013 musely být v režimu ZVZ zadávány veřejné zakázky na stavební práce, jejichž předpokládaná hodnota činila 3 mil. Kč a více a veřejné zakázky na dodávky a služby, jejichž předpokládaná hodnota činila 1 mil. Kč a více. Původní návrh předložený vládou tento limit zachovával. Na základě přijetí pozměňovacího návrhu předloženého senátorem Pavlem Eybertem však byly předmětné limity zvýšeny a navráceny do stavu před 1. 4. 2012, a to na 6 mil. Kč v případě veřejných zakázek na stavební práce a 2 mil. Kč v případě veřejných zakázek na dodávky a na služby.

#### **Zavedení nového mechanismu, který umožní pokračování v opakovaném zadávacím řízení i v případě, že byla doručena nebo k hodnocení zbyla pouze jedna nabídka.**

Byl přijat nový mechanismus, který za splnění daných podmínek umožní i v případě, že bude opakovaně doručena pouze jedna nabídka, v zadávacím řízení pokračovat a zadat veřejnou zakázku. Tento postup je možný pouze za kumulativního splnění následujících podmínek - zadavatel je povinen ve formuláři pro oznámení nové zakázky se stejným předmětem označit prostřednictvím identifikačního čísla předchozí zrušené zadávací řízení (tato řízení pak budou snadno identifikovatelná, což může aktivovat kontrolní mechanismy) a v novém oznámení vymezí změny, které oproti předchozímu zrušenému zadávacímu řízení učinil v zadávacích podmínkách (zadavatel musí vymezit všechny změny).

Ve vládním návrhu byla navíc stanovena podmínka, že zadávací podmínky nového řízení nesmějí být změněny takovým způsobem, že by zúžily okruh potenciálních dodavatelů. Tento bod byl však na základě pozměňovacích návrhů výborů senátu odstraněn. K tomuto je nutno podotknout, že daná podmínka stále platí, neboť není-li tato podmínka splněna, nelze chování zadavatele považovat za efektivní a hospodárné.

Situace, kdy je na veřejnou zakázku doručena pouze jedna nabídka či zbude jen jedna nabídka k hodnocení, je i nadále považována za situaci nestandardní, MMR tak nepovažovalo za vhodné úplné vypuštění povinnosti rušit zadávací řízení v případě jedné nabídky a prosazovalo zavedení výše uvedeného mechanismu.

I v případě zadávacího řízení zrušeného z důvodu doručení jedné nabídky se uplatní pravidla uvedená v § 155 odst. 1 ZVZ, zadavatel je povinen doručenou nabídku archivovat po dobu 10 let od zrušení zadávacího řízení.

#### **Zrušení institutu osoby se zvláštní způsobilostí**

Novela zrušila institut osob se zvláštní způsobilostí. Tato osoba se měla od 1. 1. 2014 vyjadřovat k zadávacím podmínkám nadlimitních veřejných zakázek ještě před zahájením zadávacího řízení a měla být také členem hodnotící komise u nadlimitních veřejných zakázek. V souvislosti se zrušením institutu osoby se zvláštní způsobilostí zrušila novela i příslušná ustanovení týkající se vzdělávacího programu pro tyto osoby.

#### **Zrušení povinného vyjádření k zadávacím podmínkám osobou s odbornou způsobilostí**

Zrušení povinnosti, aby se od 1. 1. 2014 k zadávacím podmínkám nadlimitní veřejné zakázky na stavební práce před zahájením zadávacího řízení vyjádřila osoba s odbornou způsobilostí, tedy autorizovaný architekt, autorizovaný inženýr nebo autorizovaný technik. Tato změna byla přijata na základě pozměňovacího návrhu senátora Jaroslava Kubery. Povinnost, aby výše zmíněná osoba byla členem hodnotící komise nadlimitní veřejné zakázky na stavební práce, a to s účinností od 1. 1. 2014, není zákonným opatřením senátu dotčena.

#### **Změna ustanovení § 59 odst. 4 ZVZ poslední věta dodatečné prokazování kvalifikace.**

Z účinného znění ZVZ vyplývá, že skutečnosti rozhodné pro splnění kvalifikace musí nastat ve lhůtě pro podání nabídek. Toto ustanovení tak v praxi významně komplikuje možnost dodatečného prokázání kvalifikace a to především ve vztahu k výpisu

z rejstříku trestů. Novela tak umožní, aby (bude-li kvalifikace prokazována v souladu s ustanovením § 59 ZVZ dodatečně) mohly skutečnosti rozhodné pro splnění kvalifikace nastat i po uplynutí lhůty pro podání nabídek.

#### **Elektronizace řízení před ÚOHS**

V ustanovení § 114 ZVZ došlo k vložení nových odstavců 8 a 9 – zadavatelé jsou nově povinni zasílat ÚOHS také elektronickou podobu zadávací dokumentace a dodatečných informací. A dále je zaveden nový správní delikt spojený s nesplněním předmětné povinnosti včetně stanovení výše pokuty.

#### **Zrušení povinnosti uveřejňovat předběžné oznámení u opakovaných zadávacích řízení**

Návrhem je dále rozšiřován okruh situací, kdy není nutné uveřejnit předběžné oznámení v případě zrušení zadávacího řízení. Nové předběžné oznámení nebude nutné uveřejňovat v případě, že bylo předchozí zadávací řízení zrušeno z jakéhokoli důvodu uvedeného v ustanovení § 84 ZVZ. Důvod pro tuto změnu spočívá v tom, že je-li předběžné oznámení již jednou uveřejněno, je široká veřejnost dostatečně informována o úmyslu zadavatele zahájit zadávací řízení, je tím dostatečně podpořena zásada transparentnosti a není nutné tento úmysl sdělovat opakovaně, ať už byla veřejná zakázka zrušena z jakéhokoli důvodu uvedeného v ustanovení § 84 ZVZ.

Výslovné vyjmutí povinnosti uveřejnit na profilu zadavatele smlouvy na plnění veřejných zakázek zadaných na základě rámcové smlouvy nebo v dynamickém nákupním systému, jejichž cena nepřesáhne 500 tis. Kč bez daně z přidané hodnoty.

 $\boldsymbol{i}$ V souvislosti s transpozicí nové směrnice o zadávání veřejných zakázek 2014/24/EU (32014L0024) se připravuje s plánovanou účinností od 1. 1. 2016 nový zákon o zadávání veřejných zakázek.

### **10.4 Základní pojmy ZVZ**

#### **Předmět úpravy**

[ZVZ](content/index.html#pojem208) upravuje především postupy při zadávání veřejných zakázek, soutěž o návrh a dohled nad dodržováním zákona.

#### **Zadavatelé § 2 3 ZVZ**

Zadavateli se rozumí okruh právnických a fyzických osob, které jsou povinny zadávat veřejné zakázky podle zákona o veřejných zakázkách.

#### **Veřejný zadavatel:**

- především ČR (= stát), která vystupuje prostřednictvím svých organizačních složek,
- státní příspěvkové organizace příspěvek ze státního rozpočtu, mají právní subjektivitu,
- územní samosprávné celky a příspěvkové organizace, u nichž územně samosprávné celky vykonávají funkce zakladatele tj. obce, kraje a jimi zřízené organizace,
- jiná právnická osoba, pokud byla zřízena za účelem uspokojování veřejných zájmů a je financována převážně státem tj. pokud vyhovují podmínkám stanoveným ZVZ.

#### **Dotovaný zadavatel:**

- každá FO či PO, která zadává zakázku, která je alespoň z 50 % hrazena z veřejných zdrojů nebo pokud peněžní prostředky poskytnuté z veřejných zdrojů přesahují 200 mil. Kč.
- musí postupovat stejně jako zadavatel veřejný.

#### **Sektorový zadavatel:**

- osoba vykonávající některou z činností, kterou zákon považuje za **tzv. relevantní činnost** (§ 4 ZVZ, např. výroba plynu, tepelné energie, elektřiny za účelem poskytování služby veřejnosti, dodávka pitné vody aj.) a **nad takovou osobou má veřejný zadavatel dominantní vliv,**
- dle ZVZ postupuje pouze v případě nadlimitních VZ zadávaných v souvislosti s výkonem relevantní činnosti § 19 ZVZ.

#### **Centrální zadavatel:**

- **•** profesionální veřejný zadavatel,
- pro jiného zadavatele pořizuje (na svůj účet) dodávky či služby, jež jsou předmětem veřejných zakázek, které následně prodává jiným zadavatelům za cenu nikoliv vyšší, než za kterou byly dodávky či služby pořízeny, **nebo** provádí zadávací řízení a zadává veřejnou zakázku na dodávky, služby či stavební práce na účet jiných zadavatelů,
- centrální zadavatel a zadavatelé jsou povinni uzavřít písemnou smlouvu, v níž upraví svá vzájemná práva a povinnosti v souvislosti s centralizovaným zadáváním.

#### **Veřejná zakázka § 7 20 ZVZ**

Veřejnou zakázkou se rozumí zakázka realizovaná na základě **písemné smlouvy** mezi zadavatelem a jedním či více dodavateli, jejímž předmětem je **úplatné** poskytnutí dodávek či služeb nebo úplatné provedení stavebních prací (dále též VZ).

#### **Dělení VZ podle předmětu:**

- **na dodávky** předmětem je pořízení věci, koupě zboží na splátky, nájem věci aj.,
- **na stavební práce** provádění stavebních prací, které jsou uveden v příloze k zákonu,
- **na služby** další činnosti, které nejsou ani stavební práce, ani dodávkou.

#### **Dělení VZ podle výše jejich předpokládané hodnoty:**

- **nadlimitní**
	- předpokládaná hodnota VZ odpovídá finančnímu limitu stanoveného vládním nařízení č. 456/2013 Sb. (diferencováno podle druhu veřejných zakázek, zadavatelů atd.),
- **podlimitní**
	- předpokládaná hodnota činí u dodávek a služeb nejméně 2 mil. Kč bez DPH a u stavebních prací nejméně 6 mil. Kč a nedosáhne limitu pro nadlimitní zakázky,
- **malého rozsahu**
	- přepokládaná hodnota nedosáhne hranice podlimitní zakázky,

zadavatel se nemusí řídit zákonem, ale musí dodržovat zásady transparentnosti, rovného zacházení a zákazu diskriminace definovaných v § 6 ZVZ.

#### **Významná veřejná zakázka (§ 16a ZVZ):**

- zadávaná veřejným zadavatelem, kritériem významnosti bude předpokládaná hodnota (zakázky nad 300 mil. Kč v případě ústředních orgánů státní správy a jím podřízených složek, 50 mil. Kč v případě krajů, Hl. města Prahy a obcí),
- hodnoticí komise musí mít minimálně 9 členů, z toho 1 člen bude z tzv. seznamu hodnotitelů vedeného ministerstvem pro místní rozvoj,
- podmínkou pro zahájení zadávacího řízení bude vládou (případně zastupitelstvem) schválené odůvodnění zakázky (tj. odůvodnění účelnosti, přiměřenosti požadavků na technické kvalifikační předpoklady, vymezení obchodních a technických podmínek ve vztahu k potřebám zadavatele a stanovení základních a dílčích hodnotících kritérií a způsobu hodnocení nabídek ve vztahu k potřebám zadavatele) a odůvodnění předpokládané hodnoty.

#### **Mimo dělení stojí VZ v oblasti obrany nebo bezpečnosti § 10a ZVZ:**

- zadavatel postupuje podle ZVZ jen částečně,
- např. dodávky vojenského materiálu,
- další výjimky z působnosti ZVZ: § 18 ZVZ obecné, § 19 ZVZ pro sektorové zadavatele.

# **10.5 Typy zadávacích řízení**

Zadávání je závazný postup zadavatele podle zákona o veřejných zakázkách, jež se realizuje v rámci různých způsobů zadávacího řízení, jejichž účelem je zadání veřejné zakázky, a to až do uzavření smlouvy nebo do zrušení zadávacího řízení. Zadáváním se rozumí i postup zadavatele směřující k zadání. veřejné zakázky v dynamickém nákupním systému, a řízení, ve kterém veřejný zadavatel zadává veřejnou zakázku na základě rámcové smlouvy.

### **10.5.1 Obecné způsoby (pro všechny zakázky)**

zadavatel se může svobodně rozhodnout, které z těchto dvou řízení použije:

#### **Otevřené řízení § 27 ZVZ:**

- zadavatel oznamuje neomezenému počtu dodavatelů záměr zadat VZ = nejotevřenější typ (ostatní vždy nějak omezeny),
- oznámení je **výzvou k podání nabídek a prokázání splnění kvalifikace.**

#### **Užší řízení § 28 ZVZ:**

- oznámení je **výzvou k podání žádosti o účast v užším řízení a prokázání splnění kvalifikace,**
- zájemci, kteří podali žádost/splnili kvalifikační předpoklady, jsou **vyzváni k podání nabídky.**

#### **10.5.2 Zvláštní způsoby (jen pro ty zakázky, které splní podmínky)**

#### **Jednací řízení s uveřejněním § 29 32 ZVZ:**

- $\bullet$  podmínky § 22 ZVZ:
	- předchozí otevřené, užší řízení, zjednodušené podlimitní řízení či soutěžní dialog, ve kterém byly podány jen neúplné či nepřijatelné nabídky,
	- nesmí dojít ke změně zadávacích podmínek,
	- zahájení bezodkladně po zrušení předchozího zadávacího řízení,
- oznámení je výzvou **k podání žádosti o účast v tomto řízení a prokázání kvalifikace,**
- nejprve se zkoumá kvalifikace, následně **vyzve k podání nabídky** ty, kteří prokázali její splnění,
- v další části řízení se otevřou obálky s nabídkami, posoudí se, předběžně se vyhodnotí a nevyloučení uchazeči budou pozváni k jednání,
- vybraný uchazeč zašle upravený návrh smlouvy musí odpovídat výsledkům jednání jinak ho zadavatel odmítne a vyzve uchazeče k úpravě,
- neupraví-li uchazeč návrh, zadavatel osloví toho, kdo se umístil na druhém místě.

#### **Jednací řízení bez uveřejnění – § 34 ZVZ:**

- podmínky  $\S$  23 ZVZ:
	- předchozí otevřené, užší řízení, zjednodušené podlimitní řízení či jednací řízení, s uveřejněním a v případě VZ v oblasti obrany nebo bezpečnosti rovněž v předchozím soutěžní dialog, ve kterém *nebyly podány žádné nabídky*, byly podány pouze *nevhodné nabídky nebo nebyly podány ani žádosti o účast* v těchto řízeních,
	- nesmí dojít ke změně zadávacích podmínek,
	- zahájení bezodkladně po zrušení předchozího zadávacího řízení,
- lze také použít, pokud to má návaznost na již probíhající VZ, typicky VZ na stavební práce, kdy se v průběhu realizace ukáže, že je potřeba víceprací,
	- vícepráce do stanoveného objemu a rozsahu možno v zájmu návaznosti na plnění zakázky oslovit toho, kdo zakázku již realizuje,
	- v písemné **výzvě k jednání** v jednacím řízení bez uveřejnění oznamuje zadavatel zájemci nebo omezenému počtu zájemců **svůj úmysl zadat VZ** v tomto zadávacím řízení,
- v rámci jednání je zadavatel oprávněn dohodnout s vyzvanými zájemci i jiné podmínky plnění veřejné zakázky, než které byly uvedeny ve výzvě k jednání či  $\bullet$ v zadávací dokumentaci, jakákoli změna podmínek plnění veřejné zakázky však musí i nadále splňovat předpoklady pro použití jednacího řízení bez uveřejnění.

#### **Soutěžní dialog 35 37 ZVZ:**

- podmínky § 24 ZVZ: VZ se zvláště složitým předmětem plnění, pokud použití otevřeného řízení či užšího řízení není s ohledem na povahu předmětu plnění veřejné zakázky možné,
- oznámení je **výzvou k podání žádostí o účast v soutěžním dialogu a k prokázání splnění kvalifikace,**
- zadavatel v oznámení specifikuje své potřeby, požadavky a jiné skutečnost,
- může poskytnout soutěžní ceny a jiné platby spojené s účastí v dialogu,
- zadavatel vede jednání s vyzvanými zájemci s cílem nelézt vhodná řešení způsobilá splnit potřeby a požadavky zadavatele,
- zadavatel jedná do doby, než rozhodne, která předložená řešení jsou vhodná,
- podle výsledku jednání zadavatel upraví zadávací podmínky.

#### **Zjednodušené podlimitní řízení 38 ZVZ:**

- podmínky § 25 ZVZ: podlimitní VZ na dodávky nebo podlimitní VZ na služby nebo podlimitní VZ na stavební práce, jejíž předpokládaná hodnota nepřesáhne 10 mil. Kč bez DPH,
- zadavatel vyzývá **nejméně 5** zájemců **k podání nabídky ve lhůtě a k prokázání splnění kvalifikace,**
- zadavatel nesmí vyzývat opakovaně stejný okruh uchazečů, není-li to odůvodněno předmětem plnění VZ či jinými okolnostmi.

# **10.6 Zadávací dokumentace a technické podmínky § 44-49 ZVZ**

Soubor dokumentů, údajů, požadavků a technických podmínek stanovených zadavatelem a vymezujících předmět veřejné zakázky, za správnost a úplnost odpovídá zadavatel.

Zadávací dokumentace musí obsahovat je v § 44/3, jde např. o:

- obchodní podmínky (včetně platebních) a technické podmínky,
- požadavky na opatření k ochraně utajovaných informací, je-li to potřeba,
- požadavek na způsob zpracování nabídkové ceny, způsob hodnocení nabídek,
- jiné požadavky zadavatele.

### **10.7 Kvalifikace dodavatelů § 50– 66 ZVZ**

Předpoklady stanovené zákonem v rozsahu vymezeném požadavky zadavatele. Kvalifikační předpoklady se dělí na:

- základní § 53 ZVZ týkají se osoby dodavatele (resp. statutárního orgánu),
- profesní § 54 ZVZ týkají se zejména předmětu podnikání dodavatele,
- technické § 55 ZVZ významné dodávky, služby nebo stavební práce dodavatele za poslední 3 roky, technické vybavení používané dodavatelem.

Změny v kvalifikaci je dodavatel povinen hlásit zadavateli do 7 pracovních dnů a do 10 pracovních dnů od tohoto oznámení musí předložit dokumenty prokazující splnění kvalifikace v plném rozsahu, jinak je zadavatel povinen dodavatele vyloučit

# **10.8 Jistota § 67 ZVZ**

Požadování jistoty **není v řízení povinné**, záleží na zadavateli. Může požadovat až 2 % předpokládané hodnoty VZ (5 % při elektronické aukci) jako záruku uzavření smlouvy. Ve formě peněžní částky složené na účet zadavatele, bankovní záruky nebo pojištění záruky.

- Povinnost zálohu vrátit do 5 pracovních dnů po uzavření smlouvy s nejvhodnějším uchazečem, případně po odeslání rozhodnutí o vybrání jiné nabídky, po vyloučení uchazeče, pokud bylo zadávací řízení zrušeno.
- Zadavatel má právo na plnění z jistoty, pokud uchazeč zrušil nebo změnil nabídku, odmítl-li uzavřít smlouvu nebo nesplnil-li povinnost poskytnout zadavateli řádnou součinnost k uzavření smlouvy.

Jak se říká, jistota je jistota. V životě navíc existují pouze dvě jistoty – smrt a placení daní. V případě, že hlavním kritériem (100%) při zadávání VZ bude cena, pak je dobré využít této jistoty. Může se vám stát, že se přihlásí pochybná firma, která sice má nejnižší nabídkovou cenu, ale nejste si jistí její schopností dodávky.

# **10.9 Posouzení a hodnocení nabídky § 68-80 ZVZ**

#### **10.9.1 Nabídka**

Dodavatel může podat jen jednu (+ její varianty, jsou-li zadavatelem připuštěny), ta musí obsahovat identifikační údaje uchazeče, návrh smlouvy podepsaný osobou oprávněnou jednat jménem či za uchazeče a další dokumenty požadované ZVZ či zadavatelem.

- Podává se písemně ve lhůtě pro podání nabídek,
- podána v řádně uzavřené obálce označené názvem VZ a s adresou, kam je možné zaslat oznámení (nabídky podané elektronicky musí být podány v souladu s požadavky stanovenými v § 149),
- zadavatel eviduje podané nabídky s uvedením pořadového čísla, data a času jejich doručení.

#### **10.9.2 Komise k otevírání obálek s nabídkami**

Komise musí mít min. 3 členy. Kontroluje zpracování v požadovaném jazyce a podpisy oprávněných osob neúplné nabídky vyřadí. Zadavatel pak uchazeče, jehož nabídka byla vyřazena, vyloučí z účasti v řízení.

#### **10.9.3 Hodnoticí komise**

Komise musí mít min 5 členů, jmenuje je zadavatel (příp. ministr nebo vláda). Členem musí být vždy zástupce zadavatele.

Provádí posouzení nabídek z hlediska:

- splnění zákonných požadavků a požadavků zadavatele,
- nepřijatelnosti pro rozpor s právními předpisy.

### **10.9.4 Hodnoticí kritéria**

Hodnotící kritéria jsou ýlučnou pravomocí zadavatele, z níže uvedených způsobů zvolí (dle druhu a složitosti VZ):

**Ekonomická výhodnost nabídky** (u soutěžního dialogu jediné možné kritérium). Nutno zvolit dílčí hodnoticí kritéria kvalita, estetika, funkčnost, provozní náklady, vliv na ŽP, dodací lhůta atd. Dílčím kritériím nutno stanovit váhu v % nebo alespoň v sestupném pořadí

#### **Nejnižší nabídková cena:**

- $\bullet$  musí platit: nejnižší cena = nejlepší hodnocení, nejvyšší cena = nejhorší hodnocení,
- komise je povinna o posouzení podat **písemnou zprávu** seznam posouzených (a vyřazených s uvedením důvodů) nabídek, způsob hodnocení zbývajících nabídek s odůvodněním, výsledek hodnocení nabídek, jak byly nabídky hodnoceny v rámci jednotlivých kritérií, složení hodnoticí komise, podpisy jejích členů,
- uchazeči mají právo do této zprávy nahlédnout.

# **10.10 Ukončení zadávacího řízení § 81– 85 ZVZ**

Zadavatel je povinen **vybrat nejvhodnější nabídku** podle zvoleného kritéria.

Po uzavření platí následující zásady, zadavatel:

- nesmí s vybraným uchazečem uzavřít smlouvu před uplynutím **lhůty pro podání námitek,**
- po uplynutí této lhůty (15 nebo 10 dnů) uzavře smlouvu do 15 dnů,
- odmítne-li vybraný uchazeč uzavřít smlouvu nebo neposkytne součinnost k jejímu uzavření, uzavře smlouvu s uchazečem na druhém (třetím) místě,
- uzavření smlouvy zadavatel oznámí uchazečům na druhém a třetím místě,
- do 15 dnů od uzavření smlouvy (sektorový do 30 dnů) odešle oznámení o výsledku k uveřejnění provozovateli Věstníku VZ (nadlimitní VZ taktéž Úřadu pro publikace EU),
- vyhotoví písemnou zprávu o každé VZ a zveřejní ji na svém profilu do 15 dnů od ukončení z. řízení.

V zadávacím řízení existují i zvláštní postupy. Toto téma je určeno spíše pro zájemce.

# **Zvláštní postupy v zadávacím řízení**

- **Předběžné oznámení veřejného zadavatele** § 86 ZVZ
	- veřejný zadavatel uveřejní formou předběžného oznámení nadlimitní a podlimitní VZ,
	- veřejný zadavatel je oprávněn zahájit zadávací řízení nejdříve 1 měsíc od odeslání předběžného oznámení.
- **Pravidelné předběžné oznámení sektorového zadavatele** § 87 ZVZ
	- sektorový zadavatel uveřejní formou pravidelného předběžného oznámení nadlimitní VZ, které hodlá zadávat v následujících 12 měsících a u kterých hodlá zkrátit lhůtu pro podání nabídek.
- **Rámcové smlouvy** § 89 92 ZVZ
	- tj. na základě písemné smlouvy mezi zadavatelem a jedním či více uchazeči uzavřené na dobu určitou, která upravuje podmínky týkající se jednotlivých VZ zadávaných po dobu platnosti rámcové smlouvy.
- **Dynamický nákupní systém** § 93 95 ZVZ
	- pro zadávání zakázek v otevřeném řízení, jejichž předmětem je pořízení běžného, obecně dostupného zboží, služeb nebo stavebních prací,
- doba trvání max. 4 roky,
- oznámení o zavedení dynamického systému je výzvou k podání předběžných nabídek,
- zadavatel musí poskytnout dodavatelům přístup k zadávací dokumentaci,
- do systému zařazen dodavatel, který splní podmínky.
- **Elektronická aukce** § 96 97 ZVZ
	- prostředek pro hodnocení nabídek v otevřeném, užším, jednacím řízení s uveřejněním nebo zjednodušeném podlimitním řízení,
	- použití aukce musí být uvedeno v oznámení o zahájení zadávacího řízení.
- Dále pak zadávání částí VZ, opční právo, nabídky zahrnující dodávky původem ze třetích států, zvýhodnění dodavatelů zaměstnávajících osoby se zdravotním postižením (§ 98 101 ZVZ).

### **10.11 Ochrana proti nesprávnému postupu zadavatele**

#### **Námitky proti úkonu zadavatele § 110 111 ZVZ:**

- uplatnění námitky je podmínkou, aby se zájemce mohl později obrátit na ÚOHS,
- v případě, kdy dodavateli v důsledku domnělého porušení zákona úkonem zadavatele vznikla nebo hrozí újma na jeho právech,
- mohou být podány kdykoli během řízení,
- zadavatel má možnost učinit nápravu.

#### **Podmínky podání námitky:**

- stěžovatel musí doručit zadavateli do 15 dnů (u zjednodušeného podlimitního řízení do 10) ode dne, kdy se o domnělém porušení zákona úkonem zadavatele dozví, nejpozději však do doby uzavření smlouvy,
- *námitky proti zadávacím podmínkám* do 5 dnů od skončení lhůty pro podání nabídek,
- *námitky proti rozhodnutí o výběru nejvhodnější nabídky* nebo *proti rozhodnutí zadavatele o vyloučení z účasti v zadávacím řízení* do 15 dnů (zjednodušené podlimitní řízení - 10 dnů) ode dne doručení oznámení,
- **náležitosti**: kdo a proti kterému úkonu je podává, v čem tkví porušení zákona, hrozící či vzniklá újma, čeho se dodavatel domáhá + **písemně.**

#### **Důsledky podané námitky:**

- povinnost zadavatele v plném rozsahu námitky přezkoumat (do 10 dnů), v téže lhůtě poslat stěžovali odůvodněné rozhodnutí, zda námitce vyhověl či nikoli,
- vyhoví-li zadavatel námitkám, uvede v rozhodnutí způsob provedení nápravy,
- zadavatel o podaných námitkách informuje všechny uchazeče, případně všechny zájemce,
- podmínkou je včasné podání námitky,
- do uplynutí výše zmíněných lhůt nesmí zadavatel uzavřít smlouvu nebo zrušit řízení,
- smlouvu nelze uzavřít ani v lhůtě pro podání návrhu na zahájení řízení o přezkoumání úkonů,
- byl-li návrh na zahájení přezkumu podán včas, nesmí zadavatel uzavřít smlouvu ani do uplynutí 45 dnů ode dne doručení.

# **10.12 Dohled nad zadáváním veřejných zakázek § 112–124 ZVZ**

Dohled nad zadáváním veřejných zakázek vykonává Úřad pro ochranu hospodářské soutěže (dále jen ÚOHS nebo Úřad ), který sídlí v Brně.

Působnost Úřadu vymezuje § 2 písm. b) zákona o působnosti ÚOHS. V rámci dohledu se posuzuje především soulad postupu zadavatelů se zákonem dle části sedmé ZVZ se subsidiaritou zákona o správním řízení (správní řád) čili ve správním řízení. Správní řád se však použije až po zahájení správního řízení, které je zahájeno buď doručením návrhu k ÚOHS v případě správního řízení návrhového, nebo v případě zahájení správního řízení

z vlastního podnětu učiněním prvního úkonu vůči účastníkům (do této části lze zahrnout i námitkové řízení u zadavatele, které však není správním řízení a správní řád ani podpůrně na jeho průběh použít nelze). Řízení o námitkách u zadavatele je svou povahou řízením sui generis.

[PRO version](http://pdfcrowd.com/customize/) Are you a developer? Try out th[e HTML to PDF API](http://pdfcrowd.com/html-to-pdf-api/?ref=pdf) [pdfcrowd.com](http://pdfcrowd.com)

# **10.13 Návrh na přezkoumání úkonů zadavatele**

### **ÚOHS**

- jedná buď na návrh, nebo z moci úřední,
- vydává předběžná opatření § 117 ZVZ,
- rozhoduje o tom, zda zadavatel při zadávání VZ a soutěži o návrh postupoval v souladu s ZVZ,
- ukládá nápravná opatření § 118 ZVZ,
- kontroluje úkony zadavatele při zadávání veřejných zakázek podle zvláštního právního předpisu.

Kdo podává návrh, musí zaplatit částku, která v případě neúspěchu propadá (proto někdy soutěžitel posílá podnět, aby úřad zahájil řízení z úřední povinnosti). Podává se proti úkonům, které mohly vyloučit zásady transparentnosti, rovného zacházení a zákazu diskriminace v jejichž důsledku vznikla nebo hrozila újma na právech.

# **10.14 Pravomoci ÚOHS**

#### **Vydat tzv. předběžné opatření** § 117 ZVZ

- před vydáním rozhodnutí, v rozsahu nezbytně nutném,
- na návrh účastníka nebo z moci úřední zákaz uzavřít v zadávacím řízení smlouvu pozastavení zadávacího řízení nebo soutěže o návrh.
- **Řízení zastavit** § 117a ZVZ
	- návrh nemá předepsané náležitosti,
	- nebyla složena kauce,
	- návrh byl doručen po uplynutí lhůty,
	- v řízení zahájeném z úřední moci je navíc důvodem, že nebyly zjištěny důvody pro uložení nápravného opatření nebo sankce.

#### **Vydat nápravné opatření** § 118 ZVZ

- zruší jednotlivý úkon zadavatele nebo celé zadání VZ, pokud:
	- zadavatel nedodržel stanovený postup,
	- podstatně to ovlivnilo nebo mohlo ovlivnit výsledky soutěže,
	- smlouva zatím nebyla uzavřena,
- uloží zákaz plnění smlouvy uzavřené na VZ, pokud se zadavatel dopustil správního deliktu,
- neuloží zákaz plnění smlouvy, pokud shledá, že důvody hodné zvláštního zřetele spojené s veřejným zájmem vyžadují pokračování plnění smlouvy nebo pokud by důsledky tohoto zákazu závažným způsobem ohrozily existenci širšího obranného nebo bezpečnostního programu, který má zásadní význam z hlediska bezpečnostních zájmů ČR.

#### **Návrh zamítnout** § 118 odst. 5 ZVZ

- nebyly zjištěny důvody pro uložení nápravného opatření
	- kauce propadne státu,
- návrh nebyl podán oprávněnou osobou,
- byly sice zjištěny důvody pro uložení zákazu plnění smlouvy podle toho, zda:
	- zadavatel prokáže naplnění důvodů hodných zvláštního zřetele vyžadujících pokračování plnění smlouvy, nebo
	- by důsledky tohoto zákazu závažným způsobem ohrozily existenci širšího obranného nebo bezpečnostního programu, který má zásadní význam z hlediska bezpečnostních zájmů České republiky,
- návrh nesměřuje proti postupu, který je zadavatel povinen dodržovat podle tohoto zákona v zadávacím řízení nebo v soutěži o návrh.

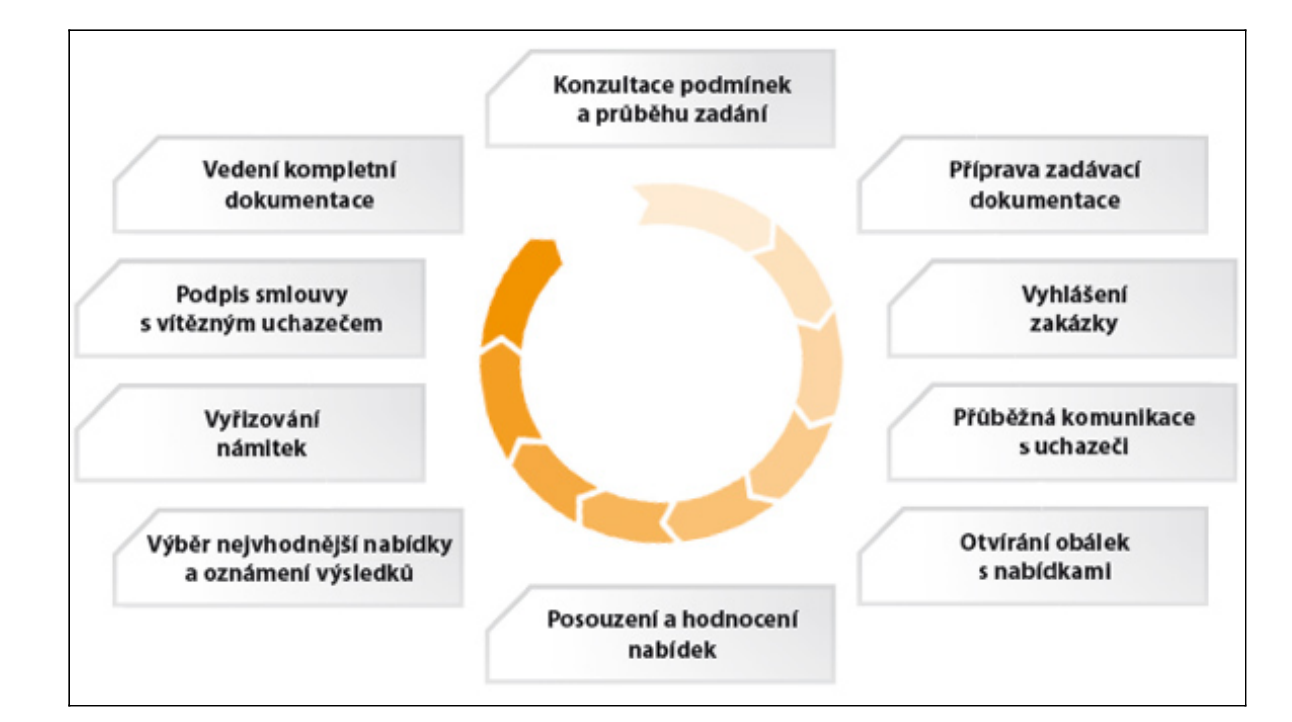

#### *Obr. Komplexní realizace zakázek* [30\)](content/index.html#pozn30)

Kapitola Základy problematiky veřejných zakázek představila základy této problematiky, zákon o veřejných zakázkách, vymezila základní pojmy, typy zadávacích řízení a ochranu proti nesprávnému postupu zadavatele. Právní stránka nákupu a zajištění dodavatele je jedna z nejdůležitějších, protože můžete mít finance, ale v případě napadané veřejné zakázky se vám nákup ICT může výrazně prodloužit, případně ve způsobu financování skrze dotace přijít i o ně.

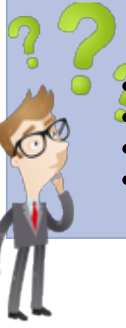

Pro správné pochopení kapitoly si zkuste odpovědět na následující otázky:

- Který zákon se věnuje veřejným zakázkám?
- Jak se dělí veřejné zakázky podle předpokládané hodnoty?
- Jakým způsobem probíhá posouzení a hodnocení nabídky?
- Jaké jsou typy zadávacích řízení?

### **Prezentace k výuce**

**Prezentace k výuce** 3. a 6. března 2015:

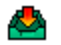

Formát pdf

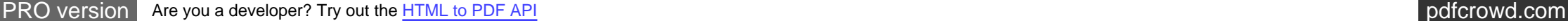

Ś

# **Závěry**

Jak můžete vidět, činnosti metodika ICT jsou velmi různorodé a netýkají se vždy pouze ICT. Správný metodik by měl být schopen pracovat se svými kolegy - učiteli v tom, aby dokázali zahrnout interaktivní prvky spojené s využitím ICT do výuky. Možností, jak to udělat, je využití koučovacího přístupu, kdy si na to učitelé příjdou sami. Kromě rozvíjení kolegů metodik ICT musí zvládat konstrukci příprav, mít základy projektového a strategického řízení, mít dovednosti v plánování v oboru ICT, být specialistou na e-learningový systém a poskytovat support. Jelikož e-learningové vzdělávání je jiné než prezenční, měl by mít základy didaktiky a poskytnout je svým kolegům. Neměl by zapomínat na správu informačního systému školy, dbát především na bezpečnost dat. Kromě toho všeho by měl být i specialistou na právní stránku ICT, protože všechny kroky musí být v souladu s platnými zákony. Ve škole se navíc pracuje s citlivými údaji, které by mohly být zneužity. Metodik ICT je i člověkem, který (pokud sám nemá za úkol nákup hardwaru a softwaru) bývá přizván k realizaci veřejné zakázky v případě nákupu nového ICT vybavení.

Díky celkově zvýšenému zájmu o využívání prvků ICT ve výuce a vzdělávání je kromě přímého využívání ve výuce také nutno zahrnout do této oblasti i správu a řízení ICT z pohledu realizačního. Za účelem poskytnutí potřebných informací, podkladů pro studium a objasnění realizačních postupů vznikla tato opora, která popisuje všechny oblasti související s tématem "Metodik ICT ve škole".

Pro podporu vzdělání a rozšíření znalostí kompetentních osob byly v rámci projektu s názvem "Metodik ICT ve škole" vytvořeny studijní materiály - opory zahrnující oblasti:

1. koučink pedagogů s ohledem na specifika oboru, 2. konstrukce příprav s využitím techniky ICT, 3. základy projektového a strategického řízení, 4. základy plánování v oboru ICT, 5. využití E-learningových portálů ve výuce, 6. příprava didaktických materiálů s interaktivním prvkem, 7. správa informačních systémů školy, 8. zásady bezpečnosti ICT, 9. právní aspekty ICT technologií, 10. základy problematiky veřejných zakázek.

Jedná se především o základní přehled. Každá činnost je tak obsáhlá, že by si zasloužila samostatnou pozornost.

### **Souhrn**

Celá opora, tj. jednotlivé kapitoly jsou psány čtivou formou jako uživatelské manuály tak, aby byly splněny definované cíle – **rozšíření a podpora vzdělanosti pedagogických pracovníků v oblasti ICT**. Každá kapitola popisuje danou problematiku se zaměřením na objasnění elementárních pojmů, následně seznámuje uživatele s procesy a doporučenými postupy při řešení vzniklých situací. Řazení kapitol odpovídá procesu postupného vzdělávání od základů po reálnou práci a využití konkrétních postupů v praxi.

#### **Obsah opor**y:

- 1. Koučink pedagogů s ohledem na specifika oboru,
- 2. Konstrukce příprav s využitím techniky ICT,
- 3. Základy projektového a strategického řízení,
- 4. Základy plánování v oboru ICT,
- 5. Využití E-learningových portálů ve výuce,
- 6. Příprava didaktických materiálů s interaktivním prvkem,
- 7. Správa informačních systémů školy,
- 8. Zásady bezpečnosti ICT,
- 9. Právní aspekty ICT technologií,
- 10. Základy problematiky veřejných zakázek.

# **Příklady k promyšlení**

1. Definice koučinku

Jaké definice koučinku znáte?

- koučování uvolňuje potenciál člověka a umožňuje mu maximalizovat jeho výkon (Gallwey, 2014)
- koučování, spíše než aby něčemu učilo, pomáhá učit se (Whitmore, 2013)
- koučování je interakcí mezi koučem a koučovaným, které je zaměřeno na pomoc koučovanému (resp. koučovaným) dosáhnout zlepšení výkonu či optimalizace jeho (resp. jejich) působení či fungování (Bedrnová, Jarošová, Nový, 2012)
- primárně jde o krátkodobý zásah mířený na zlepšení ve výkonu nebo rozvoji konkrétní schopnosti (Clutterbuck, 2003 in Dembkowski, Eldridge, Hunter, 2009)
- kouč je spolupracovník, který s koučovaným pracuje na tom, aby mu pomohl cílů dosáhnout, problémy vyřešit, vzdělávat se a rozvíjet (Caplan, 2003 in Dembkowski, Eldridge, Hunter, 2009)
- koučování je nedirektivní způsob řízení, resp. styl vedení lidí, který je protipólem přikazování a kontroly (Horská, 2009)
- proces, který umožňuje vzdělávání a rozvoj, tudíž dochází ke zlepšení výkonu (Parsloe, 1999 in Dembkowski, Eldridge, Hunter, 2009)
- koučování je proces, při kterém vedoucí pomáhá pracovníkovi naučit se, jak může úkoly/problémy řešit sám (Haberleitner, Deistler, Ungvari, 2009)

2. GROW model

Co znamená GROW model (jeho jednotlivé kroky)?

- G goal **cíl** jedná se o stanovení cíle jak celého koučinku, tak dílčích sezení, je potřeba co nejlépe vyspecifikovat cíl například pomocí metody SMART.
- R reality **současný stav** zjištění a popsání současného stavu, vhodné jsou otázky na výjimku a pozitivně laděné.
- O options **možnosti** zaměření na budoucnost, jak vypadá ideální fungování, co by koučovanému pomohlo, co by se stalo, kdyby měl kouzelnou hůlku, jaké potřebuje nástroje, které procesy proběhly.
- W what, when, who, will **co, kdy, kdo a jaká je vůle** akční prvky koučinku, které podporují koučovaného k aktivitě díky jasným dílčím krokům.

3. Mentor vs. kouč

Je pro ředitele školy vhodnější role mentora nebo kouče?

Jednoznačně kouč. Mentor musí být na stejné pozici jako mentee, což ředitel není.

[PRO version](http://pdfcrowd.com/customize/) Are you a developer? Try out th[e HTML to PDF API](http://pdfcrowd.com/html-to-pdf-api/?ref=pdf) process and the example of the state of the state of the state of the state of the state of the state of the state of the state of the state of the state of the

4. Cíl koučinku

Co je cílem koučinku?

Tato otázka je trochu záludnější, protože v textu není explicitně vyjádřeno, co je cílem koučinku. Odpověď by měla znít: změna. Podstatou a cílem koučinku je změna. Koučovaný přichází s tím, že se chce v určité oblasti změnit. Změna může být různá, od změny v rozhodnutí se až po využívání ICT ve výuce.

5. Etika v koučování

Co představuje být etický v koučování?

Mohli bychom toho zmínit hodně, základní jsou ovšem tato čtyři pravidla:

- ujistit se o vůli a svobodném rozhodnutí koučované osoby pustit se do předloženého postupu,
- koučovaný má svobodnou vůli kdykoli koučovací proces přerušit, aniž by musel udávat důvody v případě, že se setká s úrovněmi osobní reality, kterým není připraven čelit nebo mu nevyhovuje využívání metod koučem, styl kouče či okolní podmínky. Koučovaný by měl být svým arbitrem svého chování, kouč ho nikdy nehodnotí. Současně kouč nesmí koučovaného nutit, manipulovat či mu nadávat. Koučovaný má taktéž právo nepokračovat ve zkoumání určité cesty, pokud k tomu necítí příhodný okamžik,
- dohoda mezi koučem a koučovaným musí být od začátku naprosto jasná a čistá, oba dva musí mít konkrétní informace o vzájemném vztahu, podmínkách, časech, způsobech a především cílech. Koučovaný by měl být seznámen i s metodami, které kouč používá,
- informace z koučovacího procesu patří koučované osobě. Kouč se zaváže, že informace, které získal v průběhu koučovacího procesu, nebude poskytovat třetí osobě.

6. Etapy projektu

Jaké jsou etapy projektu?

- Předprojektová fáze rozhoduje se, zda bude projekt realizován.
- Fáze nastavení projektu vytváří se podrobný projektový plán související aktivity.
- Realizační fáze dochází k vytváření hodnoty dle požadovaného účelu a cílů.
- Závěrečné fáze uzavření projektu a související aktivity.

#### 7. Zásady projektového řízení

Jaké jsou zásady projektového řízení?

- Jeden zodpovědný (kvalitní) manažer projektu.
- Jasně definovaný zadavatel a dobrá spolupráce s ním.
- Přesně formulované cíle a očekávání od projektu.
- Přesně definované zadání produktu (obchodní případ).
- Dostatečně podrobný a realistický plán a jeho dodržování.
- Nastavení a důslední využívání kontrolních mechanismů.
- Dokumentace projektu při nastavení a během realizace.
- Řízení rizik, jejich předvídání a předcházení jejich dopadům.
- Dobře fungující komunikace v celé organizační struktuře.
- Znalost know how projektového řízení u klíčových lidí.

#### 8. ICT

Co všechno zahrnuje pojem ICT?

- hardware
- software
- data

#### 9. Metodik ICT

Jaká je role Metodika ICT na škole

 Radit a pomáhat kolegům-učitelům v zapojování ICT do procesu vyučování tak, aby byly ICT účelným pomocníkem. Metodik ICT se také zapojuje do strategického plánování rozvoje ICT na škole.

10. Zásady při přípravě studijních opor

Jaké zásady při přípravě studijní opory je doporučeno používat?

- Odstavec obsahuje pouze jednu hlavní myšlenku.
- Krátké věty nepřesahující 20 slov.
- V souvětích omezovat vedlejší věty, hlavní věty usnadňují orientaci.
- Vyhýbat se více negativům v jedné větě.
- Omezovat používání zájmen.
- Kde je to možné, používat obvyklá, dobře známá slova.
- Vysvětlit všechny odborné termíny.
- Vyvarovat se odbornému slangu.

11. SCORM

Co je to SCORM?

 SCORM neboli Sharable Content Object Reference Model je referenční model sdíleného obsahu v e-learningu. Tento standard vytvořila americká vládní organizace ADL (Advanced Distributed Learning Initiative) za účelem propojení vládních vzdělávacích programů. Jde o soubor norem, který zahrnuje i principy již výše zmíněných norem jako AICC, IMC, IEEE. Jeho hlavním úkolem zajistit distribuci vzdělávacího obsahu prostřednictvím webového prostředí na různých platformách. To je zajištěno vytvářením sdílitelných obsahových objektů (SCO Shareable Content Object), které je možno používat na všech produktech a platformách, které standard SCORM dodržují.

12. Nástroje LMS

Jaké by měly být základní nástroje e-Learningového portálu?

- Prezentace s texty a odkazy a obrázky.
- Animované sekvence.
- Video snímky.
- Interaktivní nástroje (tzv. Flash animace).<
- Uložiště výukového obsahu.
- DMS (Dokument Management system) sdílené uložiště dokumentů a informací, kdy jsou jednotlivé dokumenty a informace přidělovány dle přístupových práv a scénáře kurzů.
- Nástroje pro kolaborativní práci (sdílená wiki, sdílený obsah učitelů a studentů).
- Extranet tzv. nástěnka veřejné sdílení informací pro všechny uživatele systému.
- Komunikační nástroje.
- Asynchronní komunikace (diskusí fóra, blogy, emaily aj.).
- Synchronní komunikace (skype, chat, audio konference, sdílení pracovních ploch).
- Nástroje pro zkoušení a přezkušování žáků.
- $\bullet$
- Nástroje pro evidenci hodnocení žáků.
- Archivace a zálohování dat.
- Komunikační nástroje.
- Asynchronní komunikace (diskusí fóra, blogy, emaily aj.).
- Synchronní komunikace (skype, chat, audio konference, sdílení pracovních ploch).
- ástroje pro zkoušení a přezkušování žáků.
- Formy testování a přezkušování žáků dle následného vyhodnocení, přidělení dalších studijních materiálů postupem kurzu.
- Nástroje pro evidenci hodnocení žáků.

13. Demingův model

Co nastavuje Demingův model?

Demingův model nastavuje neustálý koloběh či cyklus systému řízení bezpečnosti informací v dané instituci. Je prezentován jednotlivými kroky:

- plánuj (Plan),
- dělej (Do),
- kontroluj (Check),
- jednej (Act).

14. Přínos auditu pro správce

Jaké jsou přínosy auditu pro správce sítě?

- snížení počtu požadavků na technickou podporu,
- redukce počítačových virů,
- snížení nákladů na správu systému,
- zlepšení atmosféry v organizaci.

15. Audit ICT

Co je cílem auditu ICT?

- Tvorba centrální evidence dostupného HW a SW .
- Definice odpovědnosti za činnosti uživatelů.
- Sjednocení informačních technologií.
- Kontrola a stabilita v oblasti nakupování SW a HW .
- Vyčíslení ekonomických přínosů.

16. Bezpečnost ICT

Jaké jsou základy pro bezpečnost ICT?

- Důvěrnost (Confidentionality) zajištění přístupu k informacím a poskytnutí pouze oprávněným osobám.
- Integrita (Integrity) zajištění správnosti a úplnosti informací.
- Dostupnost (Availability) zajištění dostupnosti informací pro oprávněné uživatele v okamžiku potřeby.
- Bezpečnostní mechanizmus (Security Mechanism) technika pro implementaci bezpečnostní funkce nebo její části.
- Bezpečnostní funkce (Security Function) funkce systému přispívající k jeho bezpečnosti (řízení přístupů, autentizace, prokazatelnost operací, odpovědnost za ně, audit).

#### 17. Veřejné zakázky

Jak se dělí veřejné zakázky podle předpokládané hodnoty?

#### **nadlimitní**

- předpokládaná hodnota VZ odpovídá finančnímu limitu stanoveného vládním nařízení č. 456/2013 Sb. (diferencováno podle druhu veřejných zakázek, zadavatelů atd.).
- **podlimitní**
	- předpokládaná hodnota činí u dodávek a služeb nejméně 2 mil. Kč bez DPH a u stavebních prací nejméně 6 mil. Kč a nedosáhne limitu pro nadlimitní zakázky.
- **malého rozsahu**
	- přepokládaná hodnota nedosáhne hranice podlimitní zakázky,
	- zadavatel se nemusí řídit zákonem, ale musí dodržovat zásady transparentnosti, rovného zacházení a zákazu diskriminace definovaných v § 6 ZVZ,
- 18. Hodnocení nabídky

Jakm způsobem probíhá posouzení a hodnocení nabídky?

#### **Nabídka**

- dodavatel může podat jen jednu (+ její varianty, jsou-li zadavatelem připuštěny),
- musí obsahovat identifikační údaje uchazeče, návrh smlouvy podepsaný osobou oprávněnou jednat jménem či za uchazeče a další dokumenty požadované ZVZ či zadavatelem,
- podává se písemně ve lhůtě pro podání nabídek,
- podána v řádně uzavřené obálce označené názvem VZ a s adresou, kam je možné zaslat oznámení (nabídky podané elektronicky musí být podány v souladu s požadavky stanovenými v § 149),
- zadavatel eviduje podané nabídky s uvedením pořadového čísla, data a času jejich doručení.

#### **Komise k otevírání obálek s nabídkami**

- min. 3 členové,
- kontroluje zpracování v požadovaném jazyce a podpisy oprávněných osob neúplné nabídky vyřadí,
- zadavatel pak uchazeče, jehož nabídka byla vyřazena, vyloučí z účasti v řízení.

#### **Hodnoticí komise**

min 5 členů, jmenuje je zadavatel (příp. ministr nebo vláda),

- členem musí být vždy zástupce zadavatele,
- provádí posouzení nabídek z hlediska:
	- splnění zákonných požadavků a požadavků zadavatele,
	- nepřijatelnosti pro rozpor s právními předpisy.

#### **Hodnoticí kritéria**

- výlučná pravomoc zadavatele, z níže uvedených způsobů zvolí (dle druhu a složitosti VZ),
- **ekonomická výhodnost nabídky** (u soutěžního dialogu jediné možné kritérium).

Nutno zvolit dílčí hodnoticí kritéria kvalita, estetika, funkčnost, provozní náklady, vliv na ŽP, dodací lhůta atd.

Dílčím kritériím nutno stanovit váhu v % nebo alespoň v sestupném pořadí:

- **Nejnižší nabídková cena**
	- $\blacksquare$  musí platit: nejnižší cena = nejlepší hodnocení, nejvyšší cena = nejhorší hodnocení,
	- komise je povinna o posouzení podat **písemnou zprávu:**
		- seznam posouzených (a vyřazených s uvedením důvodů) nabídek, způsob hodnocení zbývajících nabídek s odůvodněním, výsledek hodnocení nabídek, jak byly nabídky hodnoceny v rámci jednotlivých kritérií, složení hodnoticí komise, podpisy jejích členů,
		- uchazeči mají právo do této zprávy nahlédnout.

# **Slovníček pojmů**

### **\*** | [A](javascript:vyber_pojmy() | [B](javascript:vyber_pojmy() | [D](javascript:vyber_pojmy() | [E](javascript:vyber_pojmy() | [I](javascript:vyber_pojmy() | [K](javascript:vyber_pojmy() | [L](javascript:vyber_pojmy() | [M](javascript:vyber_pojmy() | [O](javascript:vyber_pojmy() | [P](javascript:vyber_pojmy() | [S](javascript:vyber_pojmy() | [W](javascript:vyber_pojmy() | [Z](javascript:vyber_pojmy()

- **[Audit](javascript:history.go(-1);)** úřední přezkoumání a zhodnocení dokumentů, zejména účtů, nezávislou osobou. Účelem je zjistit, zda doklady podávají platné a spolehlivé informace o skutečnosti a obvykle také zhodnotit kvalitu vnitřní kontroly firmy. Vzhledem k rozsahu dokumentace se audit obvykle zabývá jen vzorky a jeho výsledek tedy neznamená naprostou jistotu, nýbrž jen rozumnou pravděpodobnost konečného hodnocení. Kromě finančního auditu se v poslední době zavádí i audit dopadů na životní prostředí, technický audit na kvalitu výrobků nebo bezpečnost procesů a podobně. Pro audity platí ve většině zemí státem stanovená pravidla
- **[Bezpečnost](javascript:history.go(-1);)** ochrana odpovídajících IS a informací, které jsou v nich uchovávány, zpracovávány a přenášeny. Součástí takto obecně chápané **IT** bezpečnosti IT je i komunikační bezpečnost, tj. ochrana informace přenášené mezi počítači, fyzická bezpečnost, tj. ochrana před přírodními hrozbami a fyzickými útočníky a personální bezpečnost, tj. ochrana před vnitřními útočníky

**[Didaktika](javascript:history.go(-1);)** teorie vzdělávání, která se zabývá formami, postupy a cíli vyučování

- **[E-Learning](javascript:history.go(-1);)** multimediální podpora vzdělávacího procesu s použitím moderních informačních a komunikačních technologií, které je zpravidla realizováno prostřednictvím počítačových sítí. Jeho základním úkolem je v čase i prostoru svobodný a neomezený přístup ke vzdělávání
- **[ICT](javascript:history.go(-1);)** informační a komunikační technologie jsou veškeré technologie (hardware a software) sloužící ke kompletní správě informací/dat a ke komunikaci
- **[ICT koord.](javascript:history.go(-1);)** zpravidla se jedná o učitele, který je schopen ve své škole kvalifikovaně: a) metodicky pomáhat kolegům v integraci ICT do výuky většiny předmětů, b) doporučovat a koordinovat další ICT vzdělávání pedagogických pracovníků, c) koordinovat užití ICT ve vzdělávání, d) koordinovat nákupy a aktualizace software, e) zpracovávat a realizovat v souladu se školním vzdělávacím programem ICT plán školy, f) koordinovat provoz informačního systému školy

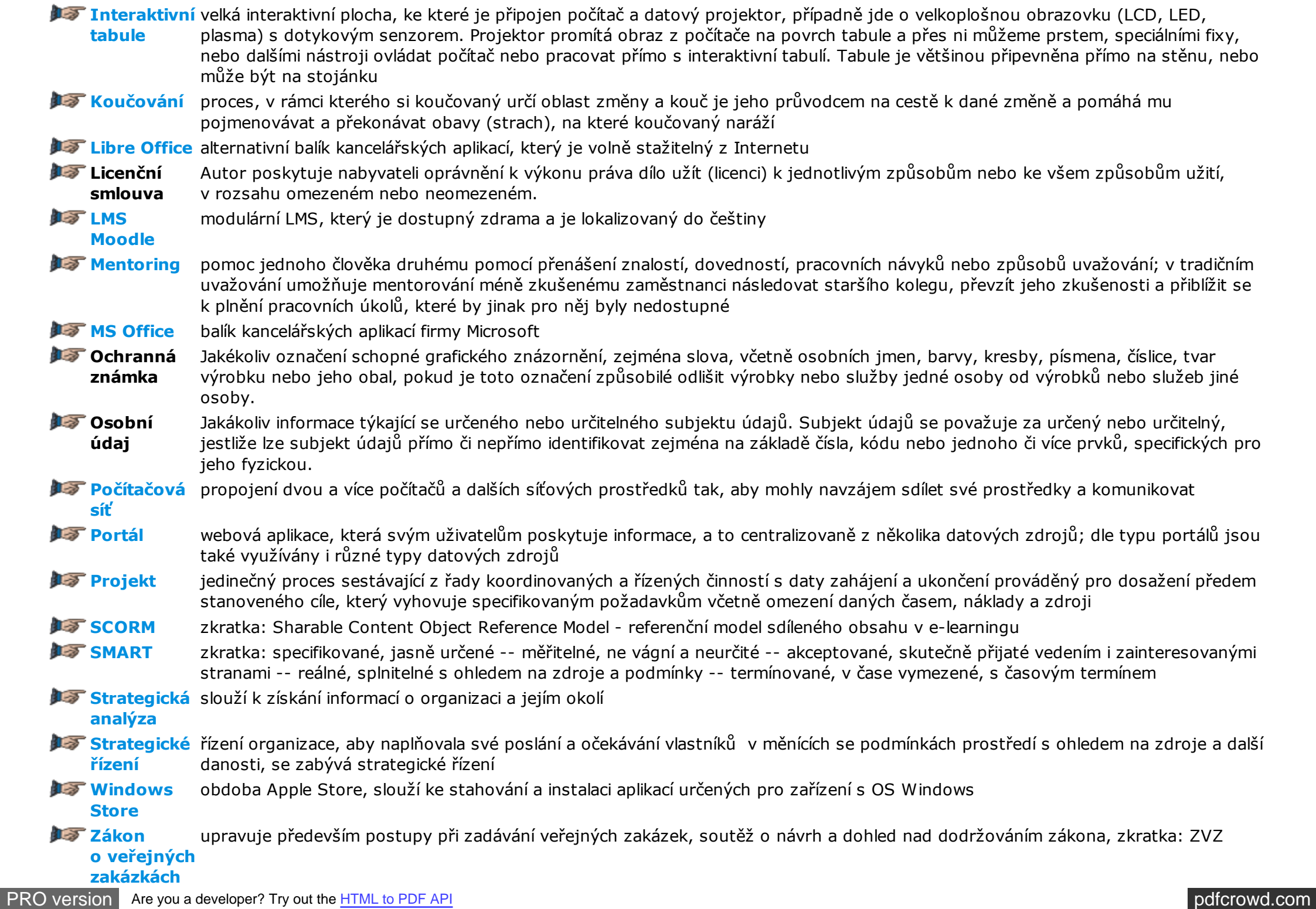

### **Seznam použitých zdrojů**

- [1] BASL, J., BLAŽÍČEK, R. Podnikové informační systémy. Praha : Grada, 2008. ISBN 80-247-0214-2
- [2] DOLEŽAL, J. Předprojektové fáze (podklad pro seminář). Praha : PM Counsulting. 2009.
- [3] E-learningový portál EWIT [on-line]. Olomouc : Univerzita Palackého v Olomouci [cit. 18.10.2014]. Dostupné na:http://unifor.upol.cz/normy.html.
- [4] CHLUP, M. Bezpečnost ICT. Praha : Český institut manažerů bezpečnosti, 2013.
- [5] JANSA, OTEVŘEL. Softwarové právo Praktický průvodce právní problematikou v IT. 3. vydání. Praha : Computer Press, 2014.
- [6] KOPECKÝ, K. E-learning (nejen) pro pedagogy. Olomouc : Hanex, 2006.
- [7] MALÝ, M. Definice eLearningu, bakalářská práce [on-line]. Praha : VŠE [cit. 18.10.2014]. Dostupné na: http://info.sks.cz/www/zavprace/soubory/67860.pdf
- [8] Management informační bezpečnosti [on-line]. Brno : VUT [cit. 2.11.2014]. Dostupné na: http://www.vutbr.cz/www\_base/priloha.php? dpid=74644.
- [9] MOLNÁR, Z. Efektivnost informačních systémů. Praha : Grada, 2000. ISBN 80-7169-410-X
- [10] PITNER, T. E-learning na Masarykově univerzitě 2 [on-line]. Brno : Masarykova univerzita [cit. 18.10.2014]. Dostupné na:http://ics.muni.cz/bulletin/articles/270.html.
- [11] PRINCE2 Foundation. Seminář (textové podklady). Solid project. 2011. s. 11.
- [12] RUKOVANSKÝ, I., JANOVIČ, F. Základy podnikových informačních systémů a informačních systémů státní správy a samosprávy. Kunovice: EPI, 2011, ISBN 978-80-7314-230-8
- [13] Systémy managementu jakosti Směrnice pro management jakosti projektů. ISO 10006. [online]. Praha : ÚNMZ [cit. 30. 10. 2014]. Dostupné na: http://csnonlinefirmy.unmz.cz/html\_nahledy/01/71095/71095\_nahled.htm.

[14] ZLATUŠKA, J. Informační společnost. Zpravodaj ÚVT MU. ISSN 1212-0901, 1998, roč. VIII, č. 4, s. 1-6

# **Odkaz na test a zadání DÚ**

Kromě prezenční výuky je obsahem kurzu i distanční část. Prokázání absolvování je prostřednictvím testu a vypracováním domácího úkolu.

# **Test**

Test je třeba napsat v termínu 7. až 21. března 2015!

**Odkaz na test**: [test](https://docs.google.com/forms/d/1_isgY8pOE18sVc3ANpMRCGjymZVTKCU17tXvRNumWrE/viewform?usp=send_form)

Test je vytvořený prostřednictvím Google Apps.

Test není časově omezen.

Po odeslání testu se zobrazí správné odpovědi.

# **Domácí úkol**

**Termín**: 28. března 2015

**Odeslání**: odevzdávárna v e-osnově

**Zadání**: Představení využívání ICT ve Vaší škole

Krátké shrnutí Vašeho vystoupení (3. nebo 6. března).

**Formát**: pptx, pdf, docx, ...

# **Slovníček pojmů**

**\***

# **Poznámky k textu**

- [1\)](content/index.html?superid=100#pozn_text1) !lt;p!gt;MS Office v plné verzi je nezbytné zakoupit. Pro školy je vlně dostupná verze Office 365, která obsahuje on-line verzi MS Office, ovšem s omezenou funkčností.!lt;/p!gt;
- <sup>2</sup>) !lt;p!gt;Systémy managementu jakosti Směrnice pro management jakosti projektů. ISO 10006. [online]. Druhé vydání. Červen 2003. [cit. 30. 10. 2014]. Dostupné na: http://csnonlinefirmy.unmz.cz/html\_nahledy/01/71095/71095\_nahled.htm.!lt;/p!gt;
- [3\)](content/index.html?superid=100#pozn_text3) !lt;p!gt;DOLEŽAL, J. Předprojektové fáze (podklad pro seminář). PM Counsulting. 2009. s 18.!lt;/p!gt;
- [4\)](content/index.html?superid=100#pozn_text4) !lt;p!gt;PRINCE2 Foundation. Seminář (textové podklady). Solid project. 2011. s. 11.!lt;/p!gt;
- [5\)](content/index.html?superid=100#pozn_text5) !lt;p!gt;KOPECKÝ, K. E-learning (nejen) pro pedagogy. Praha : Hanex, 2014.!lt;/p!gt;
- [6\)](content/index.html?superid=100#pozn_text6) !lt;p!gt;Wikipedie: E-learning [on-line]. [cit. 18.10.2014]. Dostupné na: http://cs.wikipedia.org/wiki/E-learning!lt;/p!gt;
- [7\)](content/index.html?superid=100#pozn_text7) !lt;p!gt;Definice eLearningu[on-line].[cit. 18.10.2014]. Dostupné na: http://info.sks.cz/www/zavprace/soubory/67860.pdf!lt;/p!gt;
- [8\)](content/index.html?superid=100#pozn_text8) !lt;p!gt;Wikipedie LMS [on-line].[cit. 18.10.2014]. Dostupné na: http://cs.wikipedia.org/wiki/Learning Management System!lt;/p!gt;
- [9\)](content/index.html?superid=100#pozn_text9) !lt;p!gt;PITNER, T. E-learning na Masarykově univerzitě. ÚVTMU Zpravodaj Portály a časopisy [on-line]. Brno: Masarykova univerzita. [cit. 18. 10. 2014]. Dostupné na: http://ics.muni.cz/bulletin/articles/270.html!lt;/p!gt;
- $10$ ) !lt;p!gt;Normy a dokumenty [on-line]. Olomouc : Univerzita v Olomouci [cit. 18. 10. 2014].!lt;br /!gt; Dostupné na: http://unifor.upol.cz/normy.html!lt;/p!gt;
- [11\)](content/index.html?superid=100#pozn_text11) !lt;p!gt;jak uvádí NetU The Sharable Content Object Reference Model, Normy a dokumenty [on-line].[cit. 18.10.2014]. Dostupné na: http://net-university.cz/blog/thesharable-content-obkect-reference-model-scorm!lt;/p!gt;
- [12\)](content/index.html?superid=100#pozn_text12) !lt;p!gt;Encyklopedie Wikipedie. Internetové portály [on-line]. [cit. 18. 10. 2014]. Dostupné na: & #160; https://cs.wikipedia.org/wiki/Internetov%C3%BD\_port%C3%A1!!lt;/p!gt;
- [13\)](content/index.html?superid=100#pozn_text13) !lt;p!gt;jak uvádí Wikipedie, Internetové portály[on-line].[cit. 18.10.2014]. Dostupné na: https://cs.wikipedia.org/wiki/Internetov%C3%BD\_port%C3%A1l!lt;/p!gt;
- [14\)](content/index.html?superid=100#pozn_text14) !lt;p!gt;Didaktika. Dostupné na: http://cs.wikipedia.org/wiki/Didaktika!lt;/p!gt; !lt;p!gt;[cit. 5. 1. 2015]!lt;/p!gt;
- [15\)](content/index.html?superid=100#pozn_text15) !lt;p!gt;TUŽILOVÁ. Obecná didaktika. [cit. 20. 2. 2015]. Dostupné na:http://www.nidv.cz/cs/download/pzus/materialy/Obecna-didaktika.pdf!lt;/p!gt;
- [16\)](content/index.html?superid=100#pozn_text16) !lt;p!gt;Encyklopedie Wikipedia. Didaktika (on-line). [cit. 20. 2. 20]15. Dostupné na: http://cs.wikipedia.org/wiki/Didaktika!lt;/p!gt;
- [17\)](content/index.html?superid=100#pozn_text17) !lt;p!gt;Microsoft. Xbox [on-line]. [cit. 23. 10. 2014].!lt;br /!gt; Dostupné na: http://www .xbox.com/cs-cz/!lt;/p!gt;
- [18\)](content/index.html?superid=100#pozn_text18) !lt;p!gt;Microsoft. Fotografie [on-line]. [cit. 23. 10. 2014].!lt;br /!gt; Dostupné na: http://windows.microsoft.com/cs-cz/windows-8/photos!lt;/p!gt;
- [19\)](content/index.html?superid=100#pozn_text19) !lt;p!gt; & #160;PC Tunning. Jak se plete počítačová síť. [cit. 5. 3. 2015]. Dostupné na: & #160;http://pctuning.tyden.cz/software/iak-zkrotit-internet/4111jak se plete pocitacova sit-zaklady siti!lt;/p!gt;
- [20\)](content/index.html?superid=100#pozn_text20) !lt;p!gt; jak uvádí Wikipedia Síťová architektura [on-line].[cit. 2.11.2014]. Dostupné na:!lt;span class="url"!gt;http://cs.wikipedia.org/wiki/Po%C4%8D%C3%ADta%C4%8Dov%C3%A1\_s%C3%AD%C5%A5#S.C3.AD.C5.A5ov.C3.A1\_architektura!lt;/span!gt;!lt;/p!gt;
- $21)$  !lt;p!gt; $8#160$ ;jak uvádí Wikipedia Audit [on-line].[cit. 2.11.2014]. Dostupné na:!lt;em!gt; $8#160$ ;!lt;/em!gt;!lt;span class="url"!gt;http://cs.wikipedia.org/wiki/Audit!lt;/span!gt;!lt;/p!gt;
- [22\)](content/index.html?superid=100#pozn_text22) !lt;p!gt;Management informační bezpečnosti [on-line]. Brno : VUT [cit. 2. 11. 2014]. Dostupné na: http://www .vutbr.cz/www\_base/priloha.php?dpid=74644!lt;/p!gt;
- [23\)](content/index.html?superid=100#pozn_text23) !lt;p!gt; Dvojitý komix, remix. Dostupné na: http://www .itbiz.cz/remix-bezpecnost-it!lt;/p!gt;
- [24\)](content/index.html?superid=100#pozn_text24) !lt;p!gt;Chlup, M. !lt;em!gt;Bezpečnost ICT!lt;/em!gt;, Český institut manažerů bezpečnosti, 2013, [on-line]. [cit. 2. 11. 2014]. Dostupné na: http://boss.ped.muni.cz/vyuka/material/puvodni/prednaska\_bezp\_it.pps!lt;/p!gt;
- $^{25}$  !lt;p!gt; & #160; Marsík. !lt;em!gt;Princip el. podpisu!lt;/em!gt;. Dostupné na: & #160; http://zmsoft.cz/index.php?str=digitalni\_podpis&hid=3&idmh=3!lt;/p!gt;
- [26\)](content/index.html?superid=100#pozn_text26) !lt;p!gt; Chlup, M. !lt;em!gt;Bezpečnost ICT!lt;/em!gt;, Český institut manažerů bezpečnosti, 2013, [on-line].[cit. 2.11.2014]. Dostupné na:!lt;span class="url"!gt;http//boss.ped.muni.cz/vyuka/material/puvodni/prednaska\_bezp\_it.pps!lt;/span!gt;!lt;/p!gt;
- [27\)](content/index.html?superid=100#pozn_text27) !lt;p!gt; Chlup, M. !lt;em!gt;Bezpečnost ICT!lt;/em!gt;, Český institut manažerů bezpečnosti, 2013, [on-line].[cit. 2.11.2014]. Dostupné na:!lt;span class="url"!gt;http//boss.ped.muni.cz/vyuka/material/puvodni/prednaska\_bezp\_it.pps!lt;/span!gt;!lt;/p!gt;
- [28\)](content/index.html?superid=100#pozn_text28) !lt;p!gt; !lt;em!gt;Management informační bezpečnosti!lt;/em!gt; [on-line].[cit. 2.11.2014]. Dostupné na:!lt;span class="url"!gt;http://www .vutbr.cz/www\_base/priloha.php?dpid=74644!lt;/span!gt;!lt;/p!gt;
- [29\)](content/index.html?superid=100#pozn_text29) !lt;p!gt;Elektronizace veřejných zakázek. Dostupné na: http://www .ezak.cz/elektronizace-verejnych-zakazek!lt;/p!gt;
- $30$ ) !lt;p!gt; & #160; Komplexní realizace veřejných zakázek. Dostupné na: & #160; http://www .cep-rra.cz/verejne-zakazky cs.htm!lt;/p!gt;